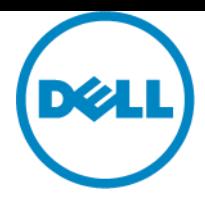

# **Service Description**

Dell ProDeploy Enterprise Suite:

# ProDeploy Plus for Enterprise

# **Introduction**

This document outlines the Service Description ("Service Description") for ProDeploy Plus for Enterprise (the "Service" or "Services").

This Service is part of Dell's ProDeploy Enterprise Suite ("ProDeploy Suite") which is available in multiple tiers: Basic Deployment, ProDeploy, and ProDeploy Plus (the "Service Tier" individually or the "Service Tiers" collectively). Enterprise solutions may include but are not limited to hardware platforms such as servers, storage, networking, and modular platforms (the "Hardware Platform") as well as associated enterprise software and hardware additions, upgrades, or data management ("Supplemental Deployment Services").

Dell is pleased to provide this Service in accordance with this Service Description. Your quote, order form or other mutually-agreed upon form of invoice or order acknowledgment (as applicable, the "Order Form") will include the name of the Service(s) and available service options that you purchased. For additional assistance or to request a copy of your service contract(s), contact Dell Technical Support or your sales representative.

# <span id="page-0-0"></span>**Table of Contents**

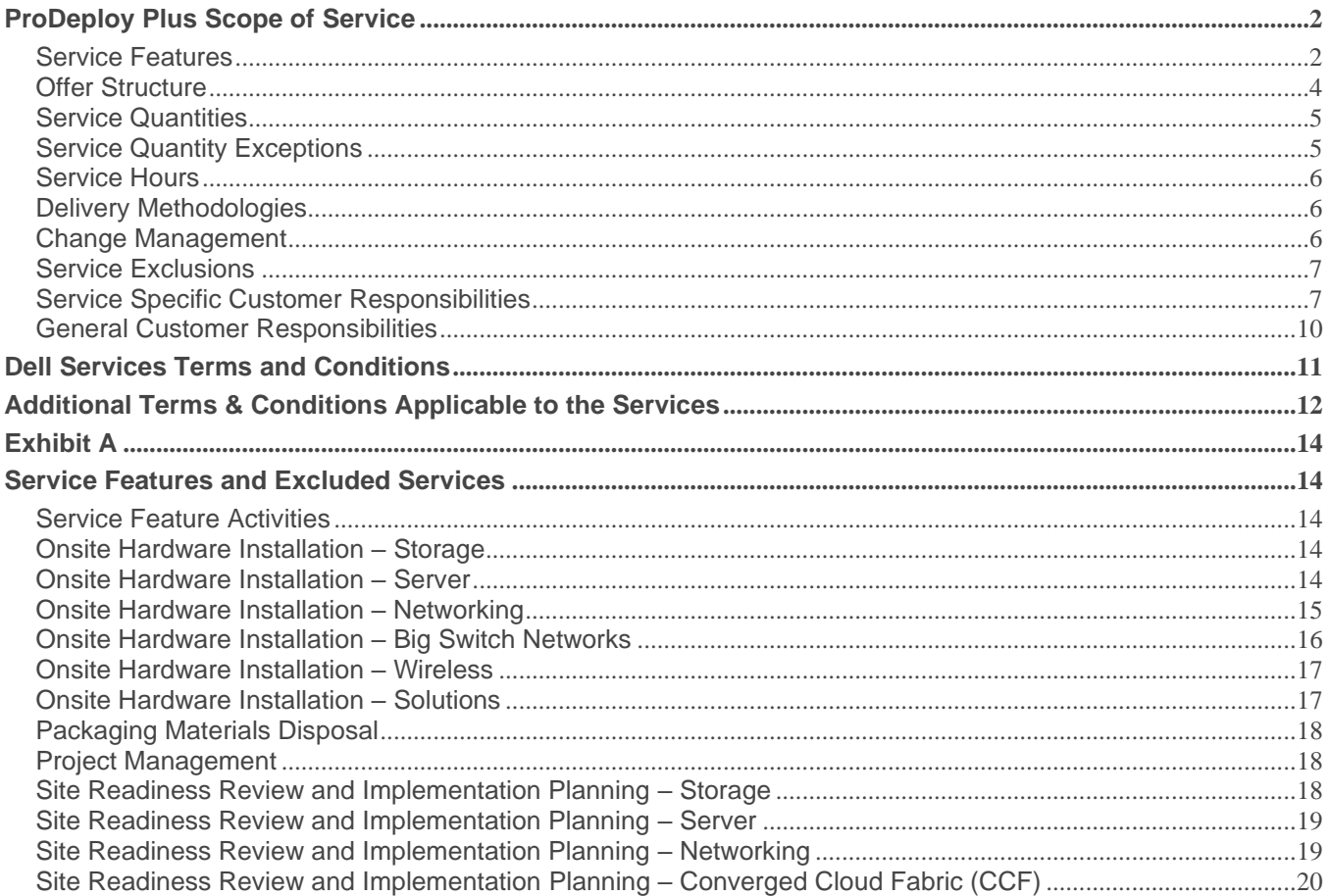

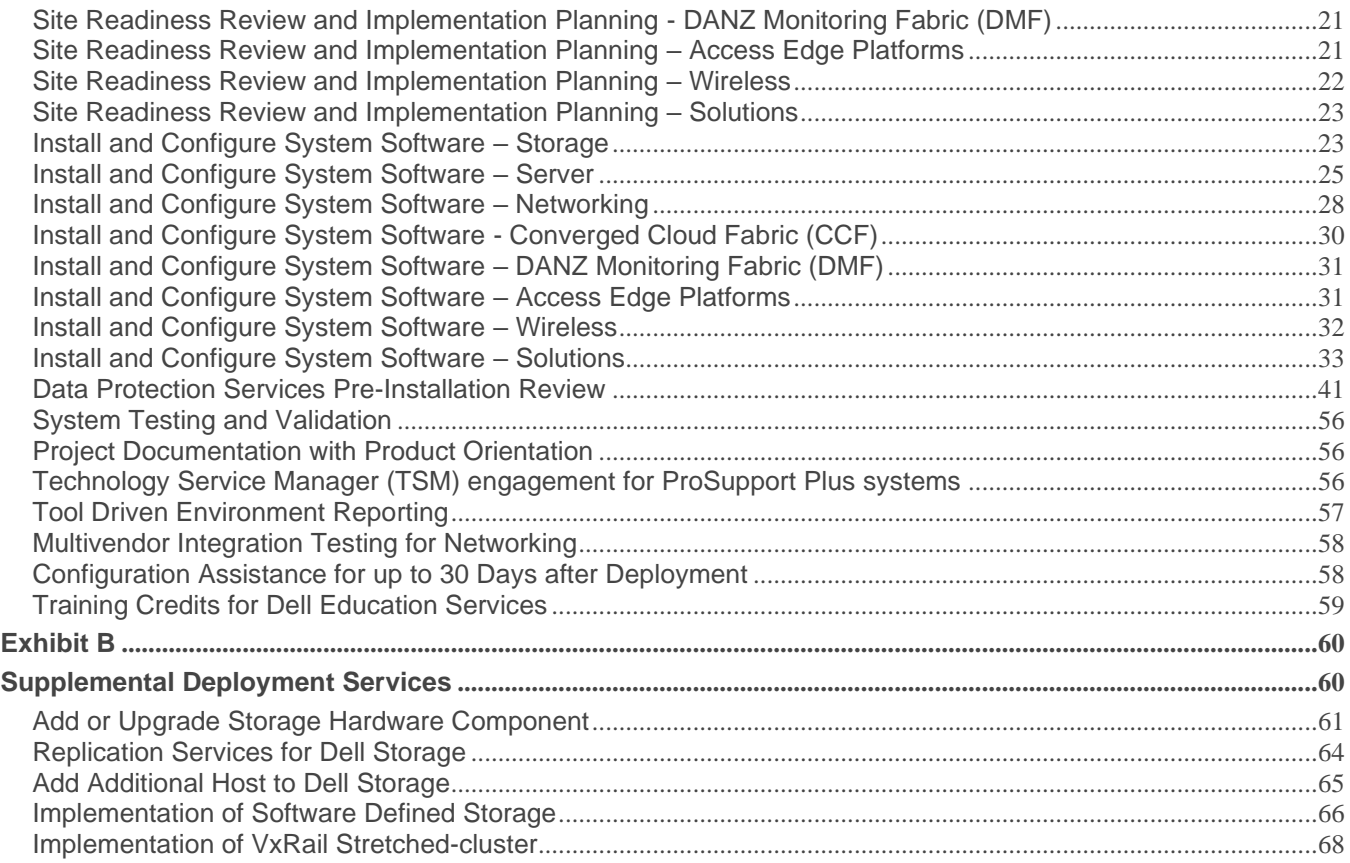

# <span id="page-1-0"></span>**[ProDeploy Plus Scope of Service](#page-0-0)**

The Service provides for deployment activities of a Dell server, storage, or networking device during the hours outlined in the Service Hours section. The Scope of this Service is defined and limited to the description in the Service purchased as set forth more specifically in the corresponding Service Features and Service Feature Activities sections.

A Dell representative will contact the Customer to schedule this Service, allowing for at least a ten business day lead time prior to the start of the Service, based upon a mutually agreed to resource availability.

Note: A scheduled outage window will be required in case of an offline hardware upgrade.

# <span id="page-1-1"></span>[Service Features](#page-0-0)

The following is a list and brief description of the Service Features included. Please note that the Service Features listed in this section may have a more detailed list of activities which can be found in the Service Feature Activities section in **Exhibit A**.

### **Onsite hardware installation**

Technicians physically install hardware onsite according to customer specifications or Dell preferred practices.

### **Packaging materials disposal**

Move used packaging materials to onsite trash and recycling facility or other designated onsite location.

### **Project management**

The assigned Project Manager will guide you through the deployment process—from tracking your equipment through the factory to ensuring your site is prepared through transitioning you past deployment and into the support process.

### **Site readiness review and implementation planning**

Project Manager reviews multi-point check list with customer to ensure overall site readiness and schedules deployment project. Examples of items include: confirming equipment delivery, power requirements, network connections are made, and verifying project timelines and site contacts.

#### **Install and configure system software**

Install operating system, drivers, firmware, virtualization software, hypervisors and Dell SupportAssist set up. Feature not tied to application workloads or enterprise software products.

### **System testing and verification**

System deployment and configuration is tested by Dell and verified against documented requirements.

### **Configuration detail transfer to Dell technical support**

Dell will capture all pertinent technical and configuration details from the newly deployed components and preload that information into Dell's technical support systems. In case of issues, this detail will enable Dell Technical Support services to more quickly identify root causes and speed problem resolution.

#### **Product Orientation**

The Delivery Engineer will complete a verbal product orientation session with the customer at the conclusion of the deployment. Product Orientation includes a basic review of product features and how to perform common tasks.

#### **Project documentation**

The Project Manager will provide close of engagement documents at the conclusion of the deployment. These documents include "as deployed" documentation and deployment verification report.

#### **Technical Account Manager engagement for ProSupport Plus systems**

For customers with ProSupport Plus, the assigned Technical Account Manager is engaged throughout the deployment project.

### **Tool driven environment reporting**

Dell tools gather Customer environment details and generate reports with key insights into the environment. The report provides the customer and Dell a comprehensive overview of the environment.

### **Multivendor integration testing and switch replacement for networking**

Provides easy transition from old network to new network and ensures new switches are integrated to existing 3<sup>rd</sup> party infrastructure such as Cisco, Broadcom, or HPE. Engineers with knowledge of both Dell and competitor's products perform interoperability testing to ensure all equipment works together seamlessly—integrating and operating within your heterogeneous network environment. As part of this feature, engineers may:

- Perform network discovery of Ethernet or Fibre Channel switches to analyze configuration settings
- Review multi-vendor topology and determine any incompatibilities that exist
- Redistribute protocols on newly installed devices, if required (e.g. Cisco EIGRP protocol to OSPF/BGP)
- Provide onsite cutover support, afterhours or on weekends, to mitigate risk during network transition
- Implement changes to remediate any incompatibilities
- Perform communication test between Dell and multi-vendor devices

### **Configuration assistance for up to 30 days after deployment**

For up to 30 days after the deployment date, Dell will provide remote configuration assistance for the purchased Supported Products (as defined below) and components included with this Service. If you have configuration questions after the Dell deployment team has left your site, call Dell technical support for initial assistance. If more in-depth assistance is needed, Dell technical support will engage the appropriate team to schedule time to assist you with configuration support.

### **Training credits for Dell Education Services**

As applicable, Dell provides you with training credits that can be used purchase training courses delivered by Dell Technologies Education Services or select third-parties. Dell Technologies Education Services services may be found o[n http://education.dellemc.com.](http://education.dellemc.com/) For third-party offers please contact [Dell Technologies Education](https://education.dellemc.com/content/emc/en-us/home/support-overview/Contact-Us.html)  [Services](https://education.dellemc.com/content/emc/en-us/home/support-overview/Contact-Us.html) or your sales representative.

# <span id="page-3-0"></span>[Offer Structure](#page-0-0)

There are two types of service offers available: Primary Services and Add-on Services.

Primary Services are either associated with the deployment of a specific Hardware Platform recently purchased or for a Supplemental Deployment Service on a Hardware Platform. Primary services are identified on the Order Form as either Basic Deployment, ProDeploy, or ProDeploy Plus followed by <Hardware Platform Series> or <Base> followed by <additional identifiers> if necessary. For example, ProDeploy Plus Dell Storage ML Series 6010 5U Library.

Add-on Services are identified on the Order Form as "Add-on." Add-ons can be combined with any Primary Service within the same Service Tier. For example, a ProDeploy Plus Add-on Service can only be combined with a ProDeploy Plus Primary Service. Some Add-on Services may include a list of sub-service options and those subservices will be chosen by the customer post sale or at the commencement of the project. Add-on Services can be purchased in multiple quantities to cover different sub-services or for multiple quantities of the same sub-service. For additional information about specific Add-on Services, please review **Exhibit B**.

# [Identifying the service purchased](#page-0-0)

Services are listed below in sections (the "Service Feature"). The activities in each Service Feature may be combined by Hardware Platform or segregated by Server, Storage, Networking Hardware Platforms, and if applicable, Supplemental Deployment Services. To identify the service you purchased, locate the ProDeploy Suite service on your Order Form and the corresponding Product Line, Group, Category, and Series. Each Service Feature section may include the Product Line, Group and/or Category of the service purchased to aid in identifying the scope of activities.

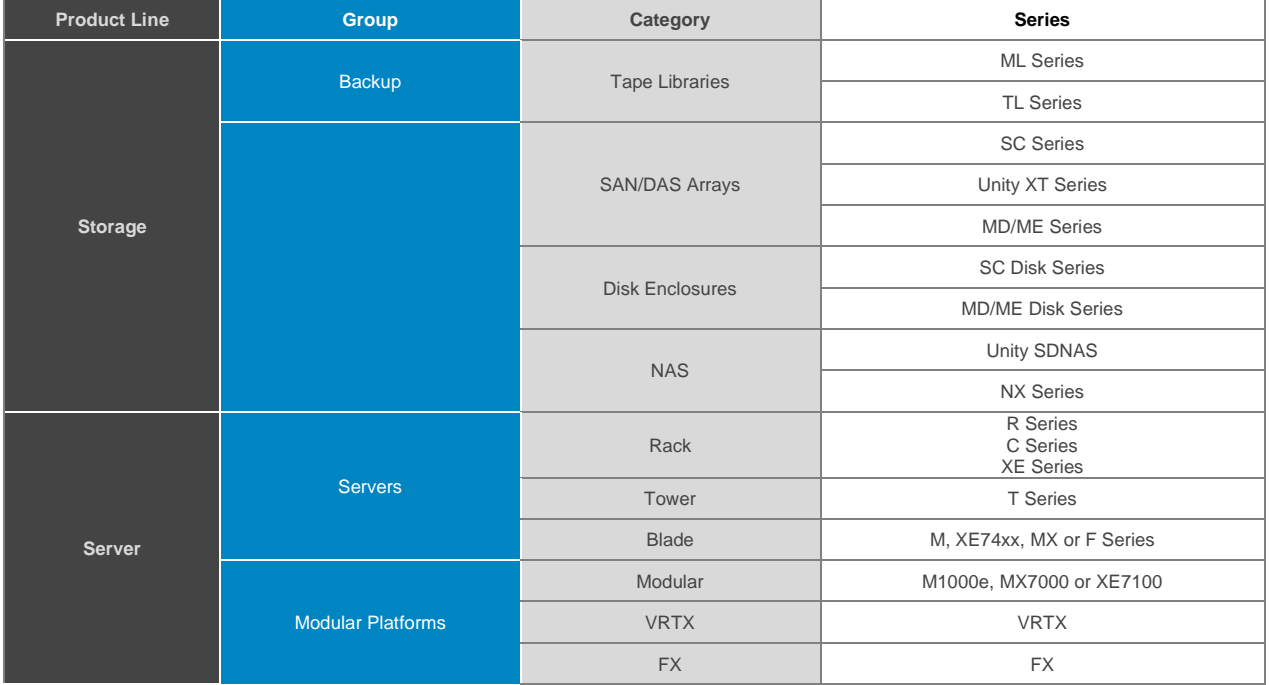

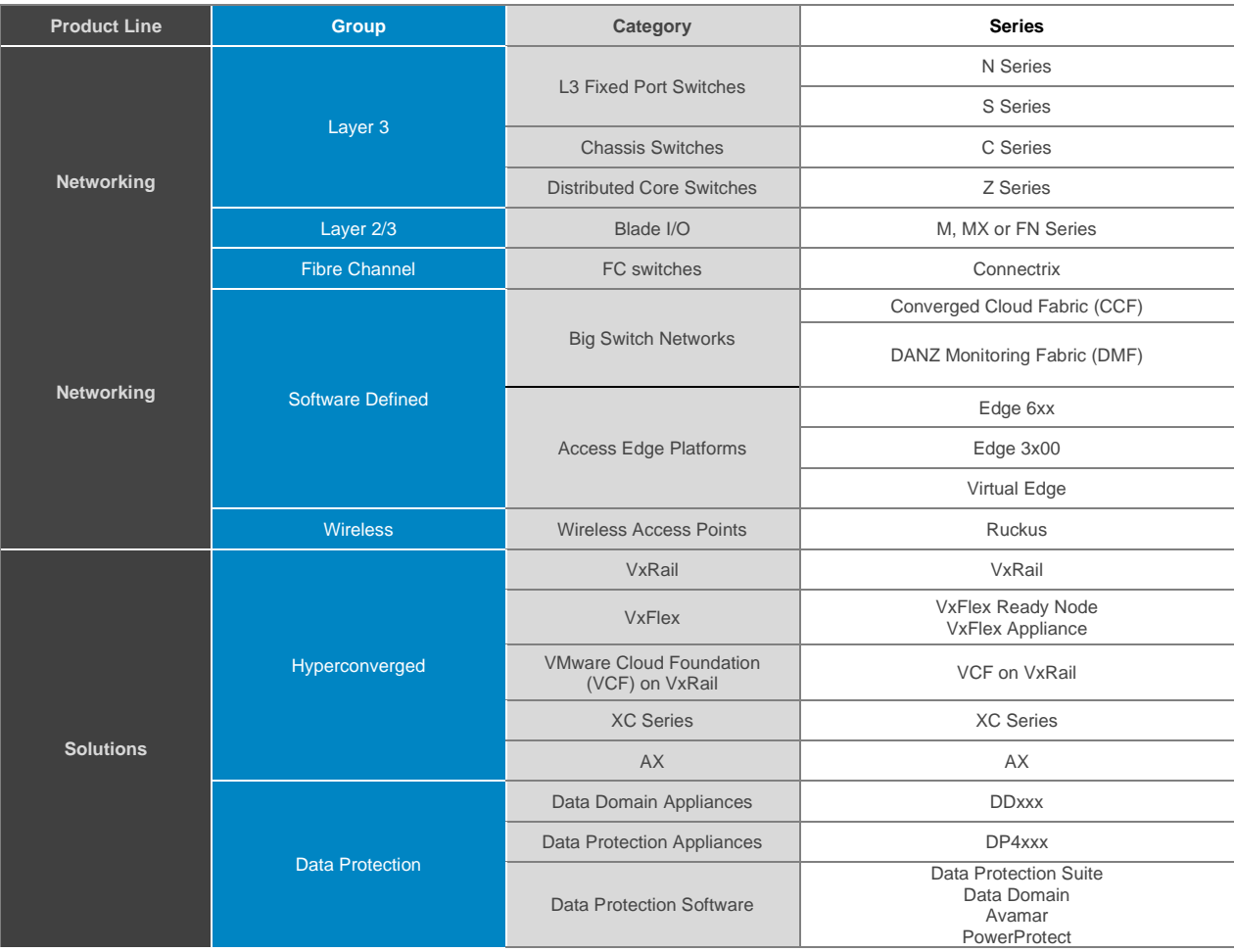

# <span id="page-4-0"></span>[Service Quantities](#page-0-0)

A quantity of one Service is required on each Hardware Platform deployed. The Service is for one Dell Server, Storage, or Networking device as specifically identified on the Order Form up to the quantity purchased. Unless otherwise stated either on the order form, in the Service Quantity Exceptions, or in the Service Feature Activities, no other hardware devices will be deployed beyond the Hardware Platform recognized on the Service you purchased.

# <span id="page-4-1"></span>[Service Quantity Exceptions](#page-0-0)

This table shows additional hardware devices that will be installed and/or configured when purchasing Services represented in the Category column. Limitations and exclusions may apply. See Service Feature Activities for more details on inclusions, exclusions, and customer responsibilities.

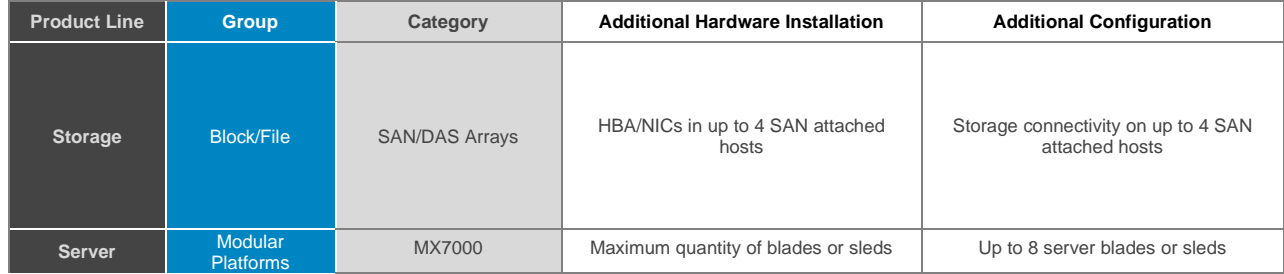

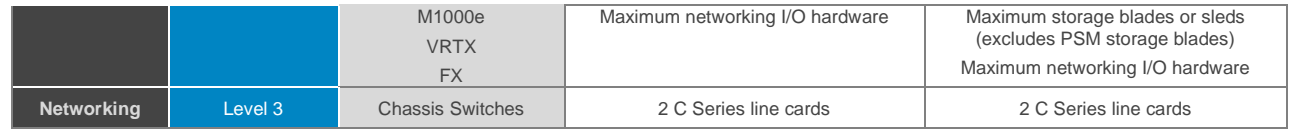

# <span id="page-5-0"></span>[Service Hours](#page-0-0)

A Dell representative will contact the Customer to schedule Service, allowing for a reasonable lead time prior to the start of the Service based upon mutually agreed upon resource availability. Subject to local law relating to weekly work hours, unless otherwise listed below, this Service will be performed Monday through Friday during normal Dell EMC Services business hours, which is from 8:00 AM to 6:00 PM Customer local time.

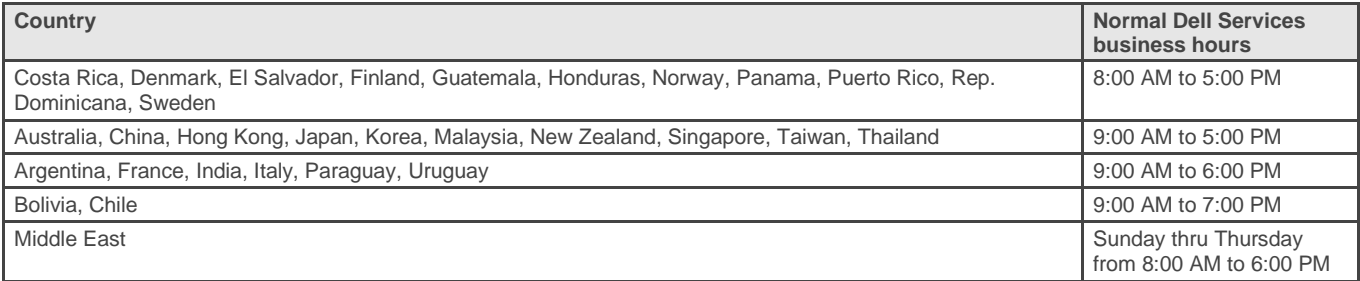

Some ProDeploy and ProDeploy Plus activities may be performed outside of normal Dell business hours based upon Customer request and local regulations. Work will be performed in increments of up to 8 hours per day, unless mutually agreed to in advance with Dell. No activities shall take place during local, state and/or country holidays.

# <span id="page-5-1"></span>[Delivery Methodologies](#page-0-0)

All Hardware Platform Service Tiers include onsite hardware installation of the physical equipment at Customer location (see *Onsite hardware installation* section for details of scope).

In the event the Customer location is inaccessible or unreachable, Dell will provide Customer with remote installation assistance. If the Customer elects to do the onsite hardware installation themselves, Customer is responsible for ensuring that all components of the solution are physically installed and interconnected per solution or published documentation. Phone technicians can provide instructions and information to Customers who choose to do the work themselves and/or perform configuration work remotely via web connect or other similar technologies. If web connect assistance is requested, Customer must provide appropriate network access and credentials to Dell to access the solution remotely and perform the work. Services delivered by onsite technicians will be scheduled with Customers to accommodate hardware availability, data center access, customer maintenance windows and technician availability.

For the ProDeploy Plus Service Tier, Dell, at Customer's discretion, will deliver services by sending field technicians onsite to do work at Customer locations and/or through phone based technicians who provide remote configuration. Some Add-on Services may be performed solely via phone technicians. The delivery method of ProDeploy and ProDeploy Plus Services will be discussed at the commencement of the project and any requested, proposed, or necessary changes will be addressed at that time.

# <span id="page-5-2"></span>[Change Management](#page-0-0)

Service deliverables are defined in this Service Description that is reviewed with and signed off by the Customer and Dell. During the planning process, specific details related to the Customer environment are documented. Normally, these suffice to complete the project. In rare instances, changes to the solution integration plan are needed after it has been documented. In that case, the Change Management Process indicated below will govern

changes to the scope of service. Either party may request a permitted change in the Service Description by completing the Change Order Form provided by the Project Manager.

The receiving party will review the proposed Change Order and will (i) approve it, (ii) agree to further investigation, or (iii) reject it. Changes agreed pursuant to the Change Management Process will not be effective until mutually executed by both parties.

# <span id="page-6-0"></span>[Service Exclusions](#page-0-0)

For the avoidance of doubt, the following activities are not included in the scope of this Service Description:

- Any services, tasks, or activities other than those explicitly described in the Service Feature Activities in **Exhibit A** and marked with a checkmark (✓) for the Service you purchased.
- All Excluded Services listed in **Exhibit A**
- All ProDeploy and ProDeploy Plus services have a planning component. This is designed to gather information about the Customer environment so that successful integration and deployment may take place. It is NOT a substitute for strategic assessment or design services. Those consultative services may be purchased from Dell separately.
- Activities related to the existing customer data center environment such as de/installation, re/configuration, connection, troubleshooting, etc.
- Custom scripting, coding, performance tuning or optimization.
- Installation of applications such as Microsoft Exchange, Microsoft IIS, Microsoft SQL Server, PostgreSQL, MySQL, Apache Web Server, etc.
- Installation or configuration of Software-Defined or Open Networking solutions except when explicitly described in the Service Feature Activities in Exhibit A or Exhibit B.
- Installation or configuration of unsupported products. All Dell- and Customer- supplied components will be validated as supported or not during the planning process. Note that in some instances, Dell may provide guidance for installation and configuration of non-supported products to be completed by the Customer.
- Routing of cabling between racks, or through walls, ceilings, floors, or between rooms.
- Racking of dense or heavy enclosures higher than 21u in a rack.
- Connection to Direct Current power supplies. A qualified electrician must perform all connections to DC power and to safety grounds.
- Planning and configuration of any feature listed as included for the product tier, but not supported on the specific model being deployed.

This Service Description does not confer on Customer any warranties which are in addition to the warranties provided under the terms of your master services agreement or Agreement, as applicable.

# <span id="page-6-1"></span>[Service Specific Customer Responsibilities](#page-0-0)

As applicable, either prior to or during Dell's performance of the Services, Customer shall perform the following tasks:

- Promptly notifying Dell in writing of a) any changes Customer makes to its information technology environment that may impact Dell's delivery of the Services; and b) if Customer becomes aware that any of the conditions or assumptions made during planning are incorrect.
- Indicate to Dell in writing a person to be the single point of contact to ensure that all tasks can be completed within the specified time period. All Services communications will be addressed to this point of contact (the "Customer Contact"). The Customer Contact will have the authority to act for Customer in all aspects of the Service.
- Provide technical points-of-contact who have a working knowledge of the data center and enterprise components related to the solution integration ("Technical Contacts") as applicable.
- As required, provide documentation of Customer's existing infrastructure during the implementation planning phase.
- Make at least one technical contact, with system administration responsibilities, available and provide appropriate facility/site/system/information access privileges as a resource to Dell during the performance of this Service.
- **Note that some services require outages or downtime.** Dell will notify Customer during planning of downtime or outage requirements. Customer will arrange for maintenance windows to accommodate as needed.
- Ensure that field technicians have reasonable and safe access to the Project site, a safe working environment, adequate space and parking.
- Customer will not begin additional configuration or application installation until the project is completed.
- Inform Dell of all access issues and security measures and provide access to all necessary hardware and facilities.
	- $\circ$  If any equipment that is part of the Service is 'protected' or in 'dark' areas, Customer will ensure that a resource is available to perform actions as needed for the Service (reboot, configuration, etc.) at the direction of the Dell engineer.
	- o Provide the Dell Engineer with credentials, passcodes, SSL certificates, etc. sufficient to complete the Service or provide a resource to enter such credentials as needed to complete the Service.
- When needed for physical installation
	- o Customer should provide carts, hand trucks, ladders, lifts, etc.
	- $\circ$  Place any equipment to be racked in the immediate area of the rack into which it will be installed.
	- $\circ$  Ensure that the required power outlets are installed and functional in the location of the hardware installation.
	- $\circ$  Ensure that the required power distribution units ("PDUs") are installed and functional unless purchased with the Supported Product.
	- o Ensure any existing equipment repositioning is completed prior to arrival.
	- $\circ$  Ensure any modifications needed to existing racks to accept Dell equipment is completed prior to arrival.
- Customer should document and be prepared to provide key system events and information relevant to Service delivery such as:
	- o Last successful controller failover.
	- o Last successful backup and recovery.
- For Customer supplied equipment and software:
	- o **Equipment and software are assumed to be in good working order and under valid service/maintenance contracts. Out of warranty or unsupported products will not be connected to or integrated with Dell solutions. If any impacted equipment or software is unsupported or not in working condition, Customer will notify Dell during the planning process.**
	- $\circ$  Software media (OS, Application, etc.) available in the immediate area of the equipment on which it is to be installed.
	- o Provide software licenses.
	- $\circ$  Hardware which will attach to the solution has minimum supported revision levels for hardware, software and firmware per appropriate support matrixes.
	- o Configure any hardware which will attach to the solution per solution recommendations or published best practices and standards.
	- $\circ$  For upgrade or expansion services which require opening system chassis (e.g. adding hard drives, HBAs, NICs, memory, etc.) Customer shall demonstrate that systems are functional prior to service and either power down/take offline the system or direct Engineer to do so.
	- o For Services which require database connectivity, provide a suitable database or allow for included database software (e.g. MS SQL Express Edition) to be installed.
	- $\circ$  For Services which require a supported operating system for software install (e.g. Microsoft Windows® for Dell Storage PS Series SANHQ) Customer will ensure that supported OS is available on appropriate equipment.
	- o For Networking Services, ensure that routing protocols (e.g. RIP, OSPF, BGP) are in working order prior to Service unless configuration of such protocols is part of Service.
- Ensure that an electrical branch circuit with the following characteristics is available:
	- $\circ$  Grounded outlet and circuit breaker compatible with the solution that meets local electrical code.
	- o Required voltage and frequency.
- o Solution compatible supply circuit, line fusing and wire size.
- Ensure that internet protocol network is setup to handle bandwidth requirements and that appropriate network drops are available.
- Coordinate, manage, and/or configure any 3rd party provided services (example: Internet service provider link reconfiguration or management of outside vendors)
- Ensure that telephone and high-speed internet access are available in the installation area (i.e. for software download, updates, connectivity testing, etc.) If such communications are not available for physical, technical or security reasons Customer will notify Dell during planning so the Engineer can plan accordingly. Note that without connectivity some Service deliverables may not be possible (e.g. 'phone home' testing).
- Ensure device connectivity within the Customer network and Firewall port configuration for connectivity external to the Customer network.
- For network switch replacement scenarios, any activities involving existing cabling is the responsibility of the customer. Customer must ensure existing cables are labeled, organized, and sufficient in length and capability to allow for switch replacement. Rework, reorganization, or relocation of existing cables are not in scope. Any cabling issues encountered during switch replacement are expected to be resolved by Customer.
- Ensure that all relevant data, applications, network configurations, policies, security configurations or potentially impacted infrastructure settings or data are backed up.
- Integration of DNS, LDAP or other directory services.
- Provide internet protocol and subnets for device and/or hosts.
- Provide acknowledgement that services have been performed.
- Complete a customer satisfaction survey.
- For modular platforms, ensure that with respect to the existing network equipment configuration:
	- o Standards-based spanning tree protocol is configured on switches interfacing with Supported **Products**
	- $\circ$  IP addresses are provided to assign to Supported Products and/or VLANs, as needed, in advance
- For Networking deployments, provide the requested, including:
	- o Ports and cabling availability
	- o VLANs, IP addresses, or any other information required to configure the equipment
	- $\circ$  For wireless deployments, a diagram of the floor plan, in scale, in JPG or PNG format.
- For configuration detail transfer to Dell tech support:
	- o When asked, Customer will permit the use of configuration detail capture tools or provide relevant configuration documents.
	- o Ensure Dell deployment team have access to all necessary detail to create the as-deployed documents. NOTE: Changes to Customer's environment after deployment that occur without notice to Dell PM or EDT may lead to unsupported configurations.
- For installation and configuration of system software and server virtualization software for Storage:
	- o Assist with directory services and/or DNS integration as needed.
	- $\circ$  Ensure the appropriate services are purchased for installation and configuration of any director class switch(es) is sold with the solution.
	- o Setup and configuration of all suggested and required Virtual LANs (VLANs) for iSCSI, hypervisor management, VMotion, Live Migration, and other inter-connectivity on non-stand-alone/non Dell physical switches.
	- $\circ$  Ensure that the existing network environment is properly setup to handle the bandwidth requirements of all iSCSI hosts and that the appropriate network drops are in place prior to the commencement of service.
	- o Ensure that a supported NOS with the supported Service Pack is installed and operational on each host connected to storage, if applicable.
	- o Ensure that the non-Dell hosts being connected have the proper host bus adapters ("HBAs") installed, functional and at the proper revision levels.
- For Configuration Assistance of up to 30 days after deployment:
	- o Customer will adhere to, and perform all activities related to, any and all customer change management requirements, maintenance windows, or stakeholder communications.
	- $\circ$  Customer will provide specific details on what configuration change needs to be made and what is expected to be accomplished with the change.
	- Customer will confirm permission to assist with, or execute, the configuration change.
- $\circ$  Customer will be technically capable to perform the requested configuration changes under the guidance of a Dell representative.
- $\circ$  Customer will provide remote access to the components required to put the configuration change in place if requested by Dell.
- For Technical Account Manager engagement for Customer Supported Product(s) entitled with ProSupport Plus service:
	- o Customer must have purchased ProSupport Plus for the corresponding Supported Product(s) and have been onboarded/started to engage account management services from their Dell Technical Account Manager.
- For Tool-Driven Environment Reporting:
	- o Provide IP addresses and access credentials for all devices used in environment report.
	- o Permit device logs to be used by Dell offsite in order to generate the report.
- Customer will assume all responsibility for any and all software licensing requirements. Technician will "accept" any and all electronic agreements on Customer's behalf that are a part of the installation process unless directed in writing by Customer otherwise.
- If you purchased Supplemental Deployment Services, please consult the Supplemental Deployment Services descriptions in **Exhibit B** to review additional Customer responsibilities that apply to those Supplemental Deployment Services.

# <span id="page-9-0"></span>[General Customer Responsibilities](#page-0-0)

**Authority to Grant Access.** Customer represents and warrants that it has obtained permission for both Customer and Dell to access and use the Supported Products, the data located thereon and all hardware and software components included therein, for the purpose of providing these Services. If Customer does not already have that permission, it is Customer's responsibility to obtain it, at Customer's expense, before Customer asks Dell to perform these Services.

**Cooperate with Phone Analyst and On-site Technician.** Customer will cooperate with and follow the instructions given by any Dell phone analyst or on-site technicians. Experience shows that most system problems and errors can be corrected over the phone as a result of close cooperation between the user and the analyst or technician.

**On-site Obligations.** Where Services require on-site performance, Customer will provide (at no cost to Dell) free, safe and sufficient access to Customer's facilities and the Supported Products, including ample working space, electricity, and a local telephone line. A monitor or display, a mouse (or pointing device), and a keyboard must also be provided (at no cost to Dell), if the system does not already include these items.

**Maintain Software and Serviced Releases.** Customer will maintain software and Supported Products at Dellspecified minimum release levels or configurations as specified on PowerLink for Dell | EMC Storage or EqualLogic™, or as specified on www.support.dell.com for additional Supported Products. Customer must also ensure installation of remedial replacement parts, patches, software updates or subsequent releases as directed by Dell in order to keep the Supported Products eligible for this Service.

**Data Backup; Removing Confidential Data.** Customer will complete a backup of all existing data, software and programs on all affected systems prior to and during the delivery of this Service. Customer should make regular backup copies of the data stored on all affected systems as a precaution against possible failures, alterations, or loss of data. In addition, Customer is responsible for removing any confidential, proprietary, or personal information and any removable media such as SIM cards, CDs, or PC Cards regardless of whether an on-site technician is also providing assistance. DELL WILL HAVE NO LIABILITY FOR:

- ANY OF YOUR CONFIDENTIAL, PROPRIETARY OR PERSONAL INFORMATION;
- LOST OR CORRUPTED DATA, PROGRAMS OR SOFTWARE;
- DAMAGED OR LOST REMOVABLE MEDIA;
- DATA OR VOICE CHARGES INCURRED AS A RESULT OF FAILING TO REMOVE ALL SIM CARDS OR OTHER REMOVABLE MEDIA INSIDE SUPPORTED PRODUCTS THAT ARE RETURNED TO DELL;
- THE LOSS OF USE OF A SYSTEM OR NETWORK;

• AND/OR FOR ANY ACTS OR OMISSIONS, INCLUDING NEGLIGENCE, BY DELL OR A THIRD-PARTY SERVICE PROVIDER.

Dell will not be responsible for the restoration or reinstallation of any programs or data. When returning a Supported Product or part thereof, Customer will only include the Supported Product or part which has been requested by the phone technician.

**Third Party Warranties.** These Services may require Dell to access hardware or software that is not manufactured by Dell. Some manufacturers' warranties may become void if Dell or anyone else other than the manufacturer works on the hardware or software. Customer will ensure that Dell's performance of Services will not affect such warranties or, if it does, that the effect will be acceptable to Customer. Dell does not take responsibility for third party warranties or for any effect that the Services may have on those warranties.

# <span id="page-10-0"></span>**Dell Services [Terms and Conditions](#page-0-0)**

This Service Description is entered between you, the customer ("you" or "Customer"), and the Dell entity identified on your invoice for the purchase of this Service. This Service is provided subject to and governed by Customer's separate signed master services agreement with Dell that explicitly authorizes the sale of this Service. In the absence of such agreement, depending on Customer's location, this Service is provided subject to and governed by either Dell's Commercial Terms of Sale or the agreement referenced in the table below (as applicable, the "Agreement"). Please see the table below which lists the URL applicable to your Customer location where your Agreement can be located. The parties acknowledge having read and agree to be bound by such online terms.

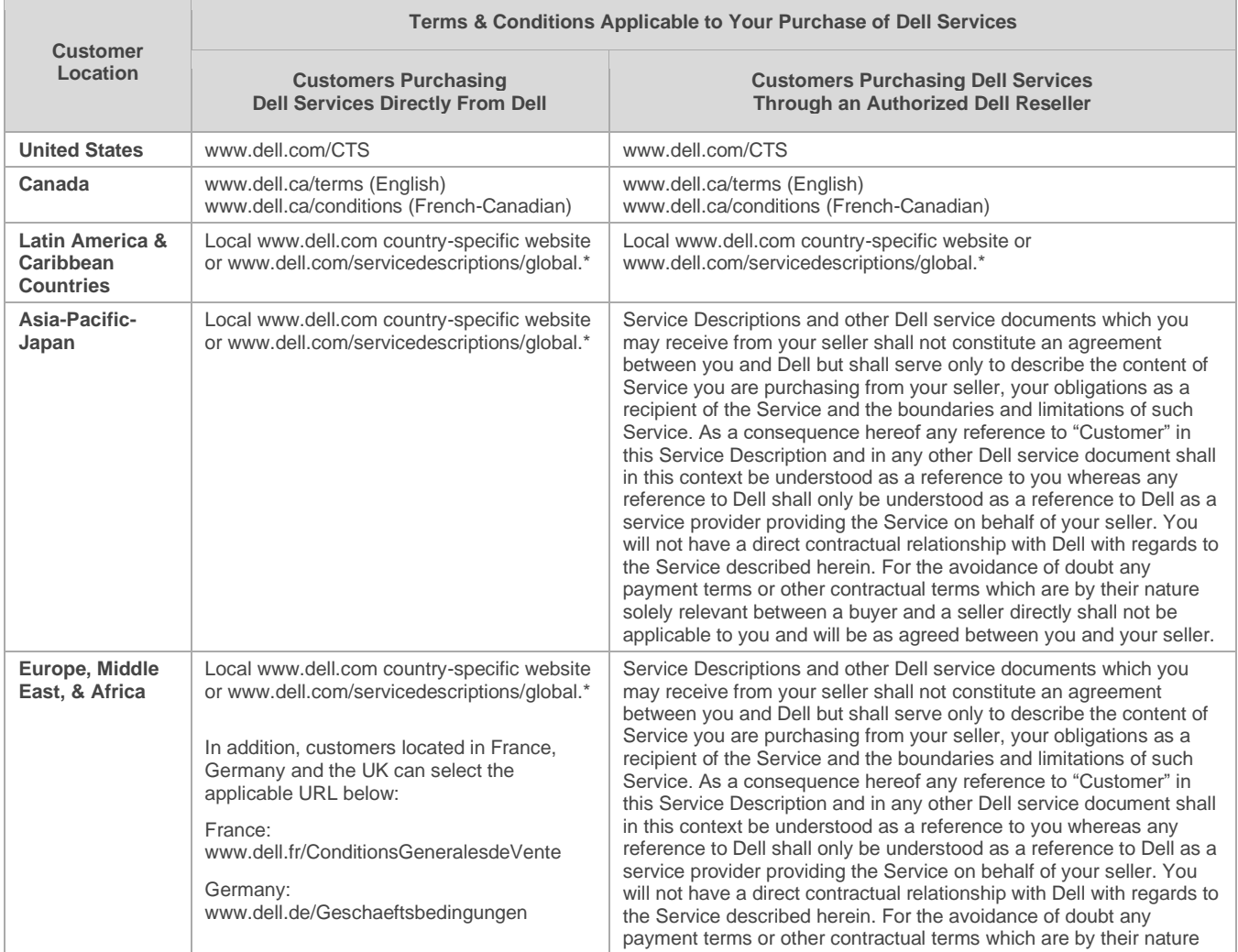

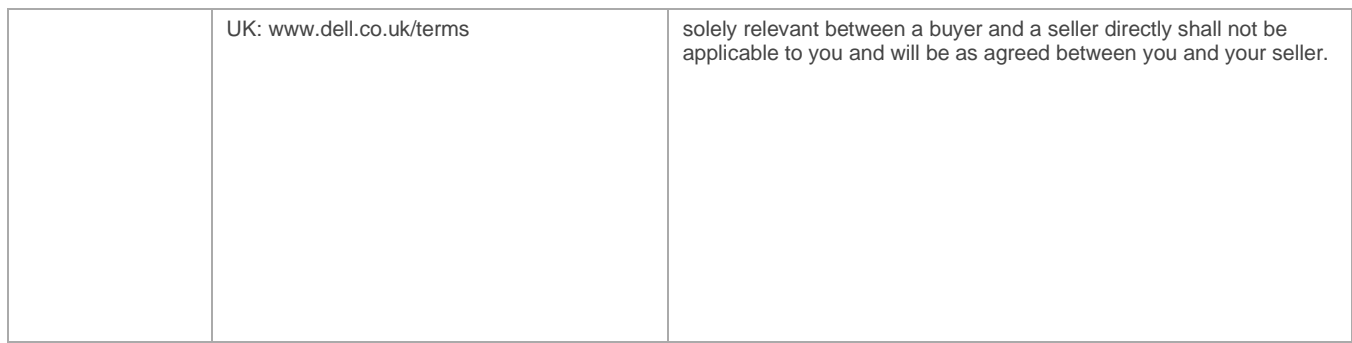

Customer further agrees that by renewing, modifying, extending or continuing to utilize the Service beyond the initial term, the Service will be subject to the then-current Service Description available for review at www.dell.com/servicedescriptions/global.

To the extent that any terms of this Service Description conflict with any terms of the Agreement, the terms of this Service Description will prevail, but only to the extent of the specific conflict, and will not be read or deemed to replace any other terms in the Agreement which are not specifically contradicted by this Service Description.

By placing your order for the Services, receiving delivery of the Services, utilizing the Services or associated software or by clicking/checking the "I Agree" button or box or similar on the Dell.com website in connection with your purchase or within a Dell software or Internet interface, you agree to be bound by this Service Description and the agreements incorporated by reference herein. If you are entering this Service Description on behalf of a company or other legal entity, you represent that you have authority to bind such entity to this Service Description, in which case "you" or "Customer" shall refer to such entity. In addition to receiving this Service Description, Customers in certain countries may also be required to execute a signed Order Form.

# <span id="page-11-0"></span>**Additional Terms & Conditions Applicable to the Services**

1. Supported Products. This Service is available on supported products which includes select Dell OptiPlex™, Latitude™, Inspiron™, Precision™, Vostro™, PowerEdge™, PowerVault™, PowerConnect™, Dell EqualLogic™, Dell Compellent™, Dell Force10, Dell Networking and Dell Storage systems which are purchased in a standard configuration ("**Supported Products**"). Supported Products are added regularly, so please contact your sales representative for the most up-to-date list of Services that are available on your Dell or non-Dell products. Each Supported Product is tagged with a serial number (the "**Service Tag**"). A separate service agreement must be purchased by Customer for each Supported Product. Please refer to the Service Tag on your Supported Product when contacting Dell for this Service.

2. Term of Service.This Service Description commences on the date listed on your Order Form and continues through the term ("**Term**") indicated on the Order Form. As applicable, the number of systems, licenses, installations, deployments, managed end points or end-users for which Customer has purchased any one or more Services, the rate or price, and the applicable Term for each Service is indicated on Customer's Order Form. Unless otherwise agreed in writing between Dell and Customer, purchases of Services under this Service Description must be solely for Customer's own internal use and not for resale or service bureau purposes.

### 3**.** Important Additional Information

- **A.** Rescheduling. Once this Service has been scheduled, any changes to the schedule must occur at least 8 calendar days prior to the scheduled date. If Customer reschedules this service within 7 days or less prior to the scheduled date, there will be a rescheduling fee not to exceed 25% of the price for the Services. Any rescheduling of the Service will be confirmed by Customer at least 8 days prior to commencement of the Service.
- **B.** Payment for hardware purchased with installation & deployment services.Unless otherwise agreed to in writing, payment for hardware shall in no case be contingent upon performance or delivery of installation or deployment services purchased with such hardware.
- **C.** Commercially Reasonable Limits to Scope of Service. Dell may refuse to provide Service if, in its opinion, providing the Service creates an unreasonable risk to Dell or Dell's Service providers or if any requested service is beyond the scope of Service. Dell is not liable for any failure or delay in performance due to any cause beyond its control, including Customer's failure to comply with its obligations under this Service Description. Service extends only to uses for which the Supported Product was designed.
- **D.** Optional Services. Optional services (including point-of–need support, installation, consulting, managed, professional, support or training services) may be available for purchase from Dell and will vary by Customer location. Optional services may require a separate agreement with Dell. In the absence of such agreement, optional services are provided pursuant to this Service Description.
- **E.** Assignment. Dell may assign this Service and/or Service Description to qualified third party service providers.
- **F.** Cancellation. Dell may cancel this Service at any time during the Term for any of the following reasons:
	- Customer fails to pay the total price for this Service in accordance with the invoice terms;
	- Customer is abusive, threatening, or refuses to cooperate with the assisting analyst or on-site technician; or
	- Customer fails to abide by all of the terms and conditions set forth in this Service Description.

If Dell cancels this Service, Dell will send Customer written notice of cancellation at the address indicated on Customer's invoice. The notice will include the reason for cancellation and the effective date of cancellation, which will be not less than ten (10) days from the date Dell sends notice of cancellation to Customer, unless local law requires other cancellation provisions that may not by varied by agreement. If Dell cancels this Service pursuant to this paragraph, Customer shall not be entitled to any refund of fees paid or due to Dell.

- **G.** Geographic Limitations and Relocation. This Service will be delivered to the site(s) indicated on the Customer's invoice. This Service is not available at all locations. Service options, including service levels, technical support hours, and on-site response times will vary by geography and certain options may not be available for purchase in Customer's location, so please contact your sales representative for these details. Dell's obligation to supply the Services to relocated Supported Products is subject to various factors, including without limitations, local Service availability, additional fees, and inspection and recertification of the relocated Supported Products at Dell's then-current time and materials consulting rates.
- **H.** Transfer of Service. Subject to the limitations set forth in this Service Description, Customer may transfer this Service to a third party who purchases Customer's entire Supported Product before the expiration of the thencurrent Term, provided Customer is the original purchaser of the Supported Product and this Service or Customer purchased the Supported Product and this Service from its original owner (or a previous transferee) and complied with all the transfer procedures available at www.support.dell.com. A transfer fee may apply. Please note that if Customer or Customer's transferee moves the Supported Product to a geographic location in which this Service is not available (or is not available at the same price), Customer or Customer's transferee may not have coverage or may incur an additional charge to maintain the same categories of support coverage at the new location. If Customer or Customer's transferee chooses not to pay such additional charge, the Service may be automatically changed to categories of support which are available at such price or a lesser price in such new location with no refund available.
- **I.** Service Expiration Twelve Months After Purchase. EXCEPT TO THE EXTENT APPLICABLE LAW REQUIRES OTHERWISE AND OTHER THAN ANY APPLICABLE TRAINING CREDITS THAT YOU RECEIVE IN CONNECTION WITH YOUR PURCHASE OF THE SERVICE, YOU MAY USE THIS SERVICE ONE TIME DURING THE 12 MONTH PERIOD FOLLOWING THE DATE OF ORIGINAL PURCHASE ("EXPIRATION DATE"). THE ORIGINAL PURCHASE DATE IS DEFINED AS THE EARLIER OF THE DATE OF THE INVOICE FOR THE SERVICE OR ORDER CONFIRMATION FROM DELL. DELL'S DELIVERY OF THE SERVICE WILL BE DEEMED SATISFIED AFTER THE EXPIRATION DATE EVEN IF YOU DO NOT USE THE SERVICE.

<sup>© 2015</sup> Dell Inc. All rights reserved. Trademarks and trade names may be used in this document to refer to either the entities claiming the marks and names or their products. Specifications are correct at date of publication but are subject to availability or change without notice at any time. Dell and its affiliates cannot be responsible for errors or omissions in typography or photography. Dell's terms and conditions of sale apply and can be located using the chart on the following page. A printed hardcopy of Dell's terms and conditions of sale is also available upon request.

# <span id="page-13-0"></span>**[Exhibit A](#page-0-0) [Service Features and Excluded Services](#page-0-0)**

# <span id="page-13-2"></span><span id="page-13-1"></span>[Service Feature Activities](#page-0-0)

- $\checkmark$  Represents the only activities included in Services purchased. Every other activity excluded.<br>Represents some activities excluded in Services purchased. This list is not intended to be ex-
- Represents some activities excluded in Services purchased. This list is not intended to be exhaustive and is for guidance only.
- Represents activities Customer is to perform and may be necessary before some or all of the activities in the Included in Service section is performed.

# <span id="page-13-3"></span>[Onsite Hardware Installation](#page-0-0) – Storage

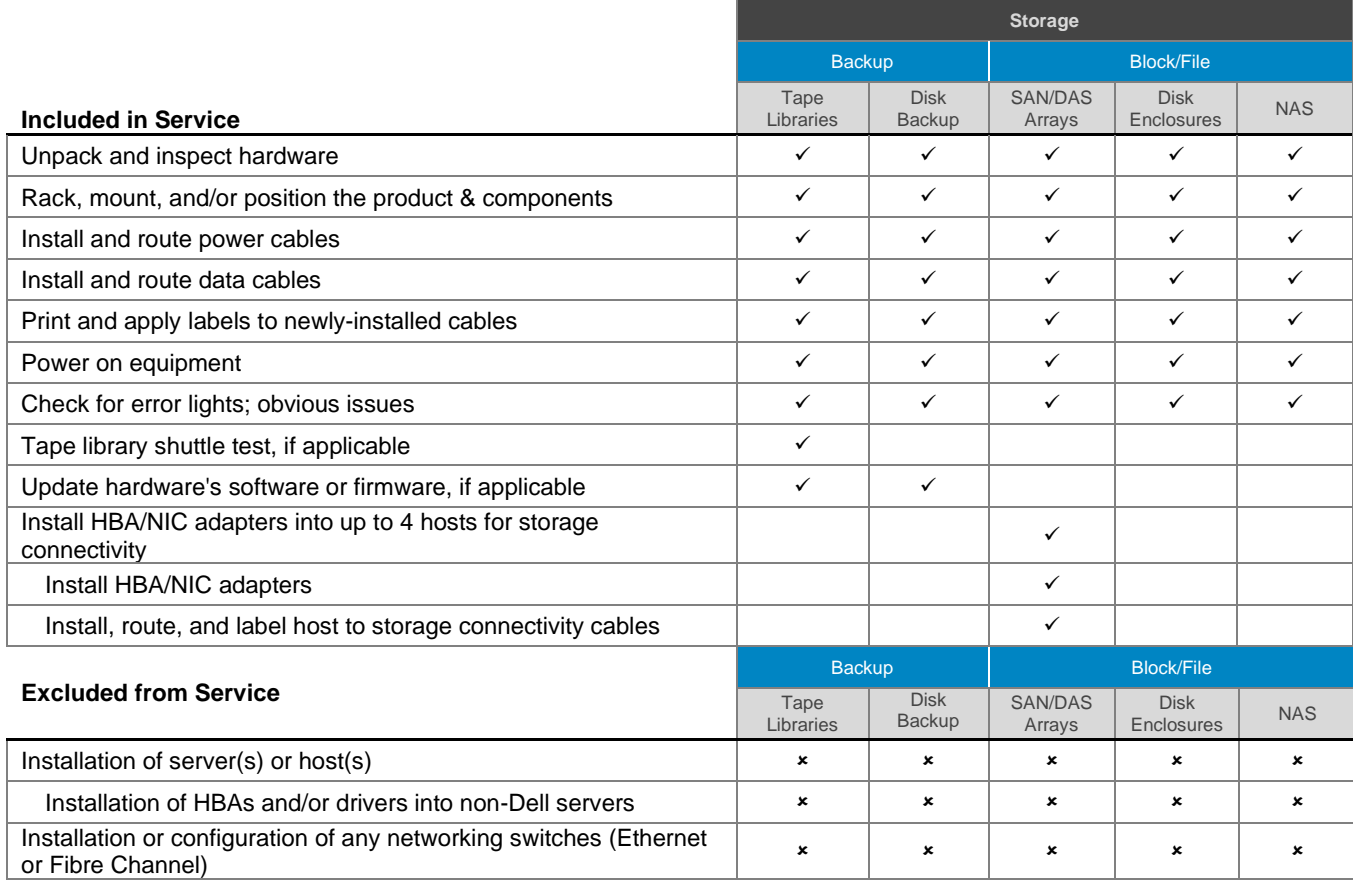

# <span id="page-13-4"></span>[Onsite Hardware Installation](#page-0-0) – Server

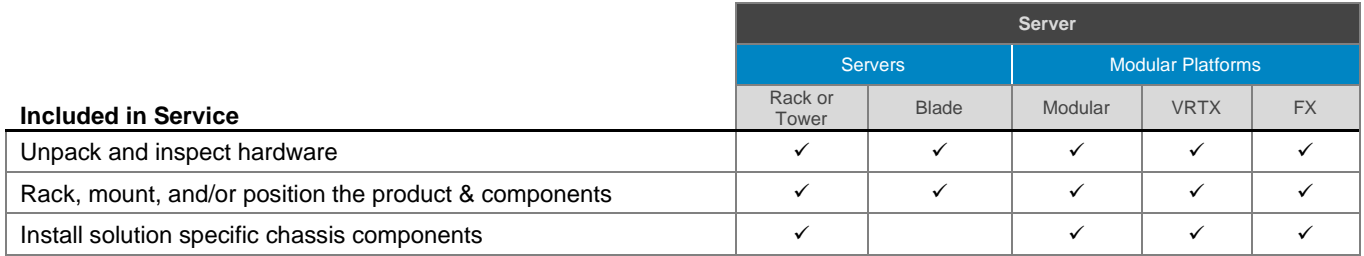

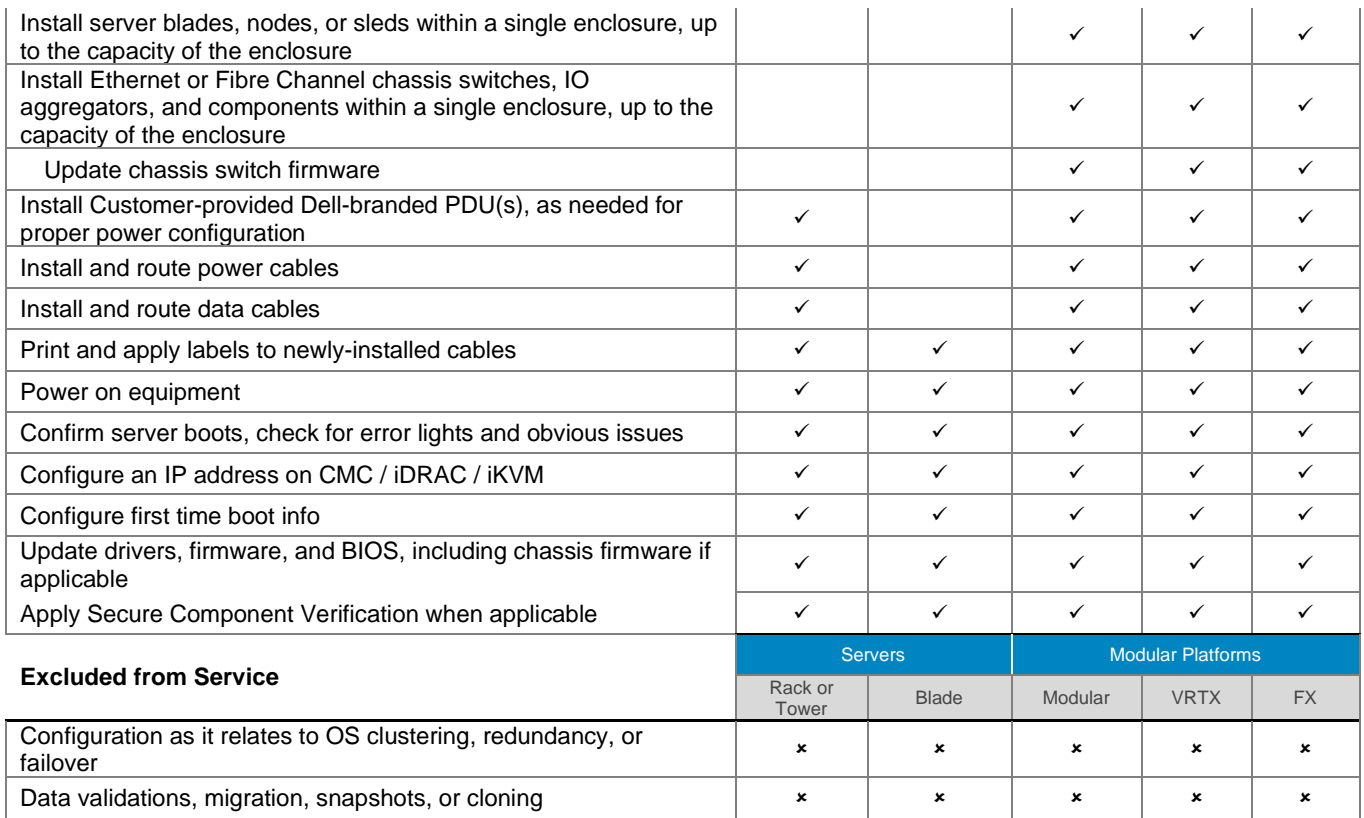

# <span id="page-14-0"></span>[Onsite Hardware Installation](#page-0-0) – [Networking](#page-0-0)

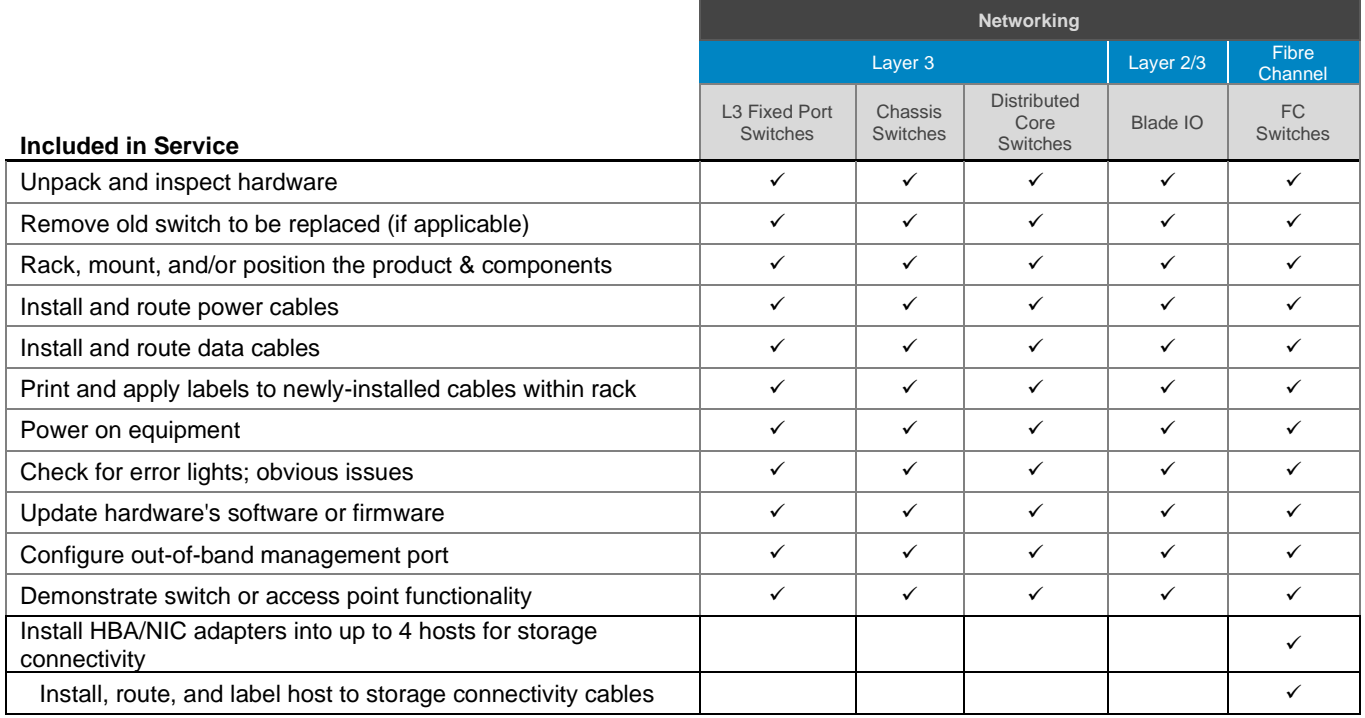

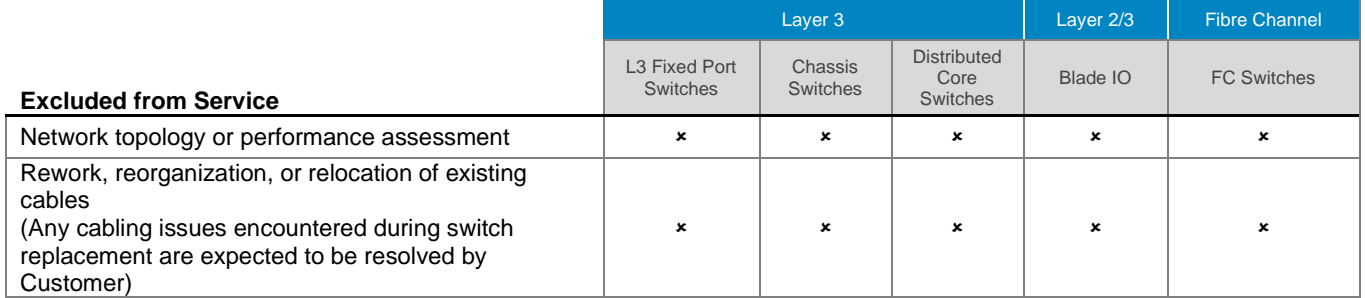

# <span id="page-15-0"></span>[Onsite Hardware Installation –](#page-0-0) Big Switch Networks

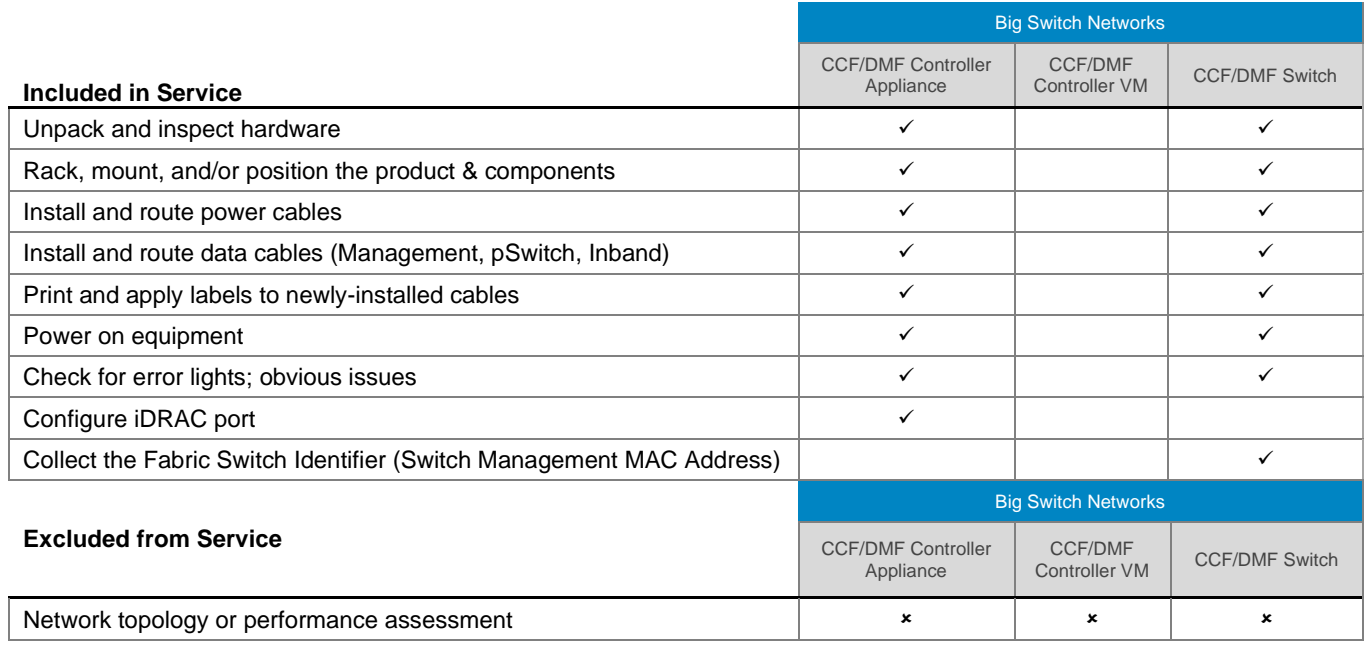

# [Onsite Hardware Installation –](file:///C:/Users/christian_castellani/Documents/GSD%20PG/ProDeploy/SDs/Rev1.18/ProDeploy_Service_Description_v1.18_EN.docx%23TableofContents) Access Edge Platforms

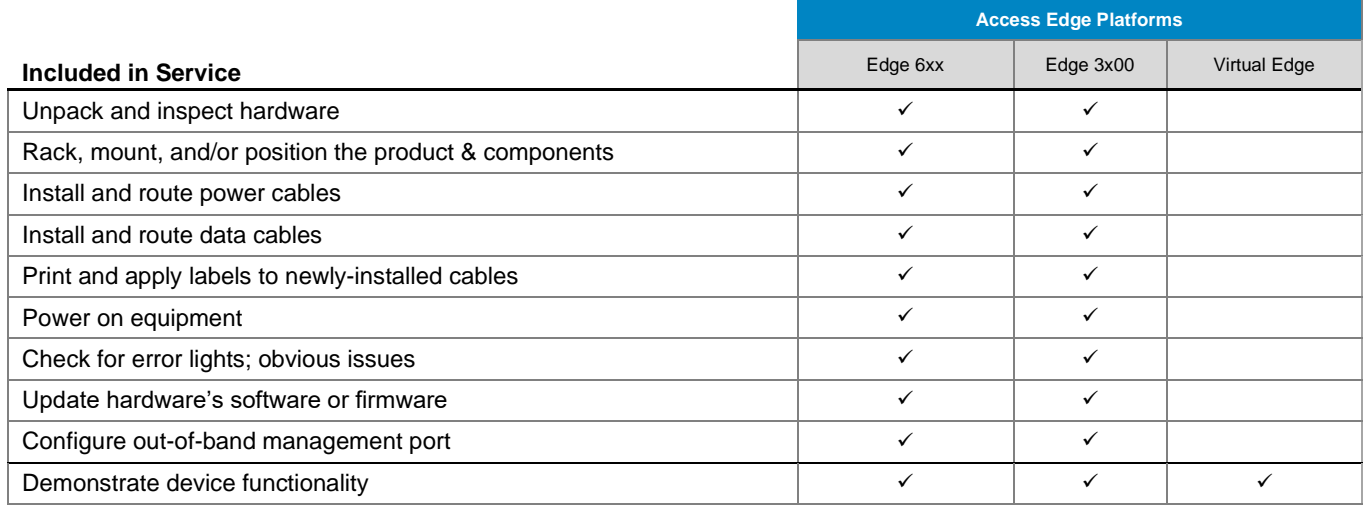

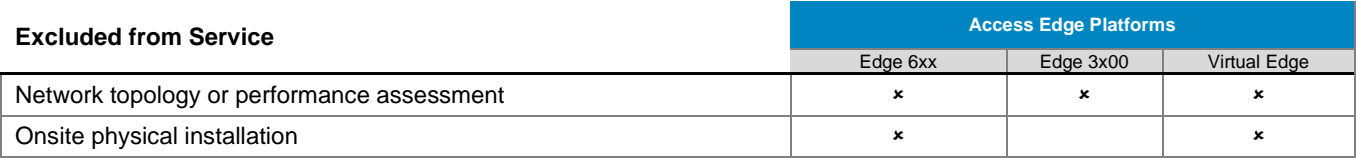

# <span id="page-16-0"></span>[Onsite Hardware Installation](#page-0-0) – Wireless

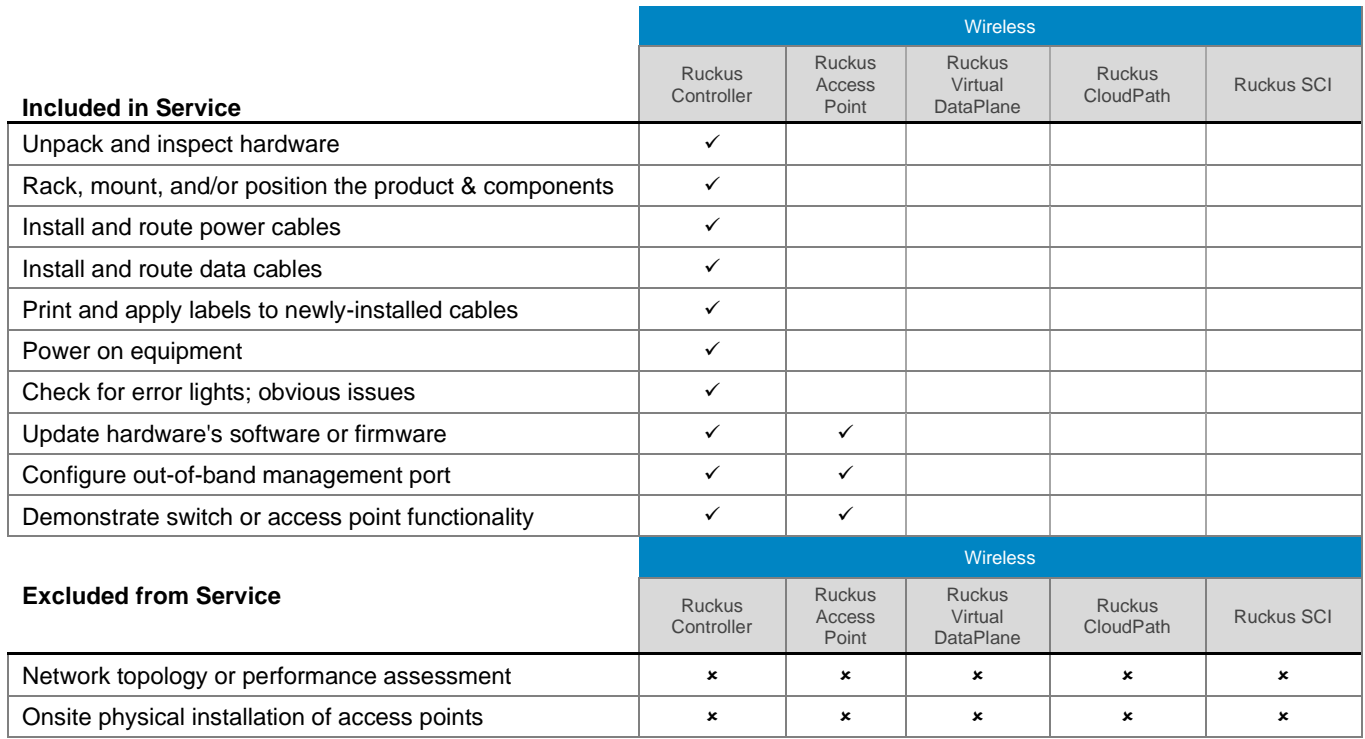

# <span id="page-16-1"></span>[Onsite Hardware Installation](#page-0-0) – [Solutions](#page-0-0)

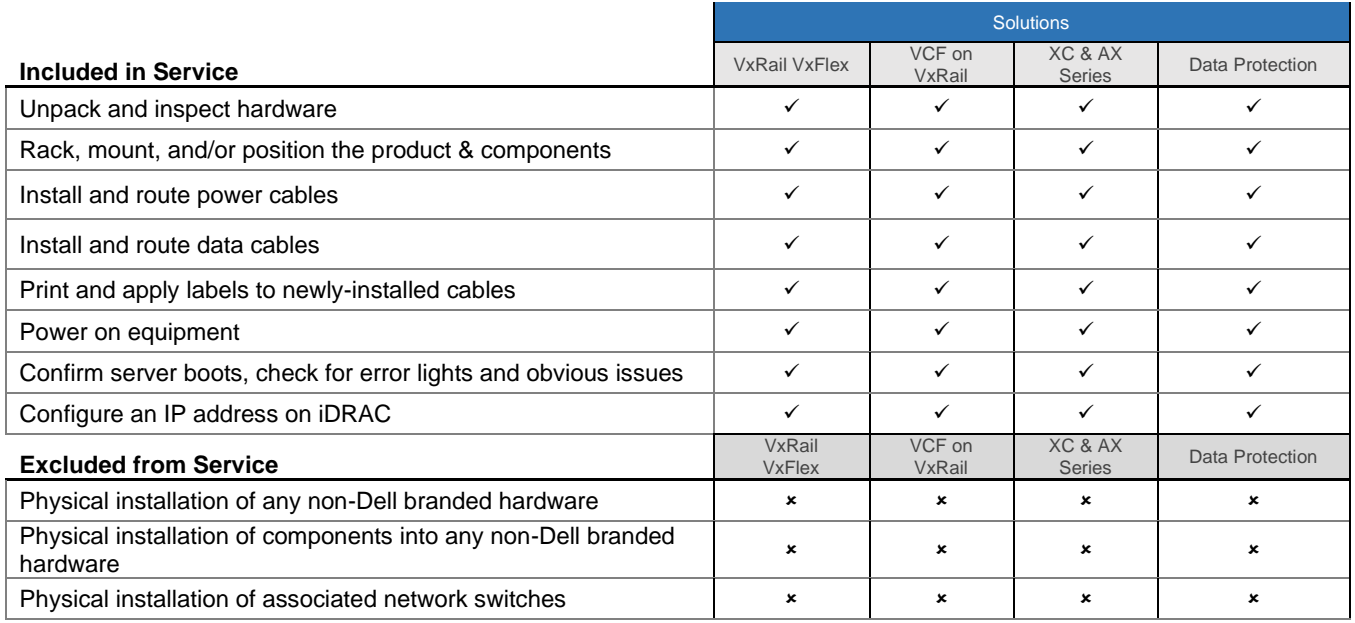

<span id="page-17-0"></span>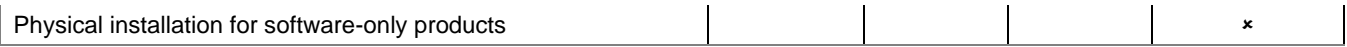

# [Packaging Materials Disposal](#page-0-0)

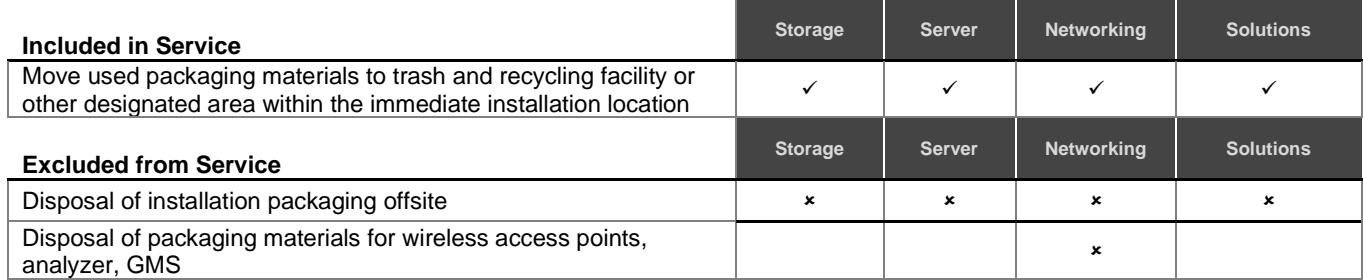

# <span id="page-17-1"></span>[Project Management](#page-0-0)

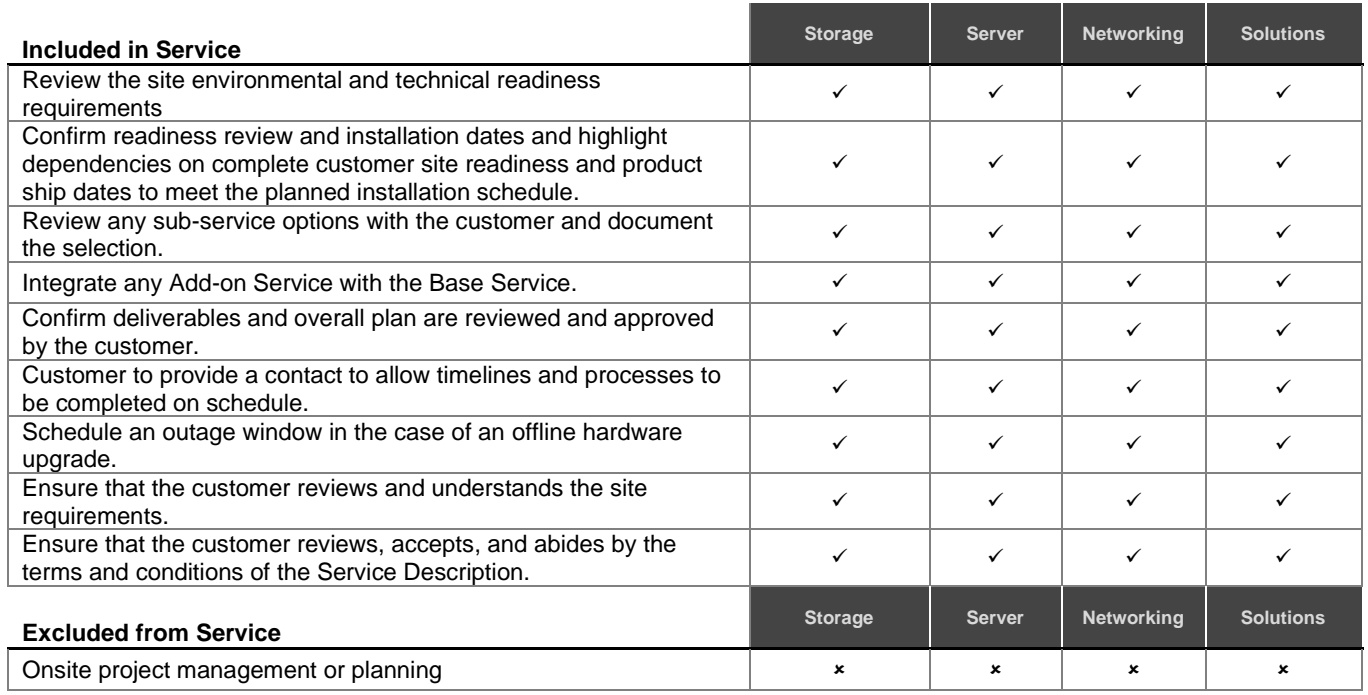

# <span id="page-17-2"></span>[Site Readiness Review and Implementation Planning –](#page-0-0) Storage

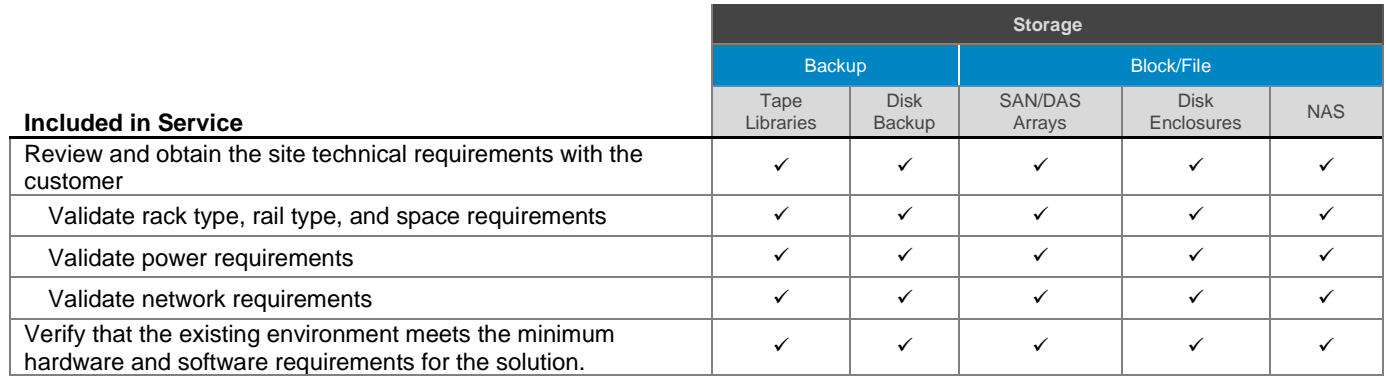

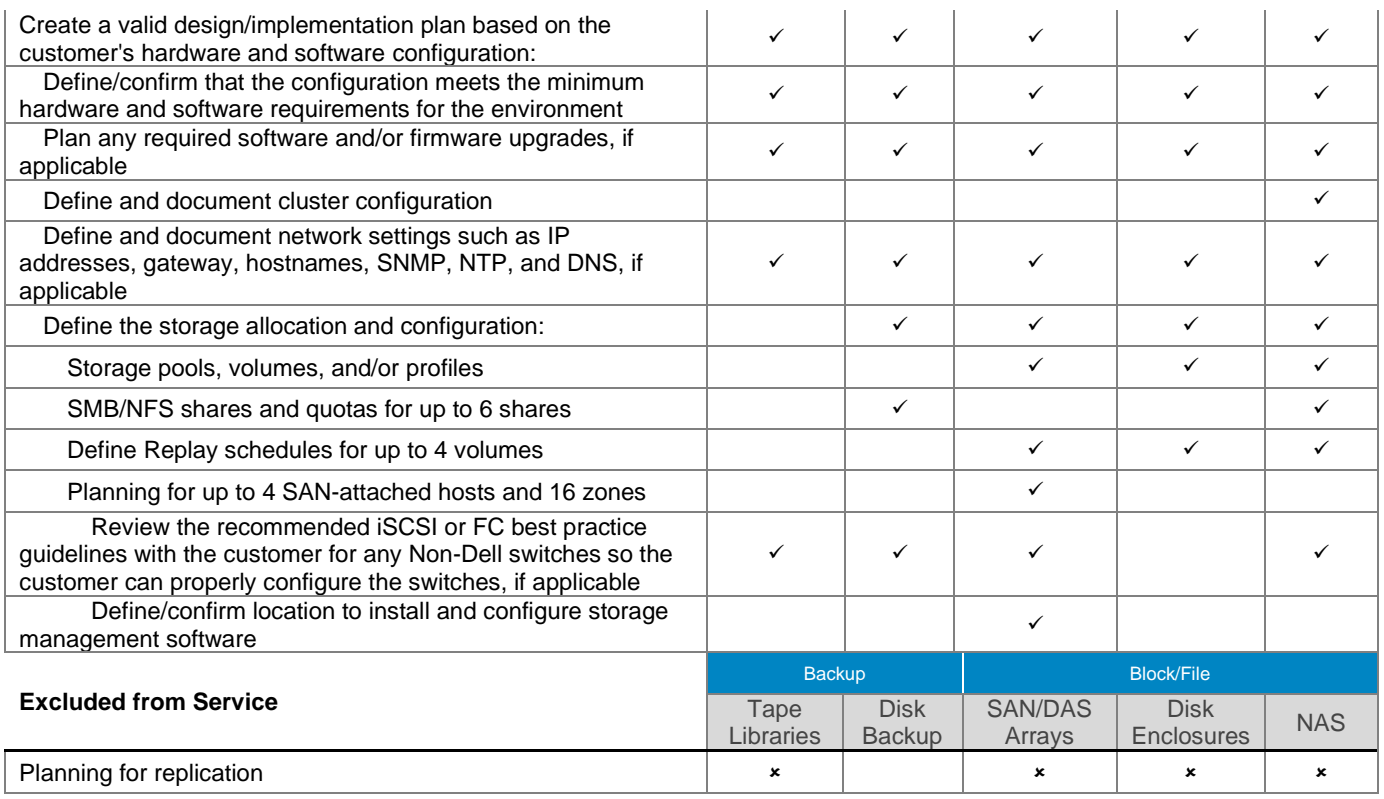

# <span id="page-18-0"></span>[Site Readiness Review and Implementation Planning –](#page-0-0) Server

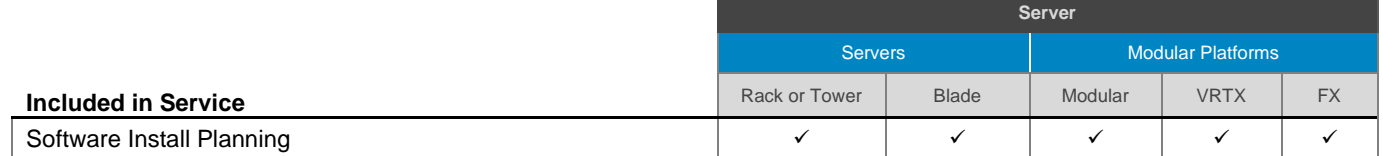

# <span id="page-18-1"></span>[Site Readiness Review and Implementation Planning –](#page-0-0) Networking

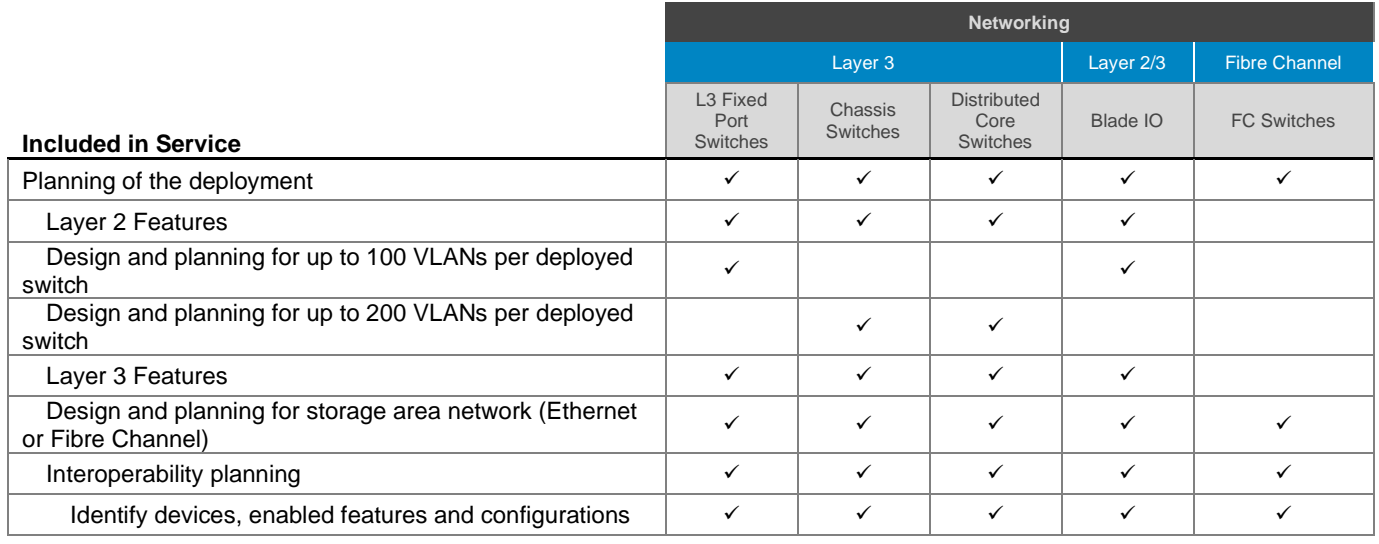

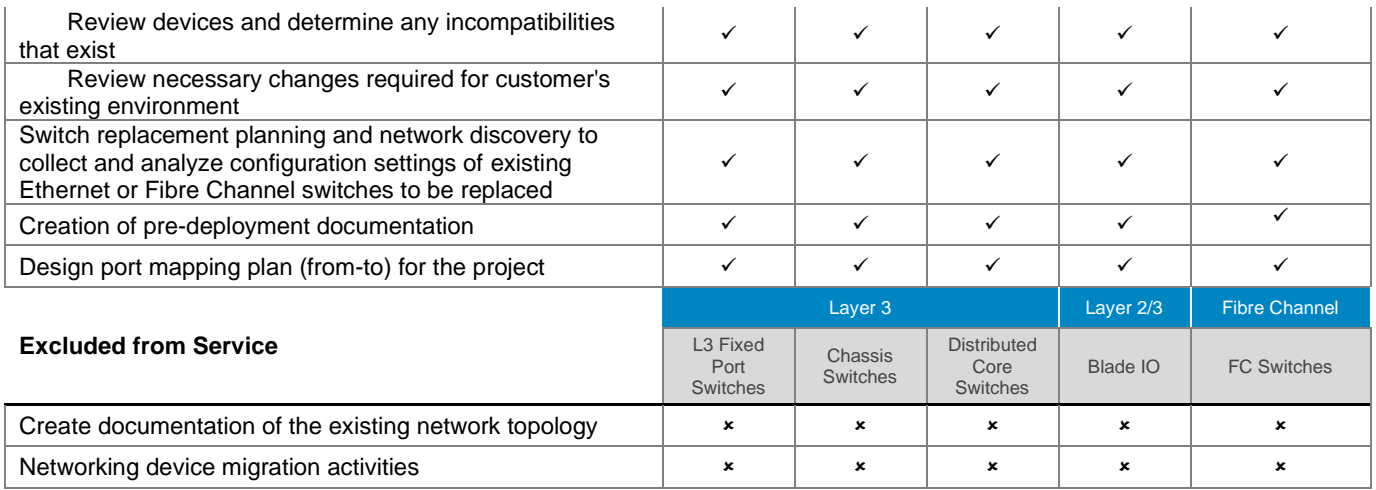

# <span id="page-19-0"></span>Site Readiness Review and Implementation Planning – Converged Cloud Fabric (CCF)

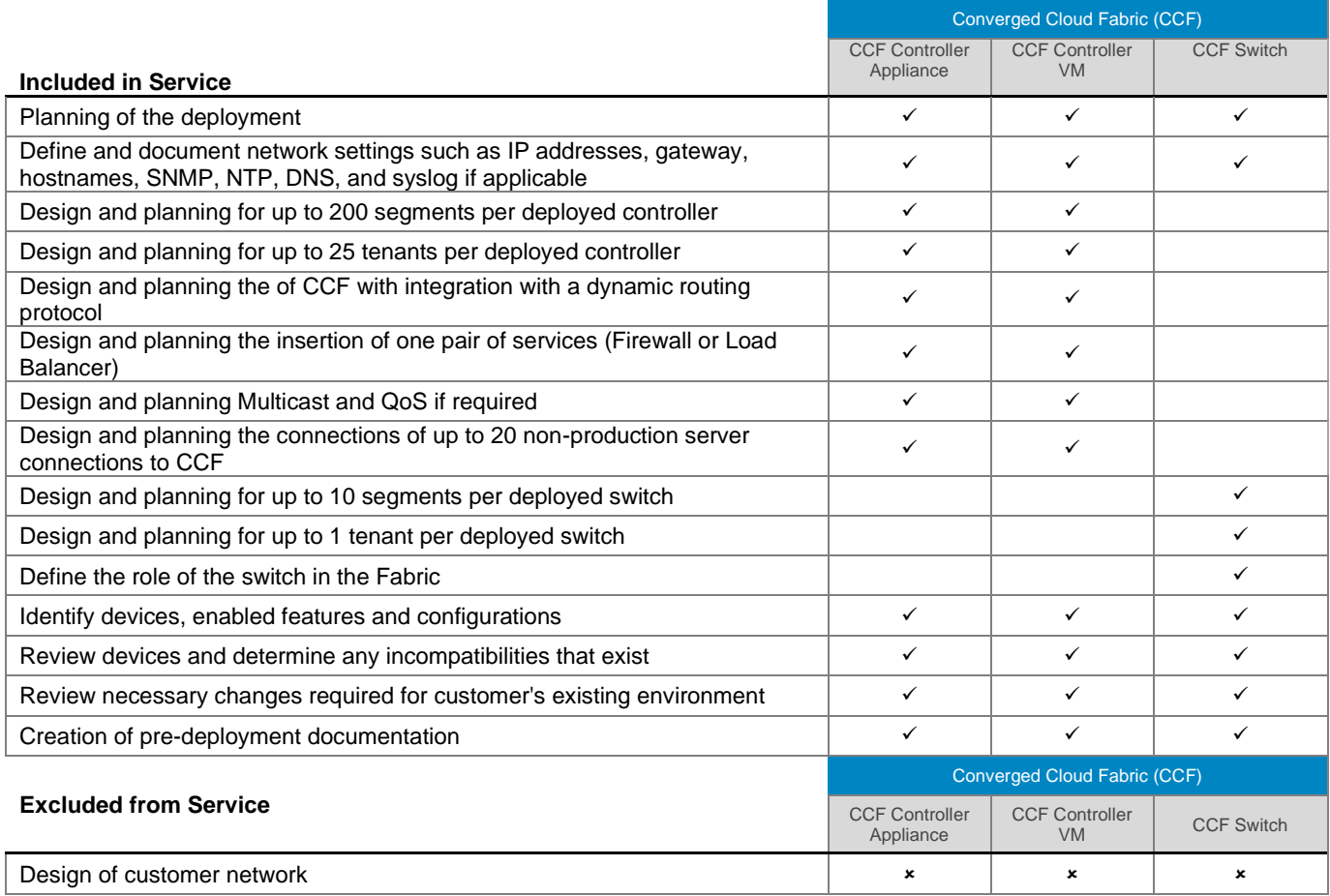

# <span id="page-20-0"></span>Site Readiness Review and Implementation Planning - DANZ Monitoring Fabric (DMF)

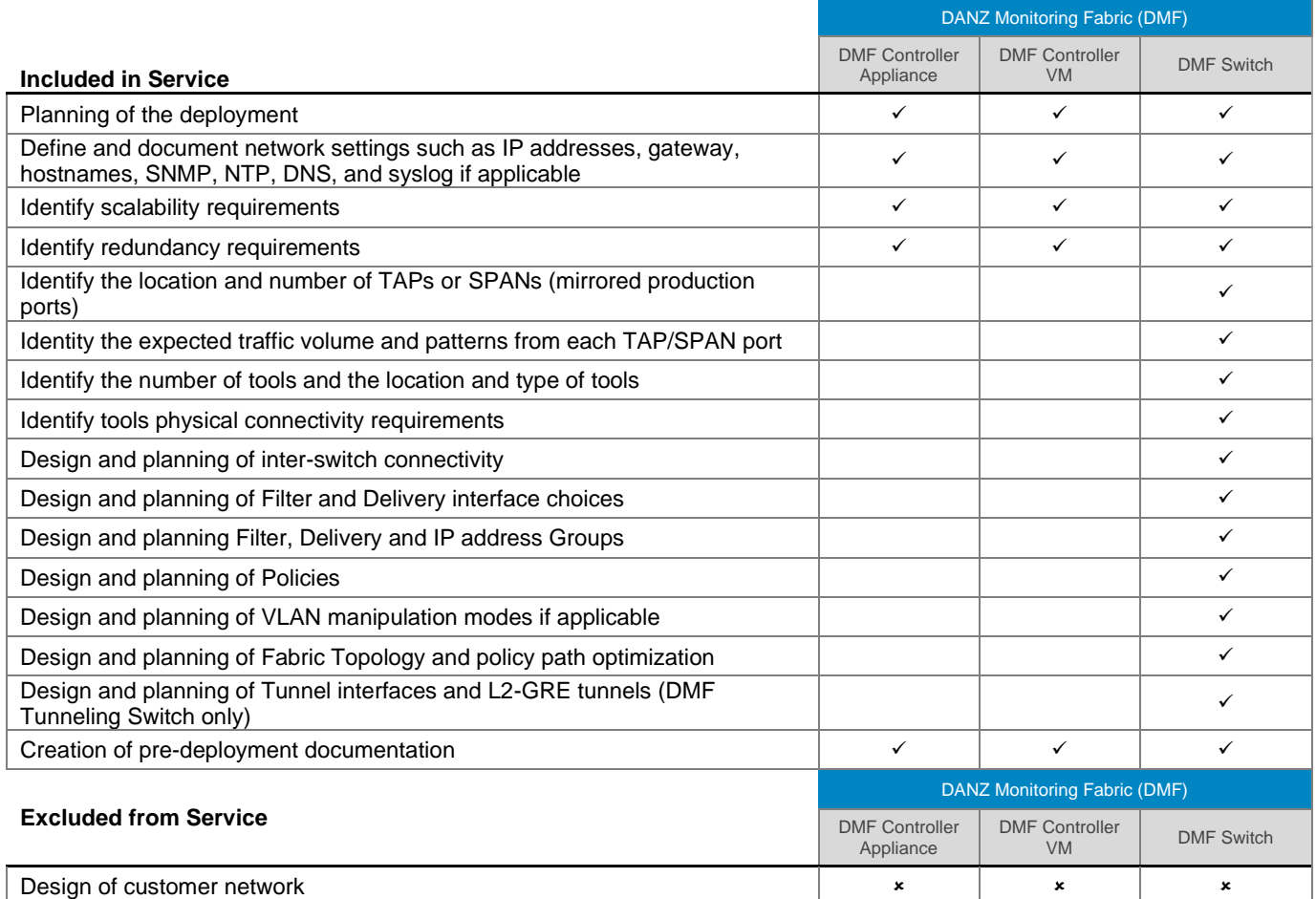

# <span id="page-20-1"></span>[Site Readiness Review and Implementation Planning –](file:///C:/Users/christian_castellani/Documents/GSD%20PG/ProDeploy/SDs/Rev1.18/ProDeploy_Service_Description_v1.18_EN.docx%23TableofContents) Access Edge Platforms

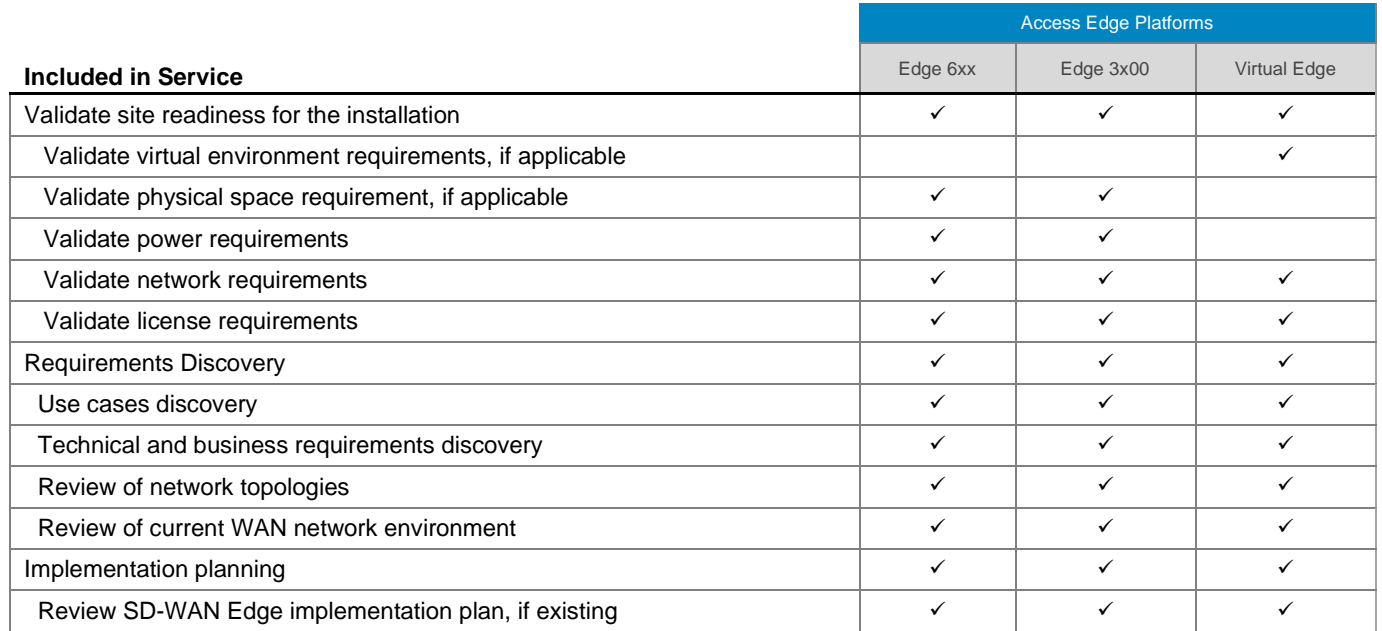

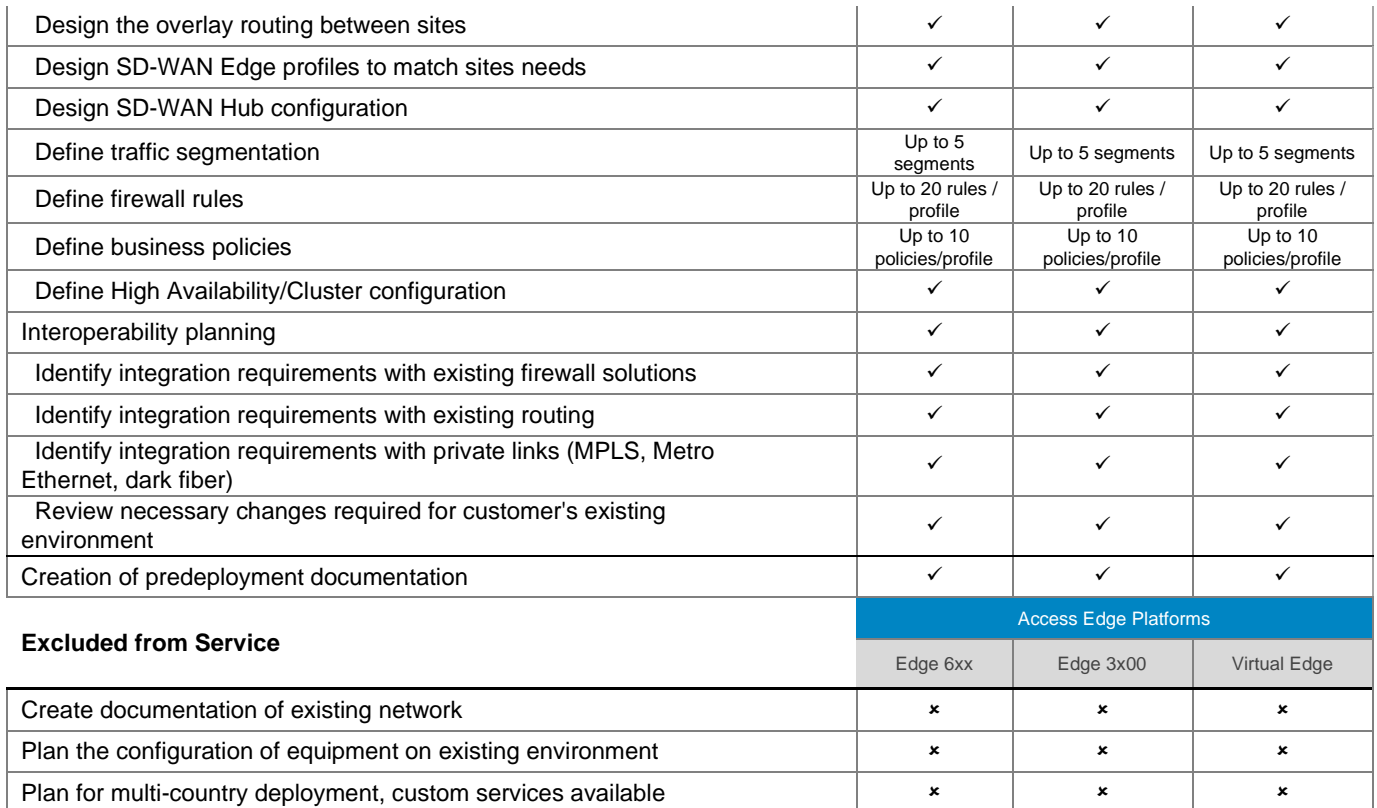

# <span id="page-21-0"></span>[Site Readiness Review and Implementation Planning –](#page-0-0) Wireless

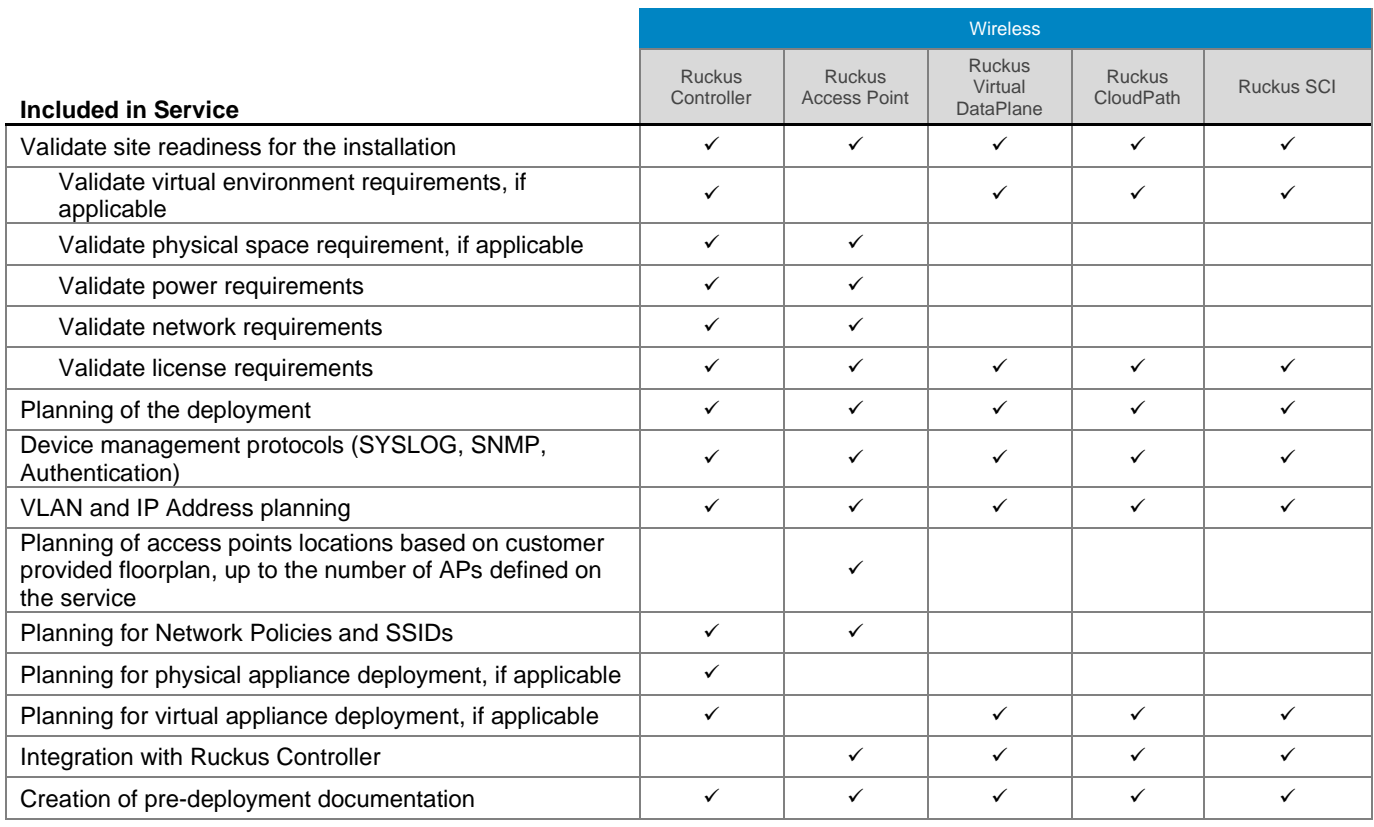

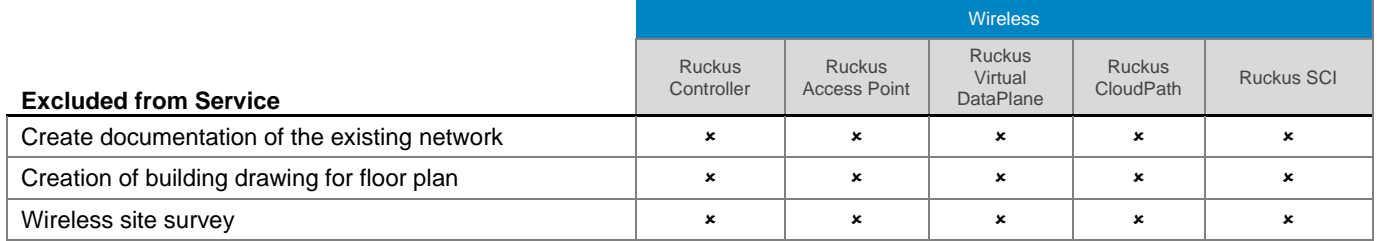

# <span id="page-22-0"></span>[Site Readiness Review and Implementation Planning –](#page-0-0) Solutions

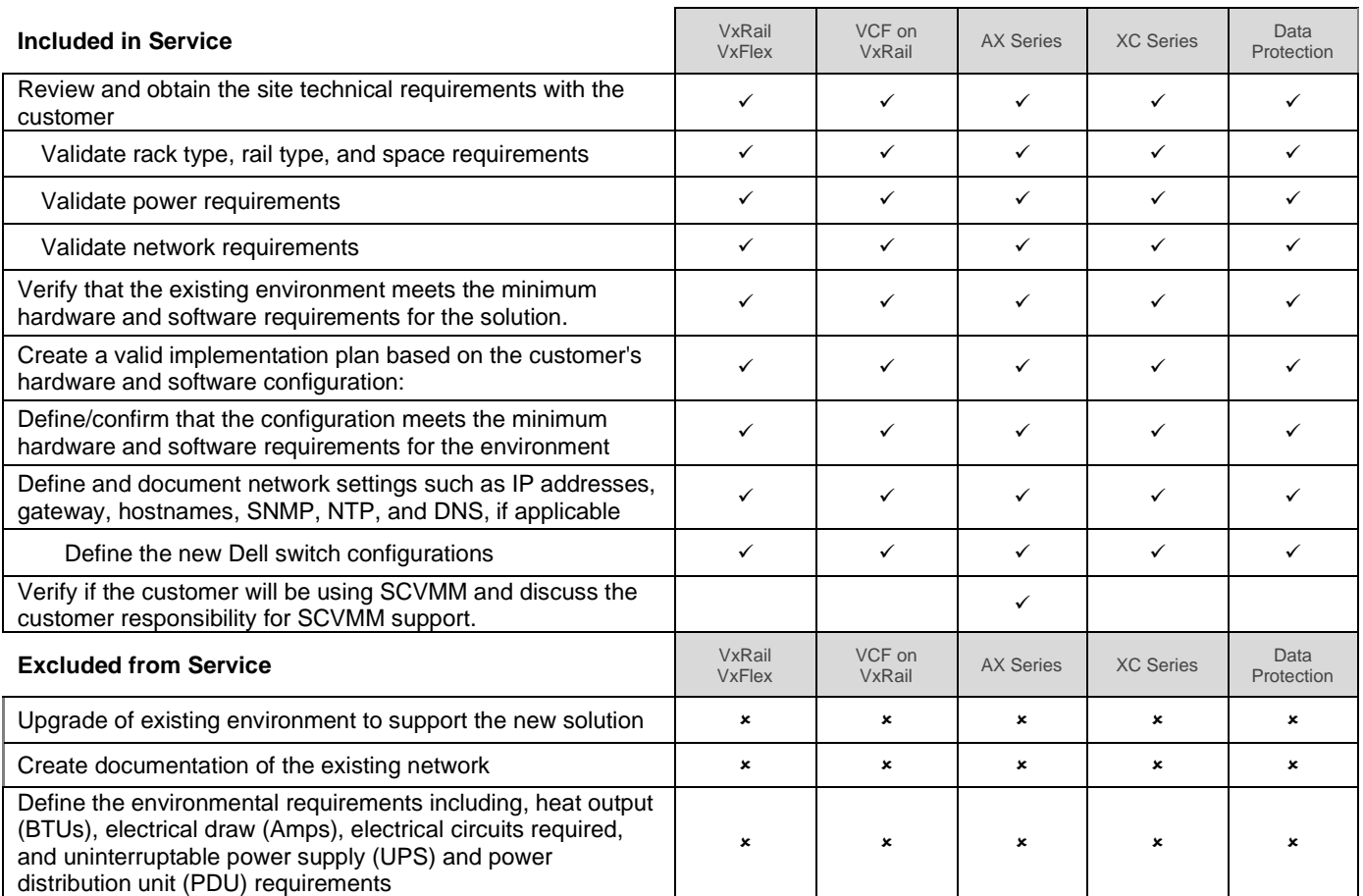

# <span id="page-22-1"></span>[Install and Configure System Software](#page-0-0) – Storage

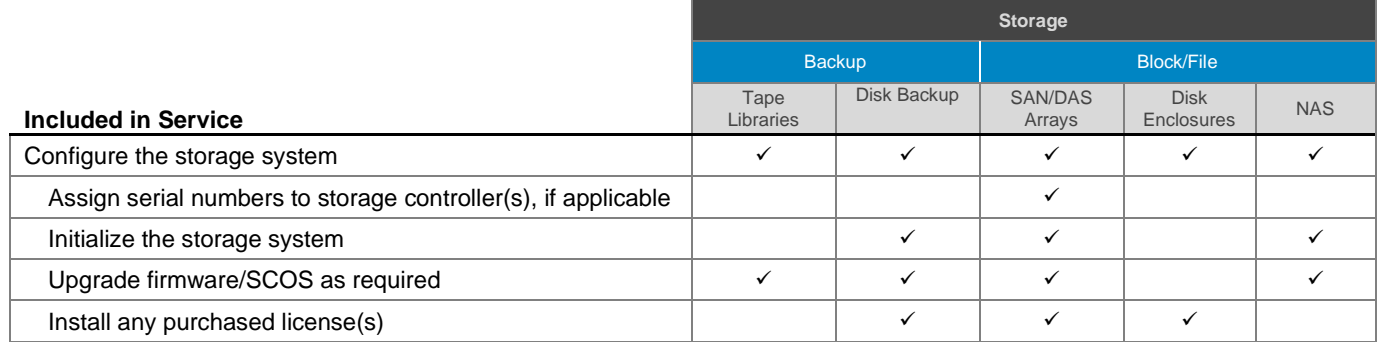

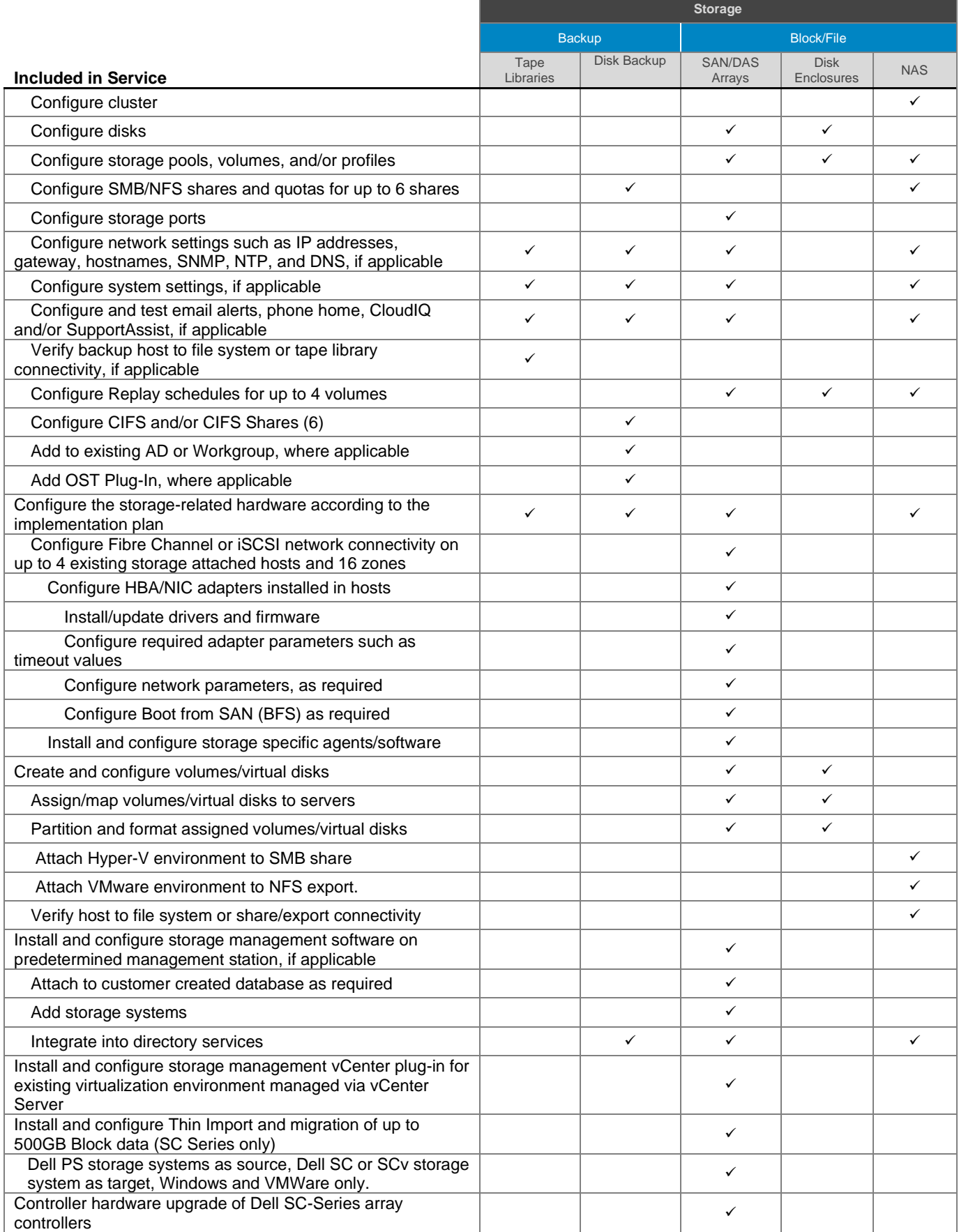

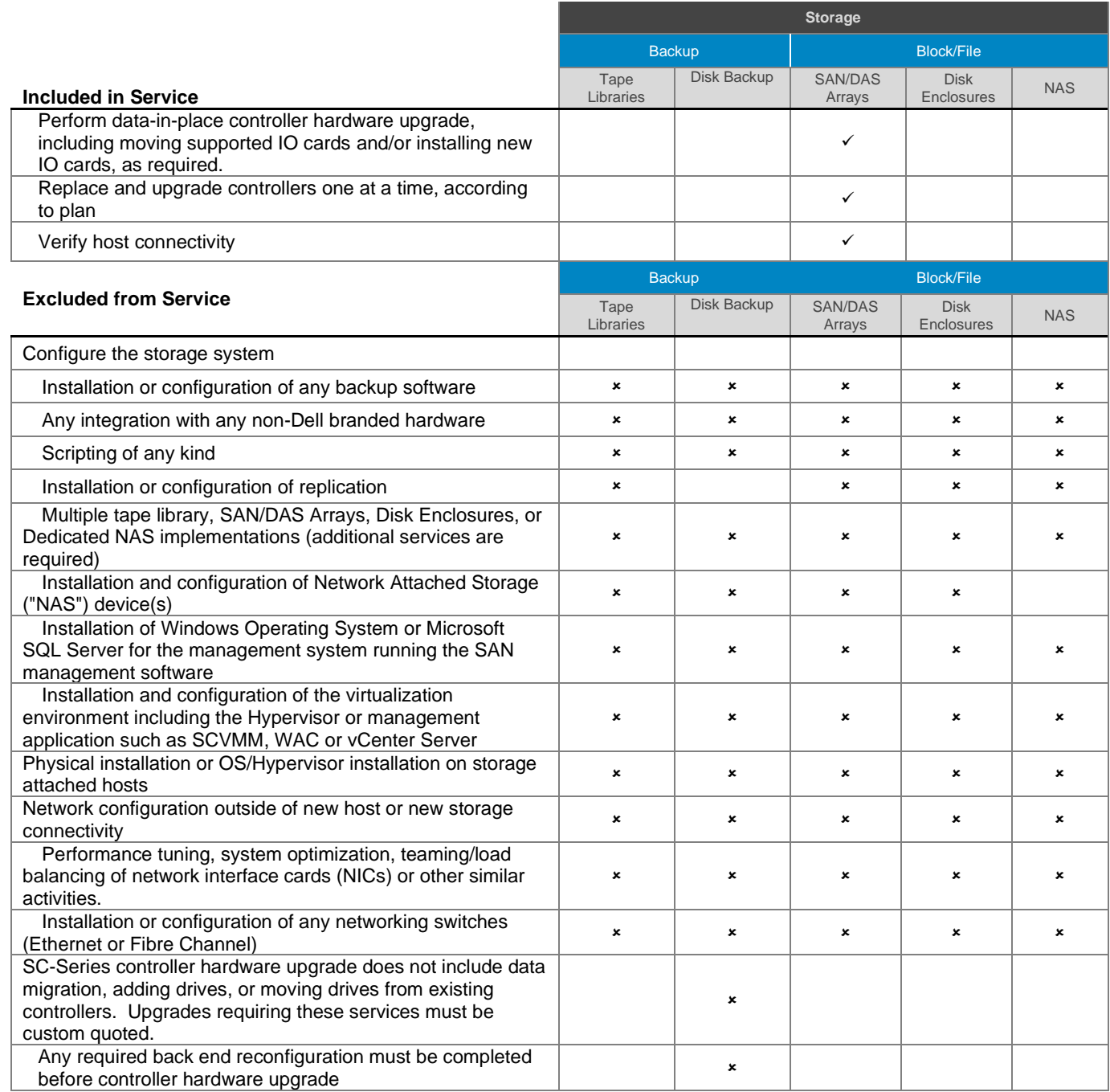

# <span id="page-24-0"></span>[Install and Configure System Software](#page-0-0) – Server

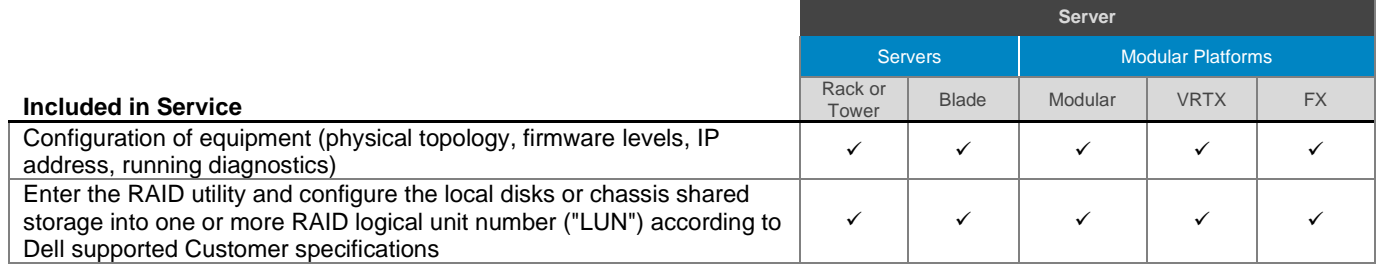

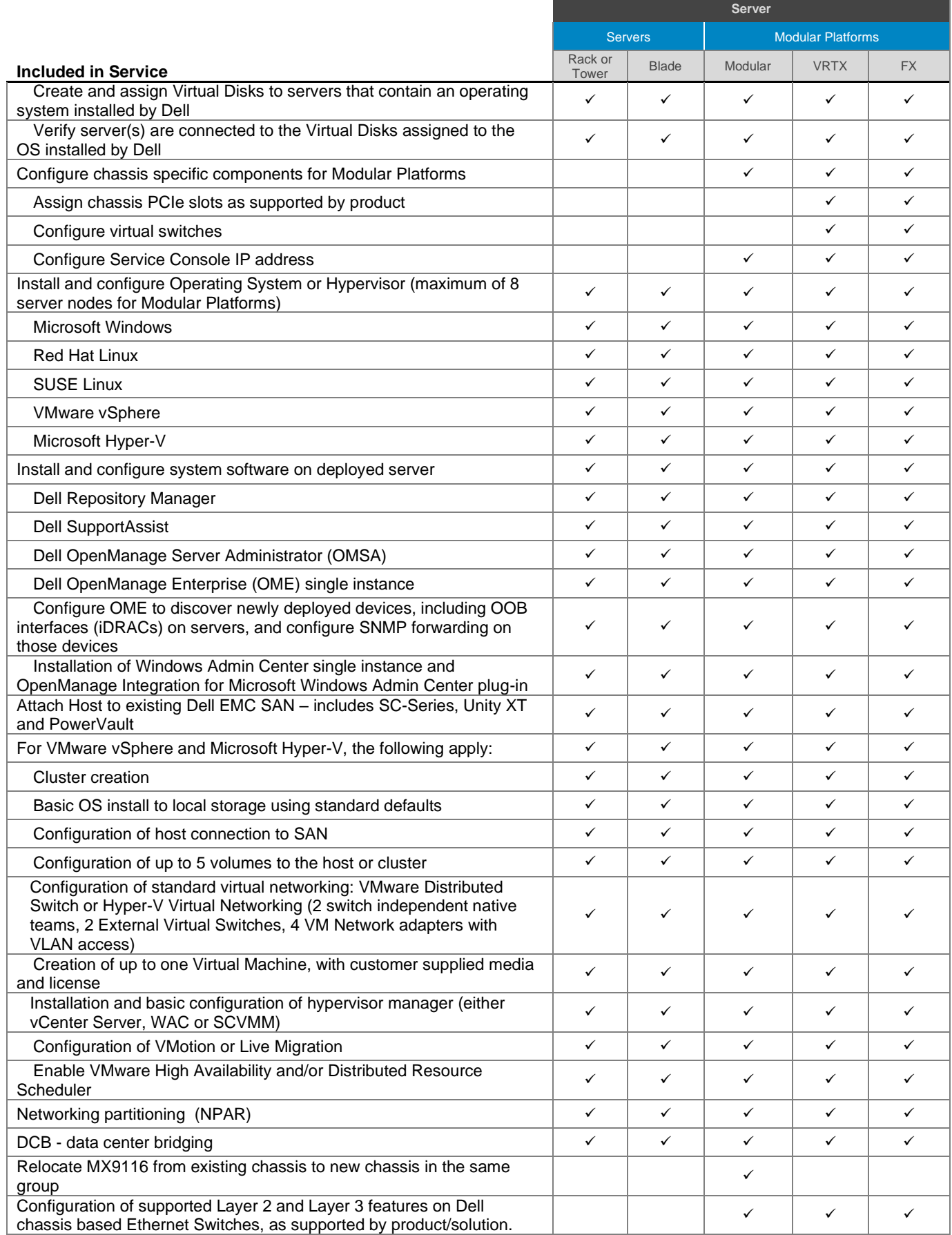

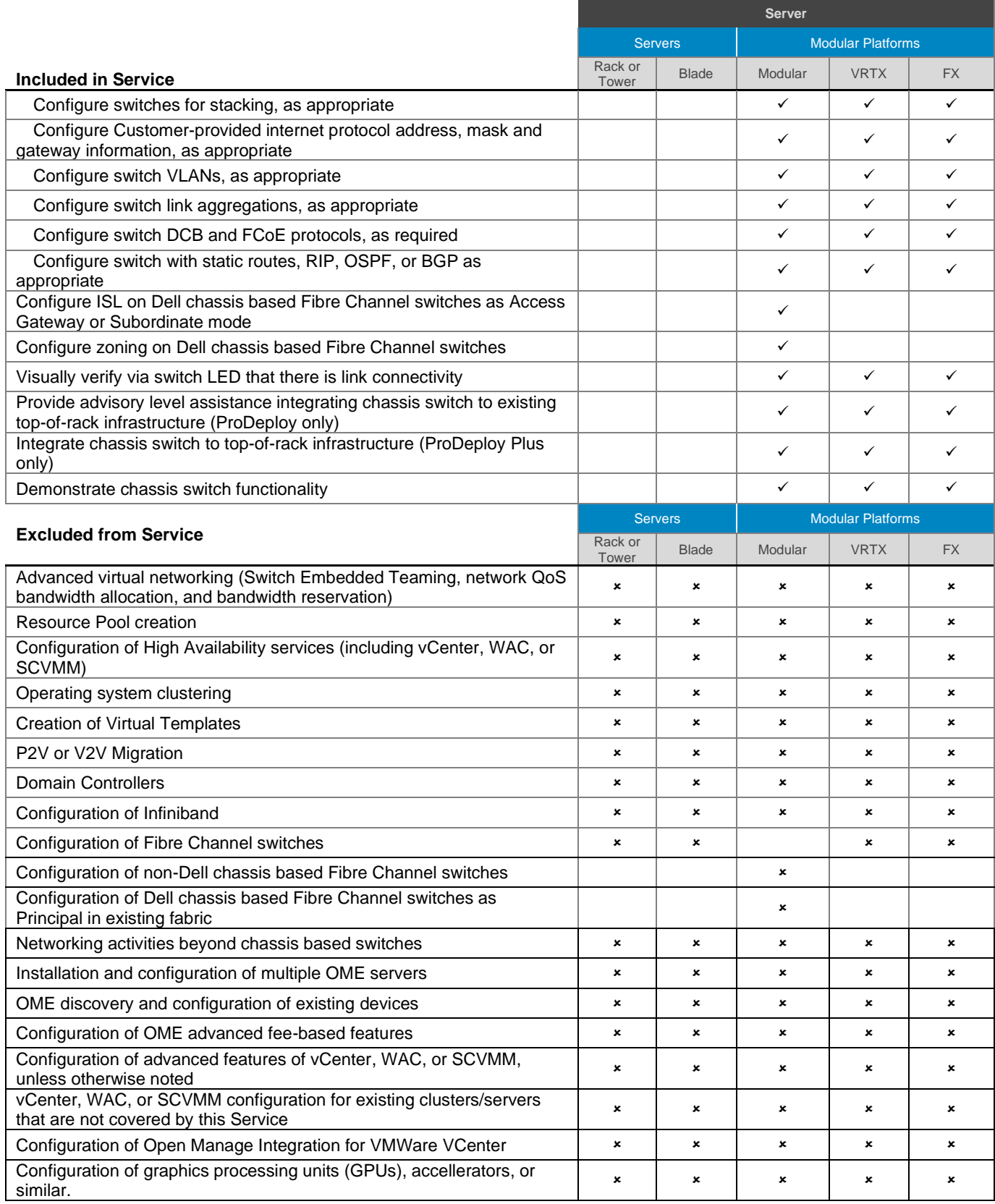

# <span id="page-27-0"></span>[Install and Configure System Software](#page-0-0) – Networking

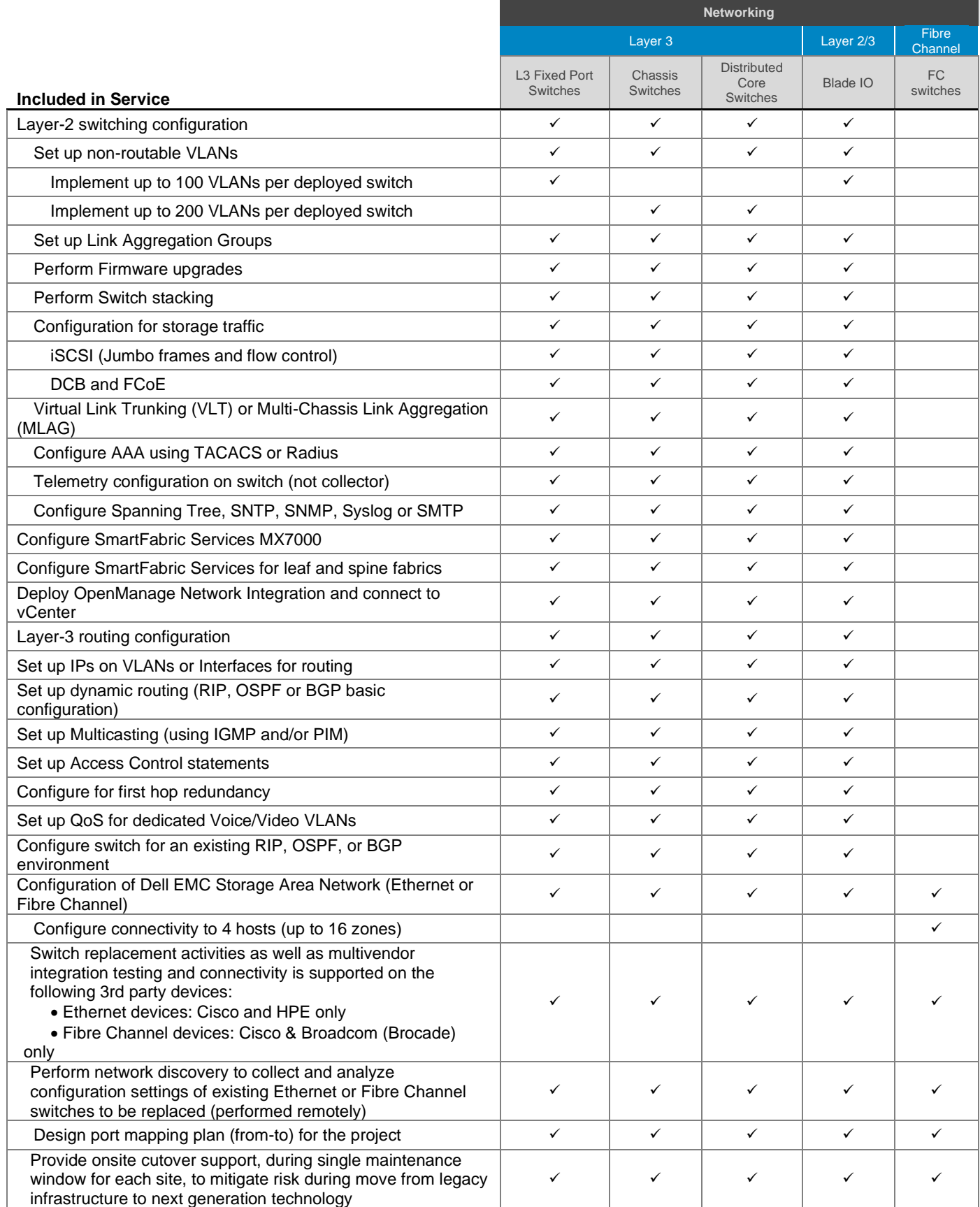

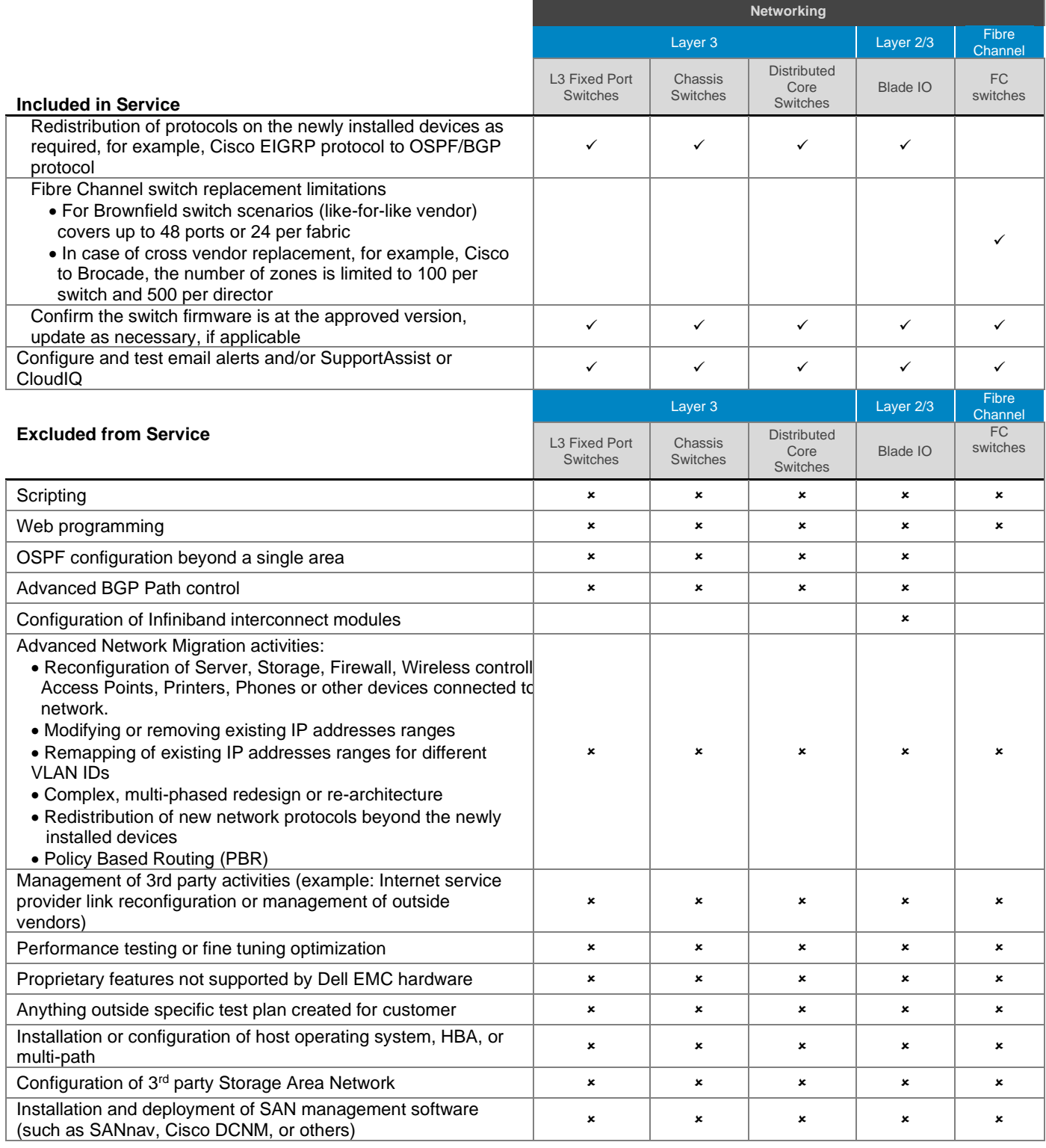

# <span id="page-29-0"></span>Install and Configure System Software - Converged Cloud Fabric (CCF)

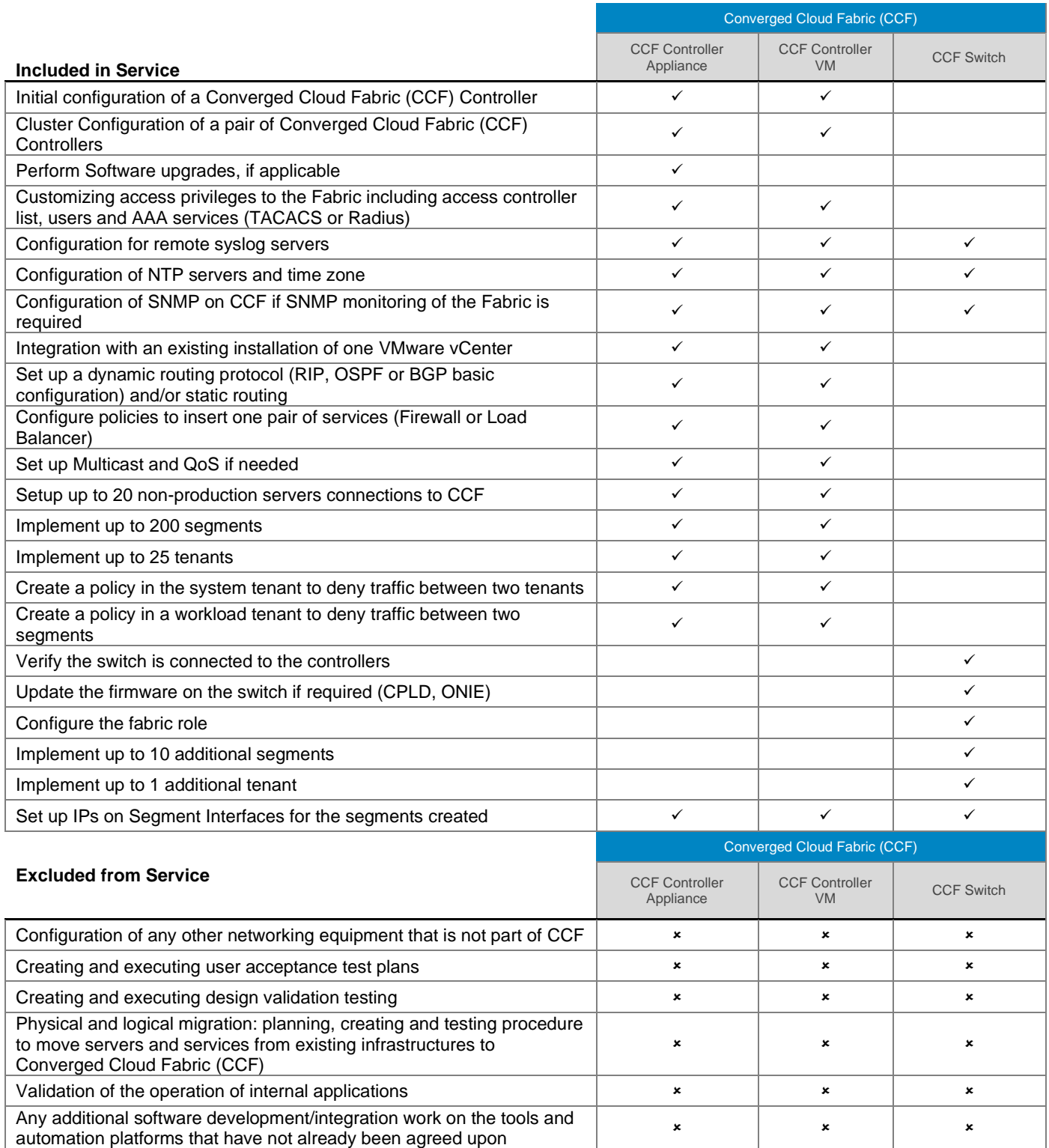

# <span id="page-30-0"></span>[Install and Configure System Software –](#page-0-0) DANZ Monitoring Fabric (DMF)

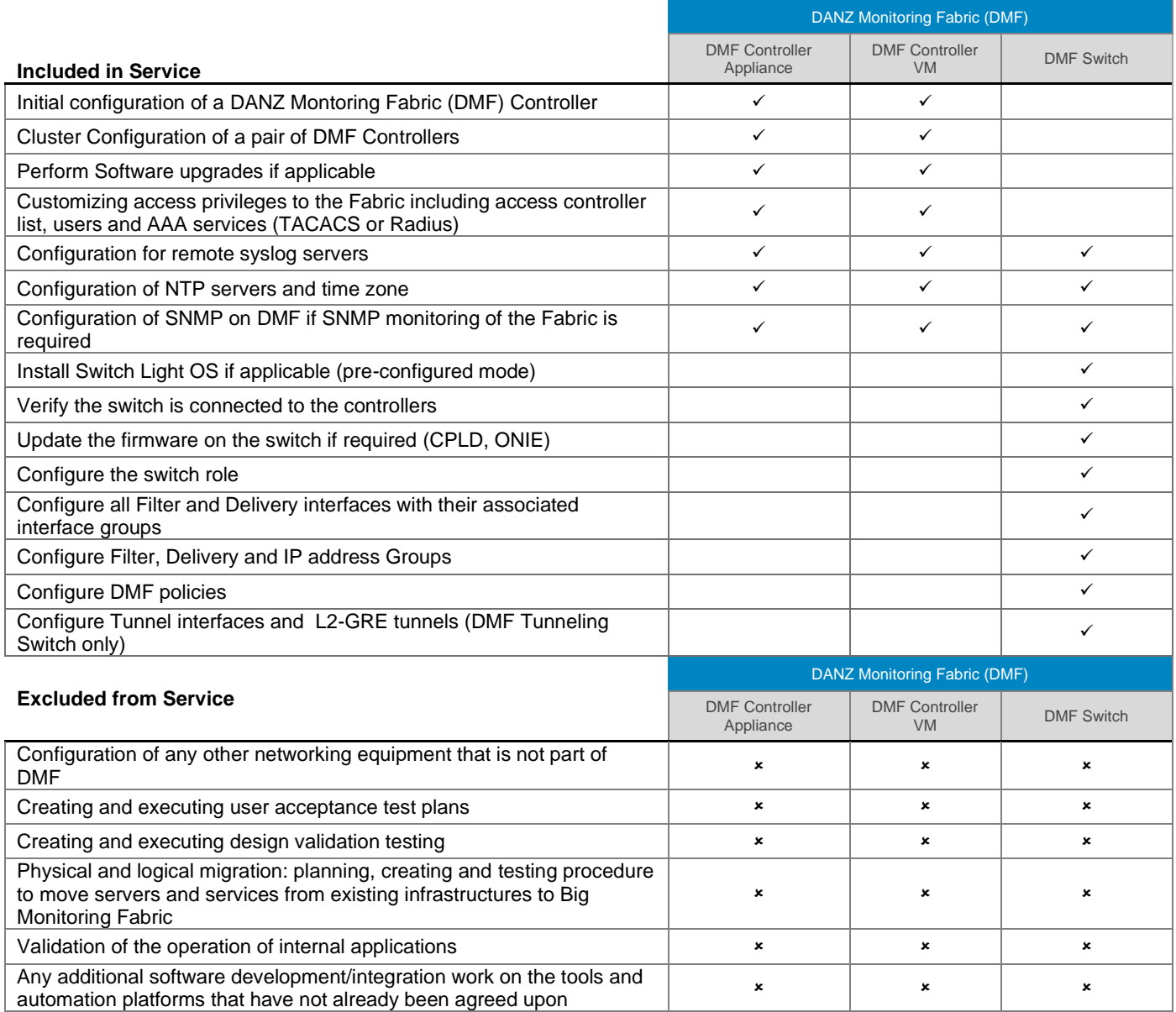

# <span id="page-30-1"></span>[Install and Configure System Software –](file:///C:/Users/christian_castellani/Documents/GSD%20PG/ProDeploy/SDs/Rev1.18/ProDeploy_Service_Description_v1.18_EN.docx%23TableofContents) Access Edge Platforms

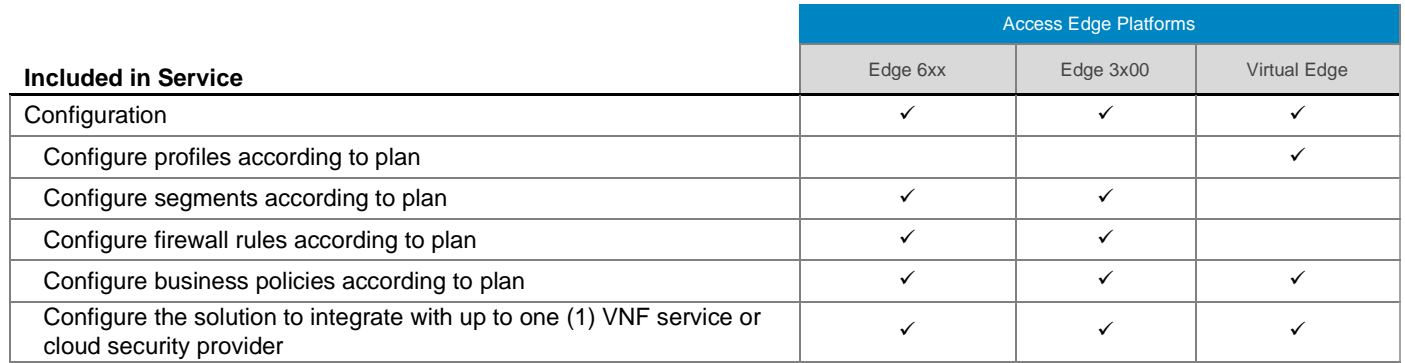

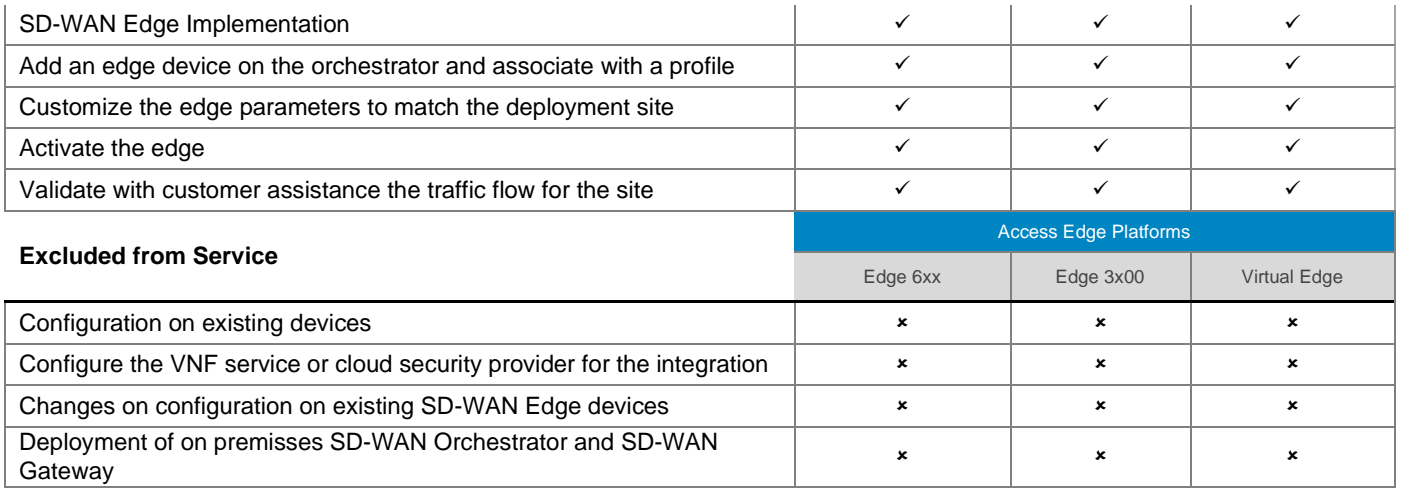

# <span id="page-31-0"></span>[Install and Configure System Software –](#page-0-0) Wireless

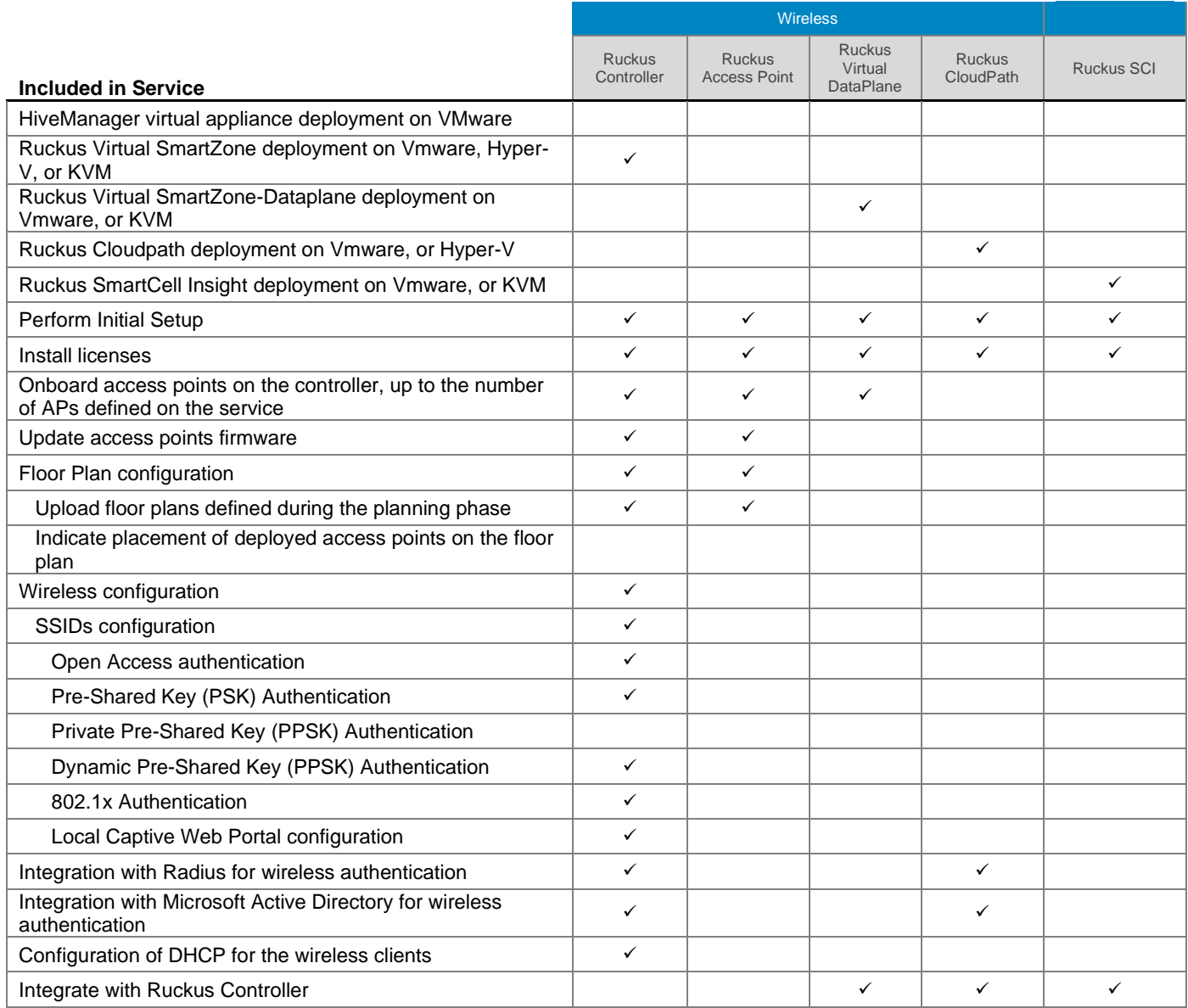

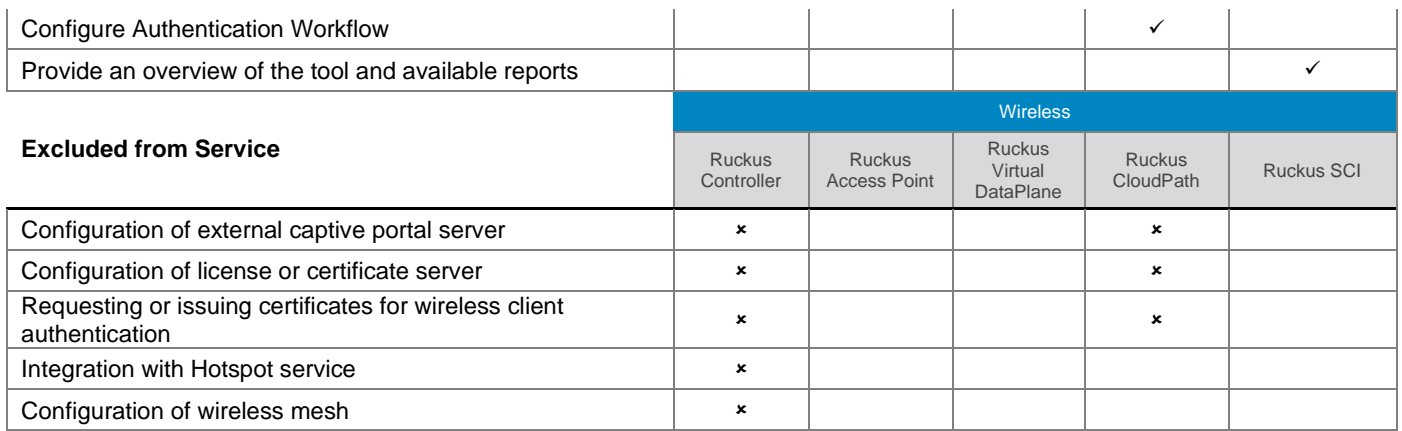

# <span id="page-32-0"></span>[Install and Configure System Software](#page-0-0) – Solutions

### **XC Series**

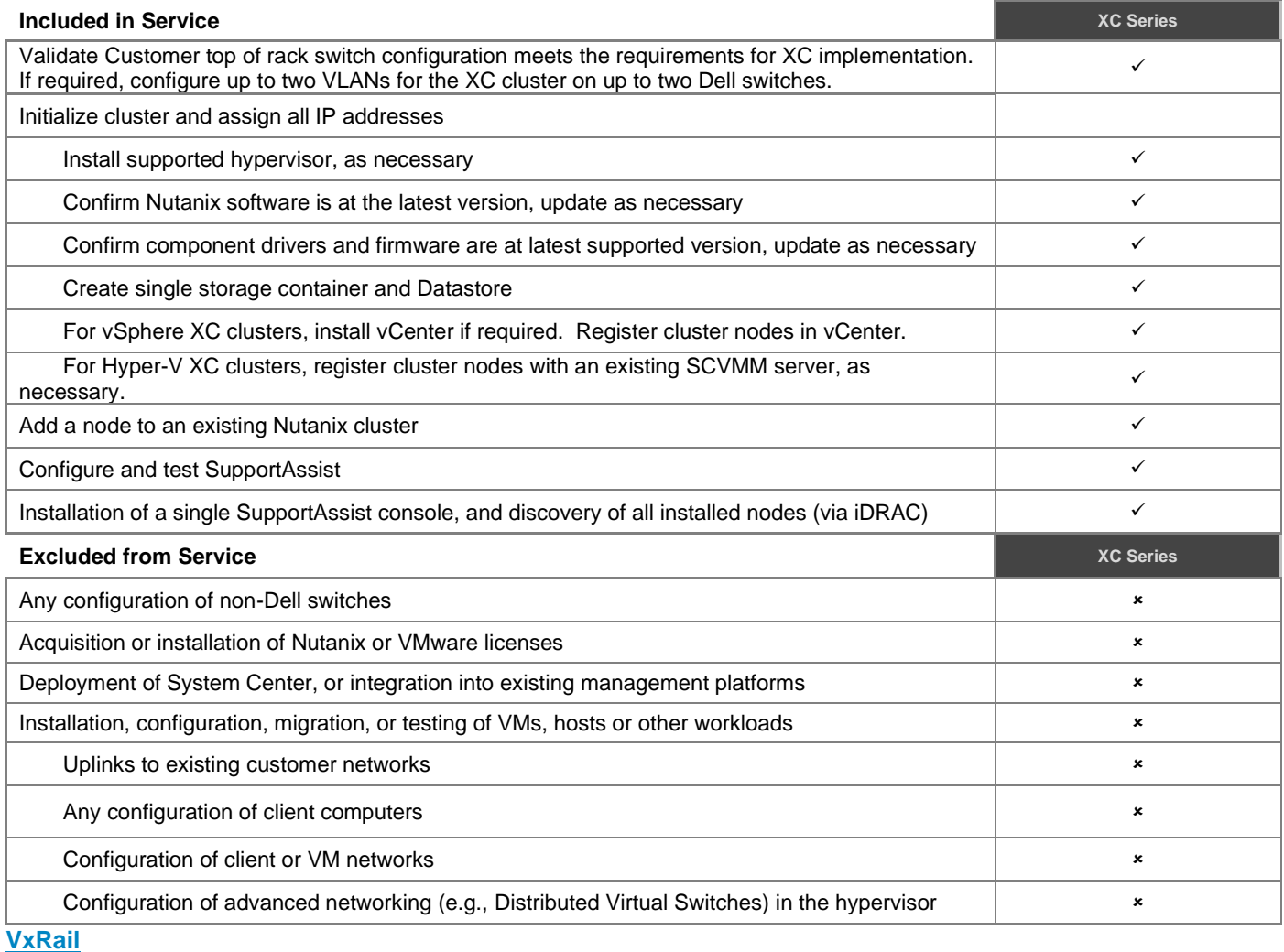

**Included in Service VxRail** Validate Customer Top of Rack switch configuration meets the requirements for VxRail implementation ✓ Initialize cluster and assign all IP addresses  $\checkmark$ 

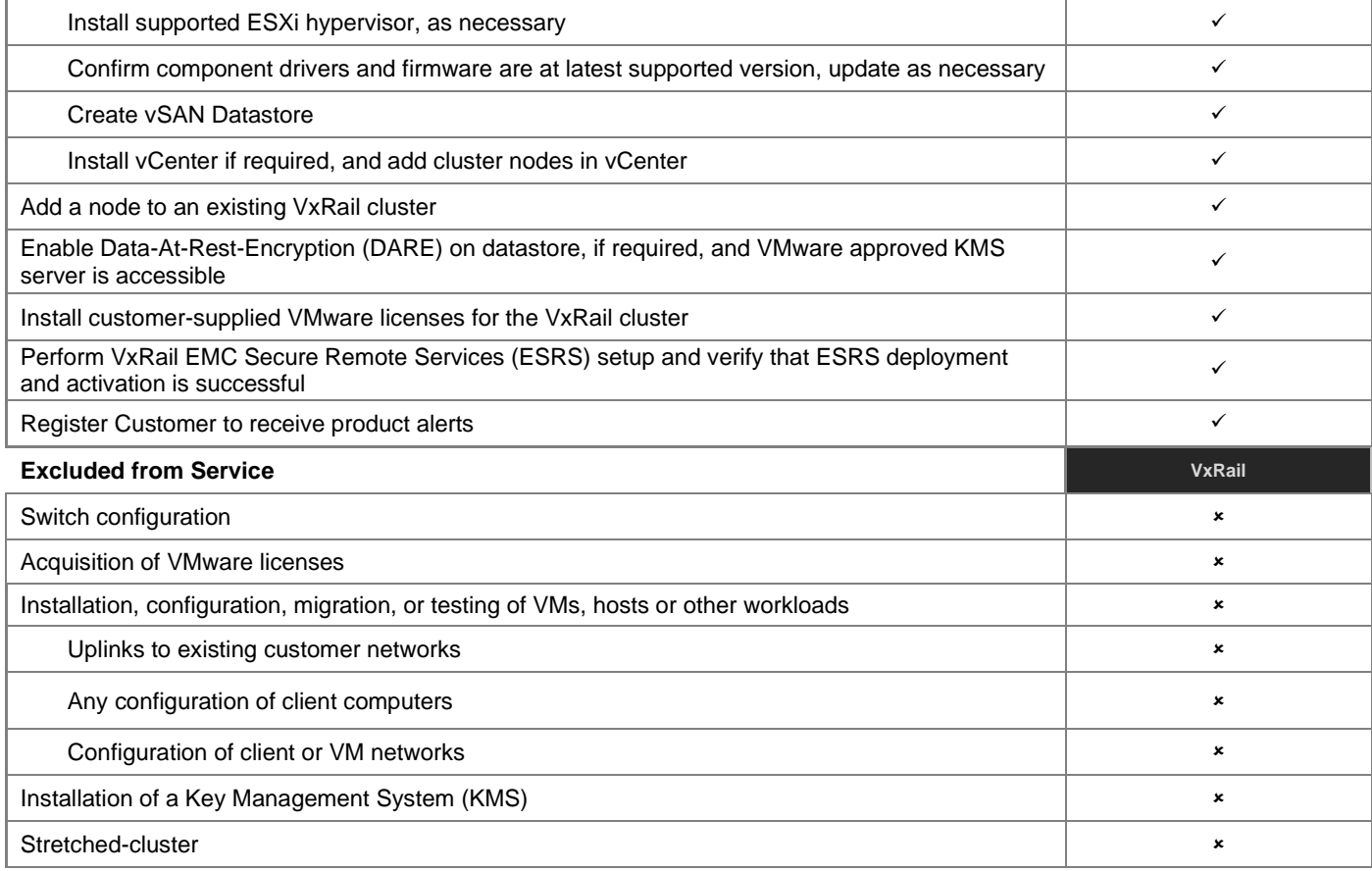

# **VxFlex Appliance**

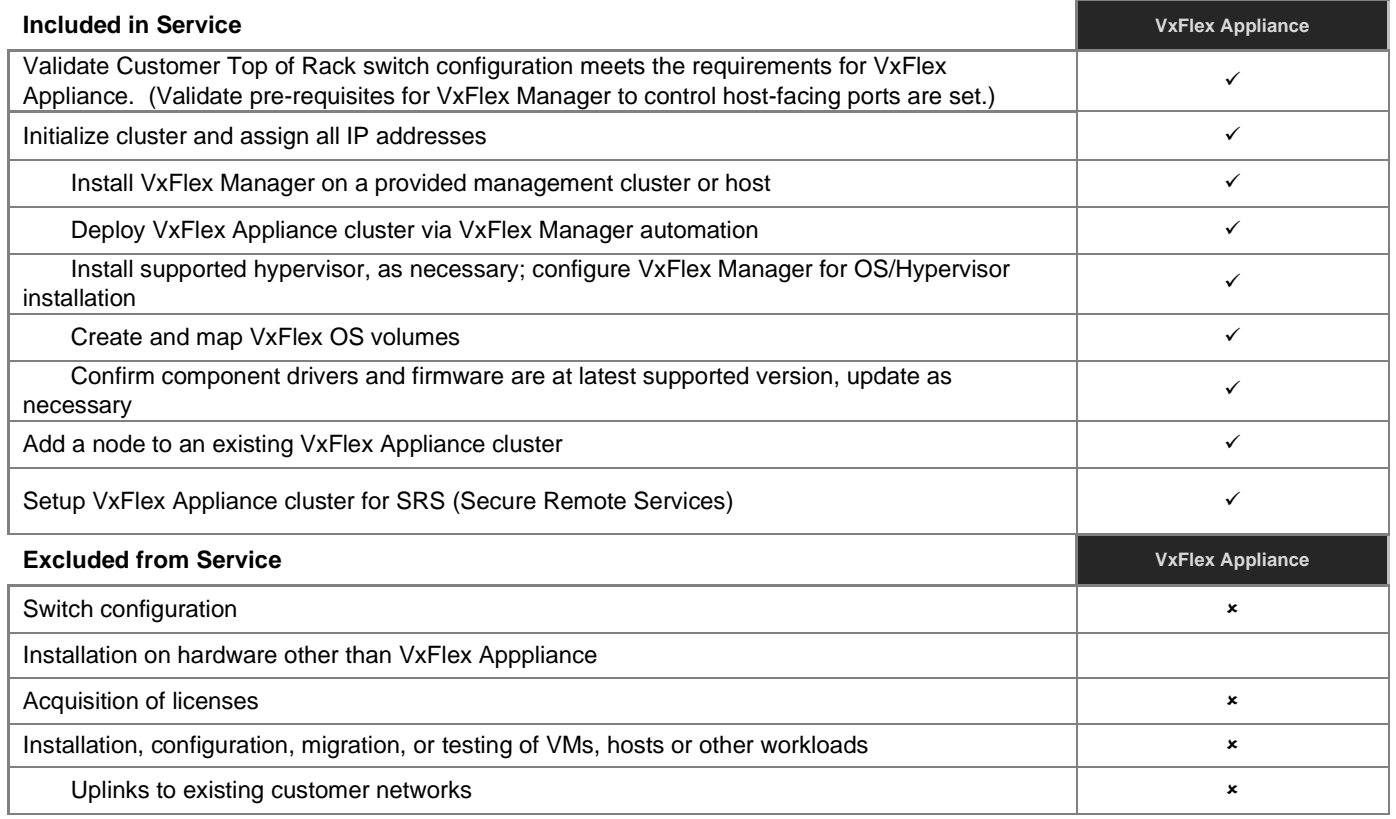

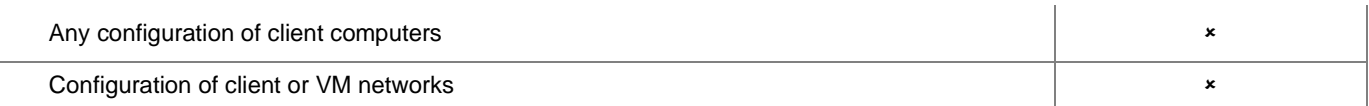

# **AX Included in Service AX** Validate Customer Top of Rack switch configuration meets the requirements for AX implementation ✓ Initialize cluster and assign all IP addresses  $\checkmark$ Install supported OS, as necessary  $\checkmark$ Confirm component drivers and firmware are at latest supported version, update as necessary ✓ Create Microsoft Failover Cluster  $\checkmark$ Configure RDMA and network settings on each node  $\checkmark$ Enable S2D; configure Storage Pools and virtual disks ✓ Install and configure Windows Admin Center (WAC) and the Dell OpenManage Plugin for WAC ✓ Configure the Azure Stack HCI cluster using an existing Microsoft System Center Virtual Manager (SCVMM) if applicable ✓ Add S2D Management Packs to existing System Center Operations Manager (SCOM) if applicable ✓ Add node to an existing AX cluster  $\checkmark$ Installation of a single SupportAssist console, and discovery of all installed nodes (via iDRAC)  $\checkmark$ Registration of the Azure Stack HCI cluster into Azure ✓ **Excluded from Service AX AX** Switch configuration  $\cdot$ Installation on hardware other than AX nodes **Installation** on the state of the state of the state of the state of the state of the state of the state of the state of the state of the state of the state of the state of the Acquisition of licenses **Acquisition** of licenses **Acquisition** of licenses **Acquisition** of licenses **Acquisition** Installation, configuration, migration, or testing of VMs, hosts or other workloads **ACCO ACCO ACCO ACCO ACCO**  $\star$ Uplinks to existing customer networks **Exercise 2018 CONSERVING CONSERVING CONSERVING CONSERVING CONSERVING** Any configuration of client computers  $\cdot$ Configuration of client or VM networks Stretch Cluster Configuration **All and Stretch Cluster Configuration**  $\star$

### **VxFlex Ready Node**

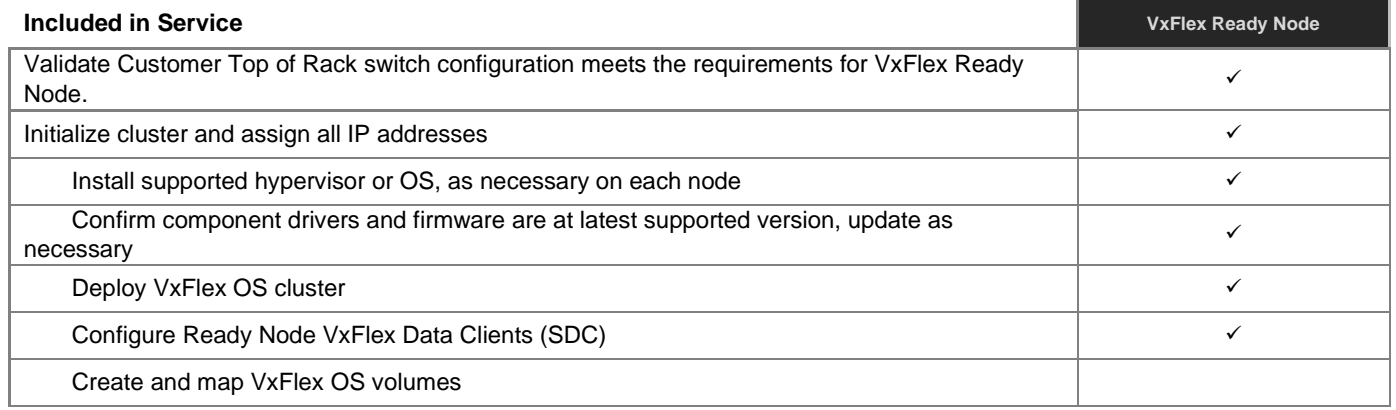

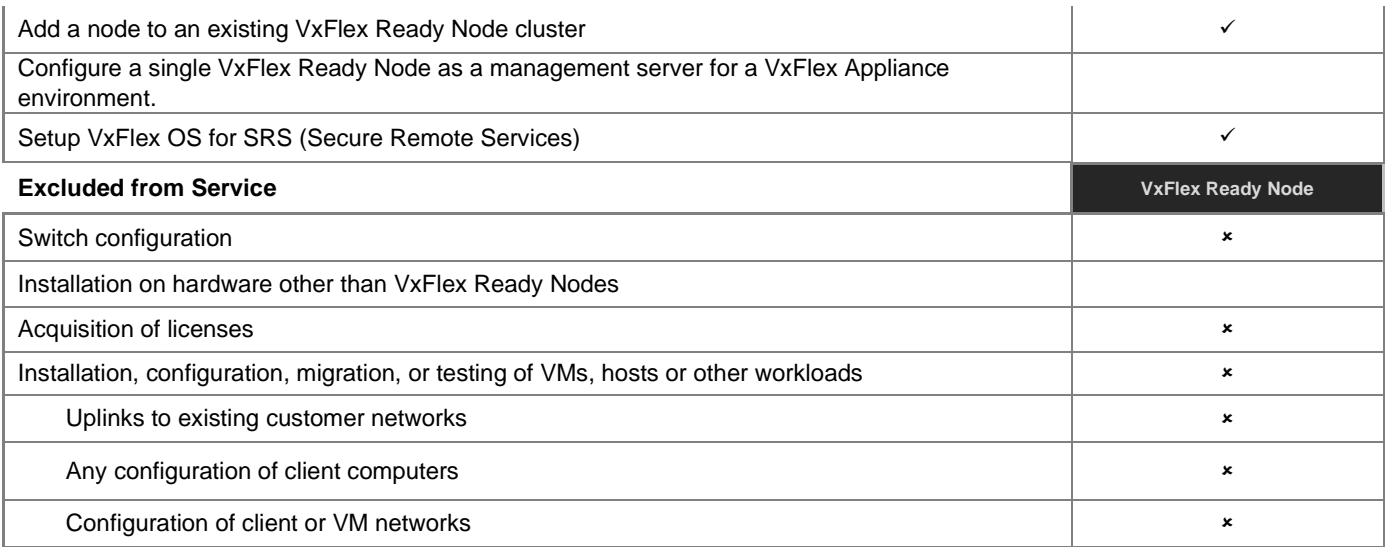

# **VCF on VxRail**

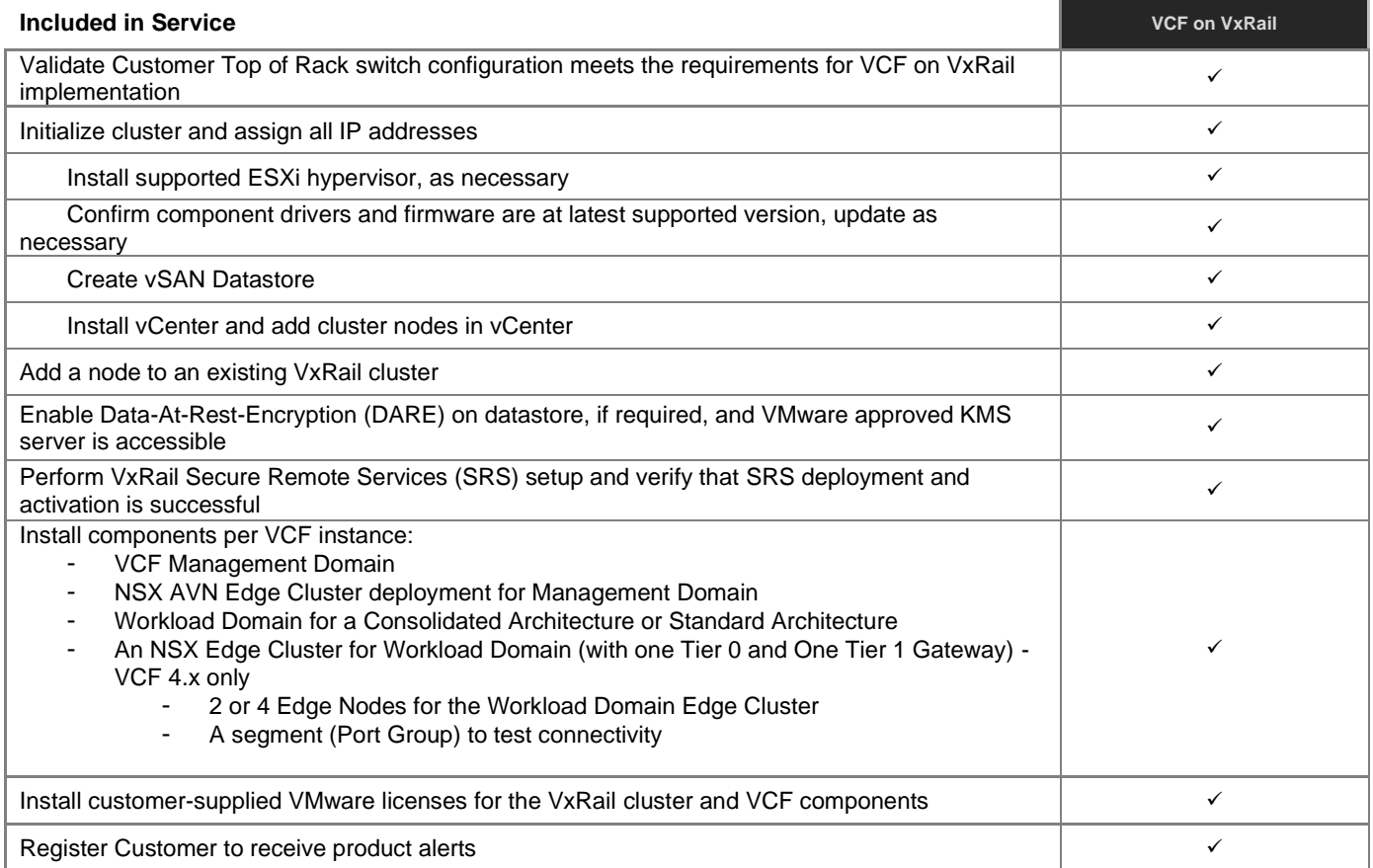

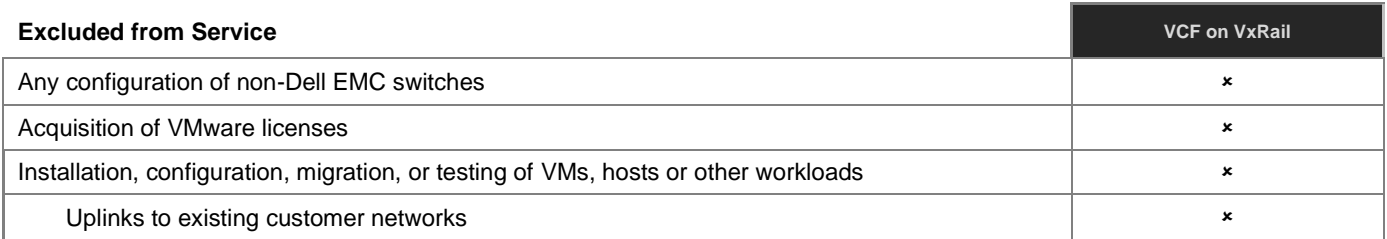

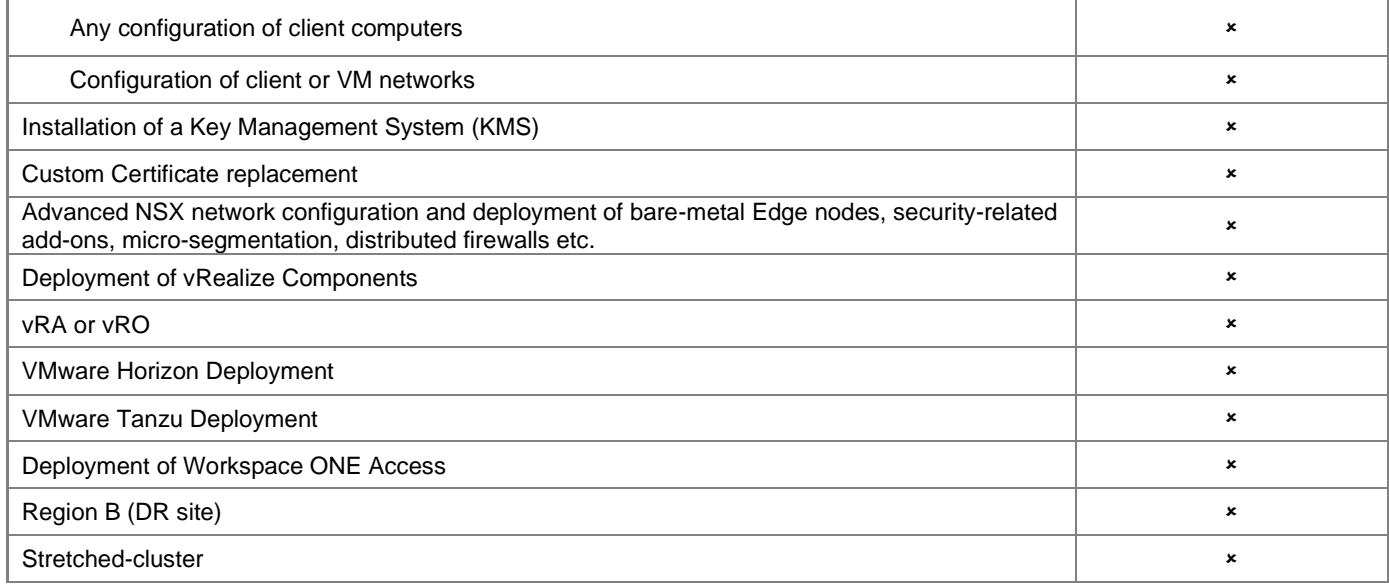

# **PowerProtect DD Appliance (DD3300)**

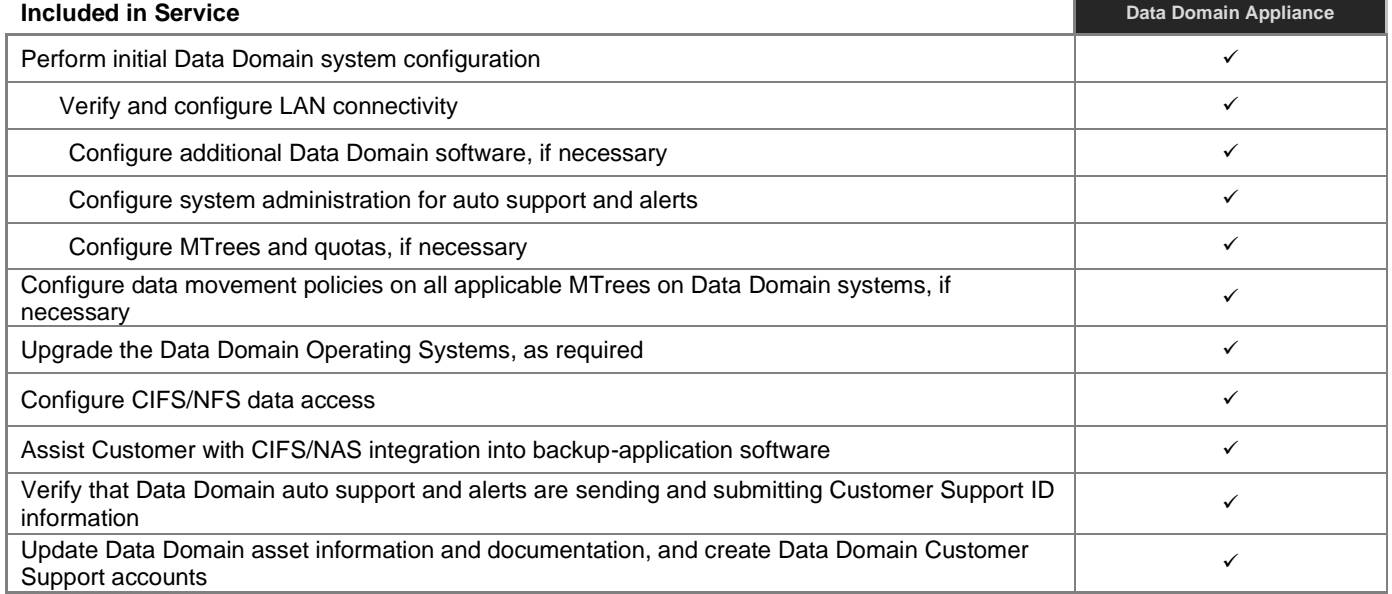

\_\_\_\_\_\_\_

# **PowerProtect Data Domain (PP DD6900)**

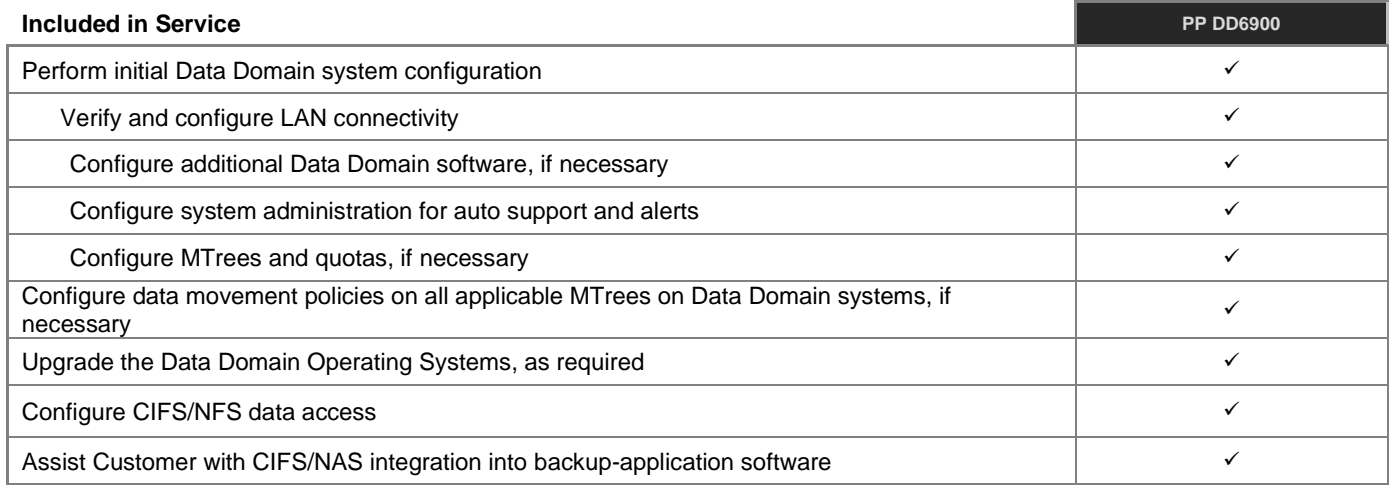

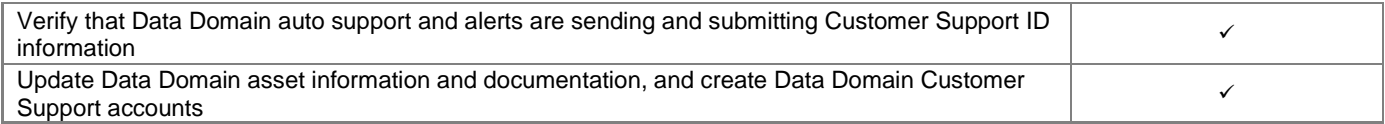

# **PowerProtect Data Domain (PP DD9400)**

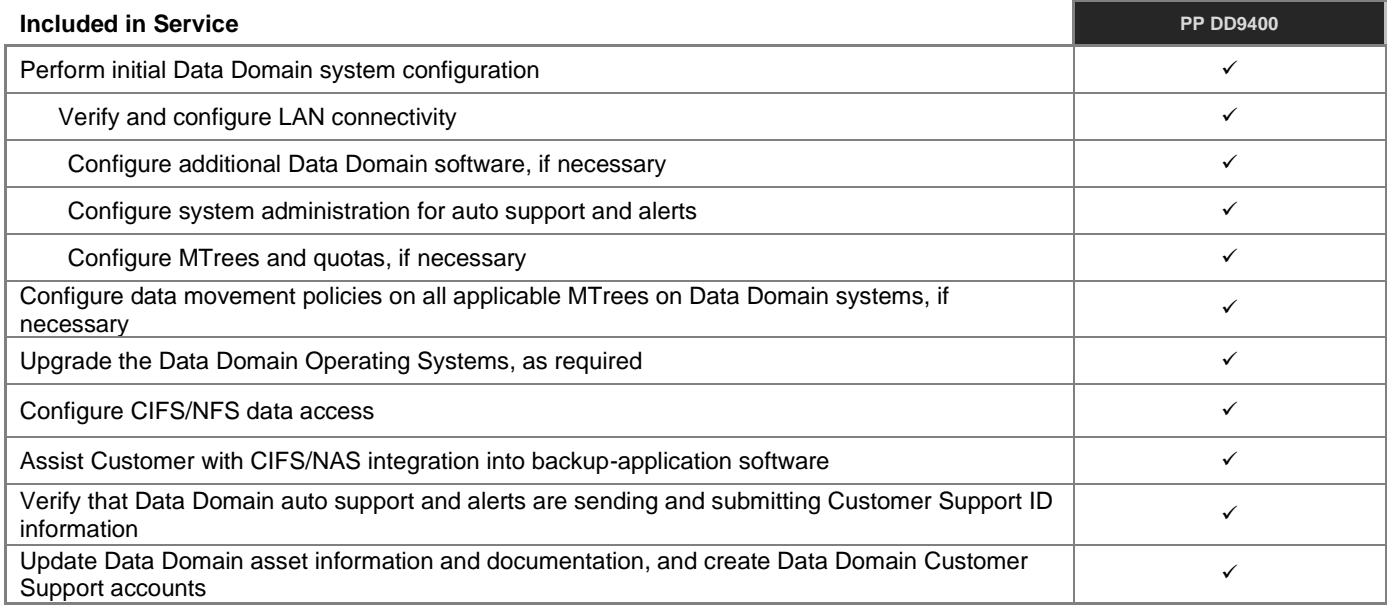

# **PowerProtect Data Domain (PP DD9900)**

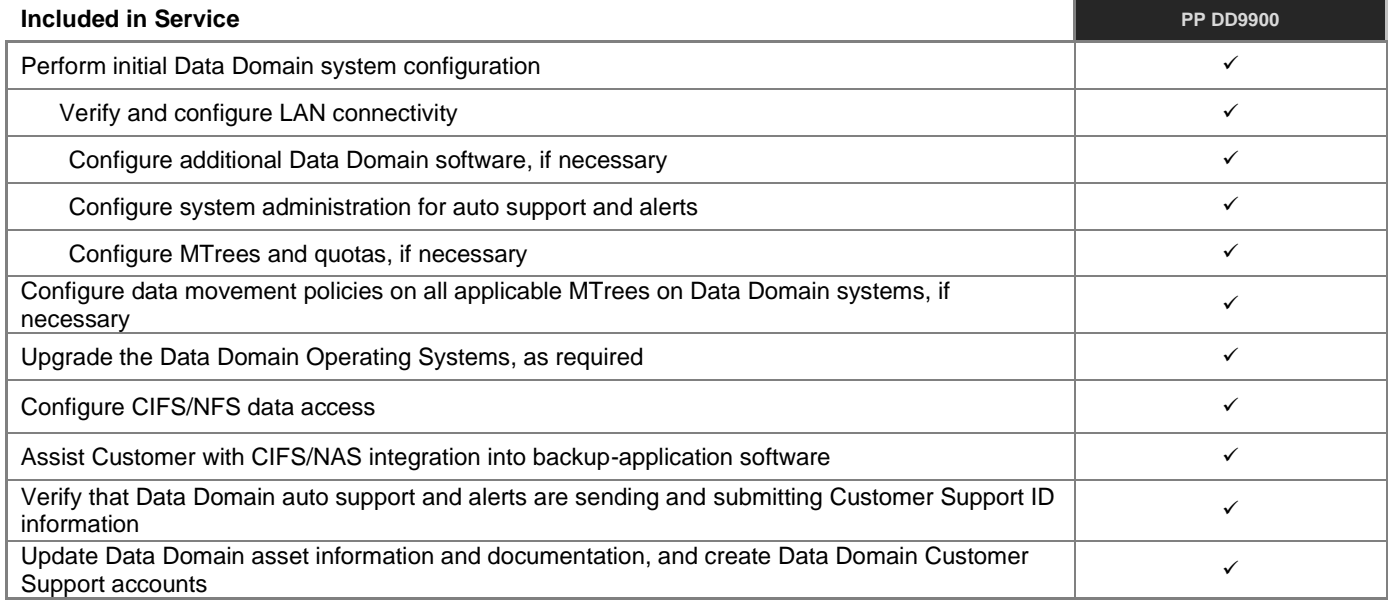

# **PowerProtect DP Appliance (DP4400)**

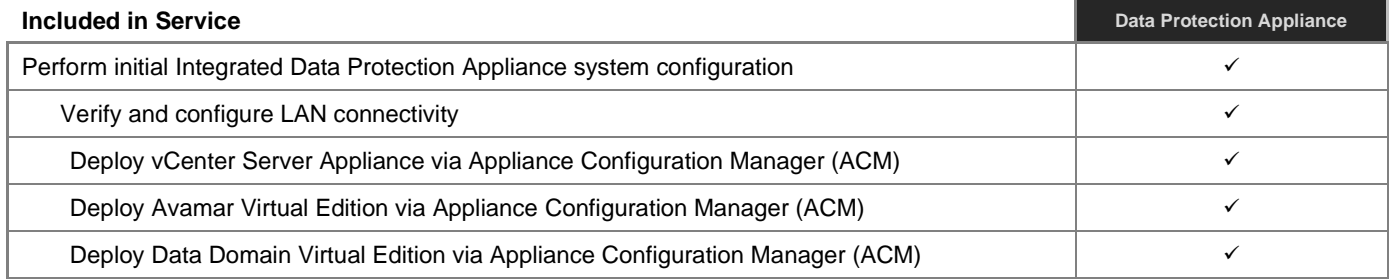

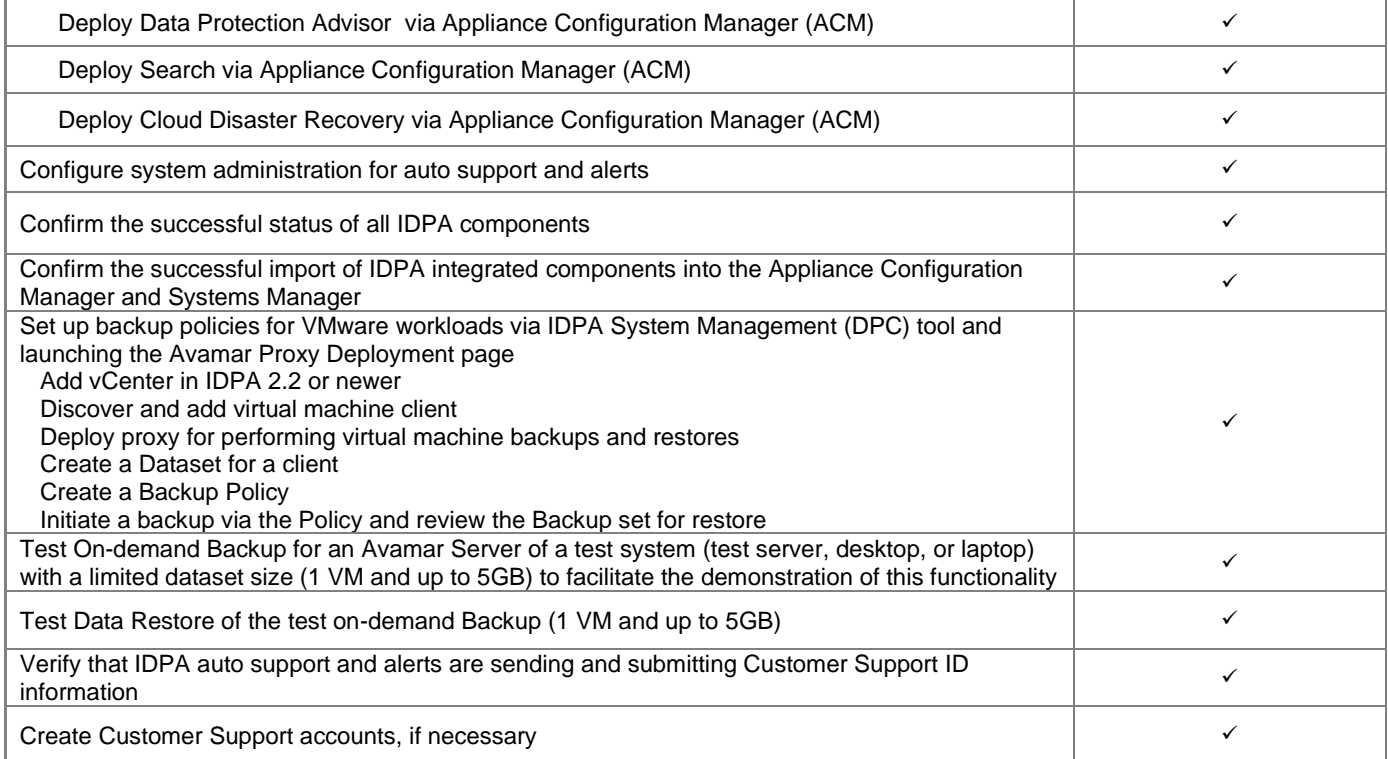

## **PowerProtect DP Appliance (DP5900)**

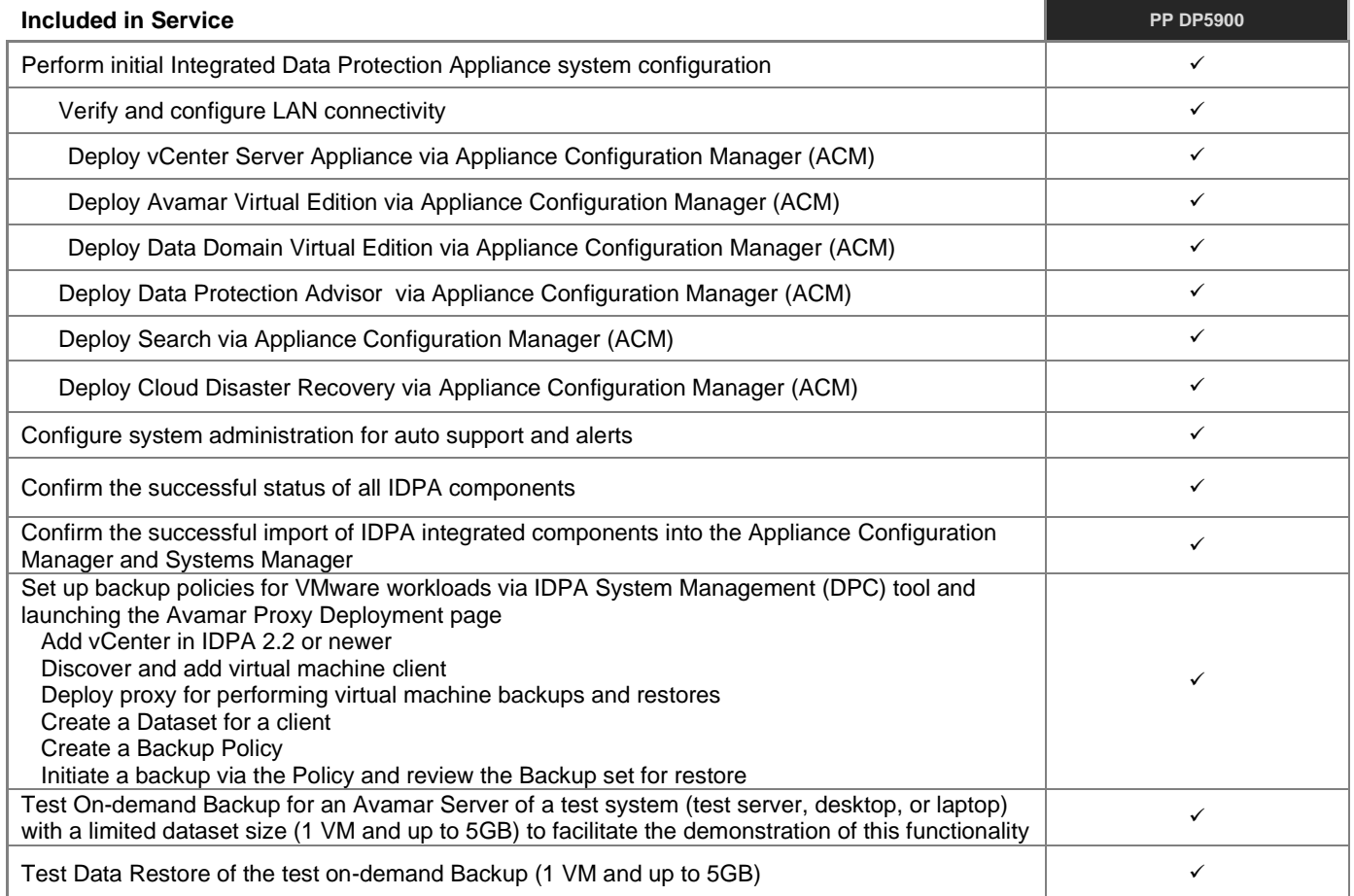

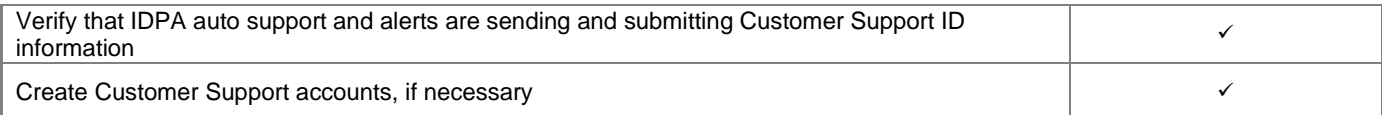

# **PowerProtect DP Appliance (DP8400)**

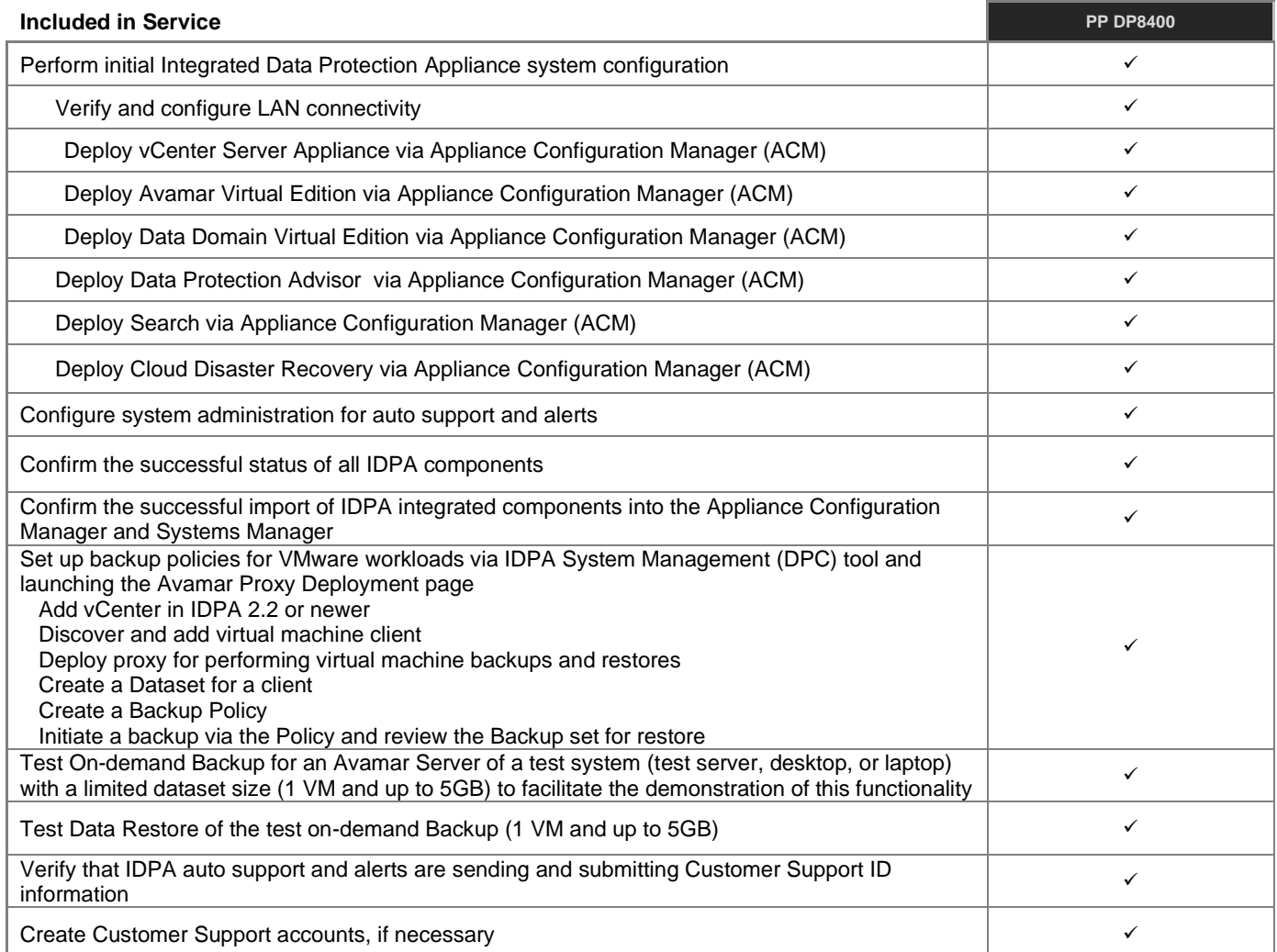

# **PowerProtect DP Appliance (DP8900)**

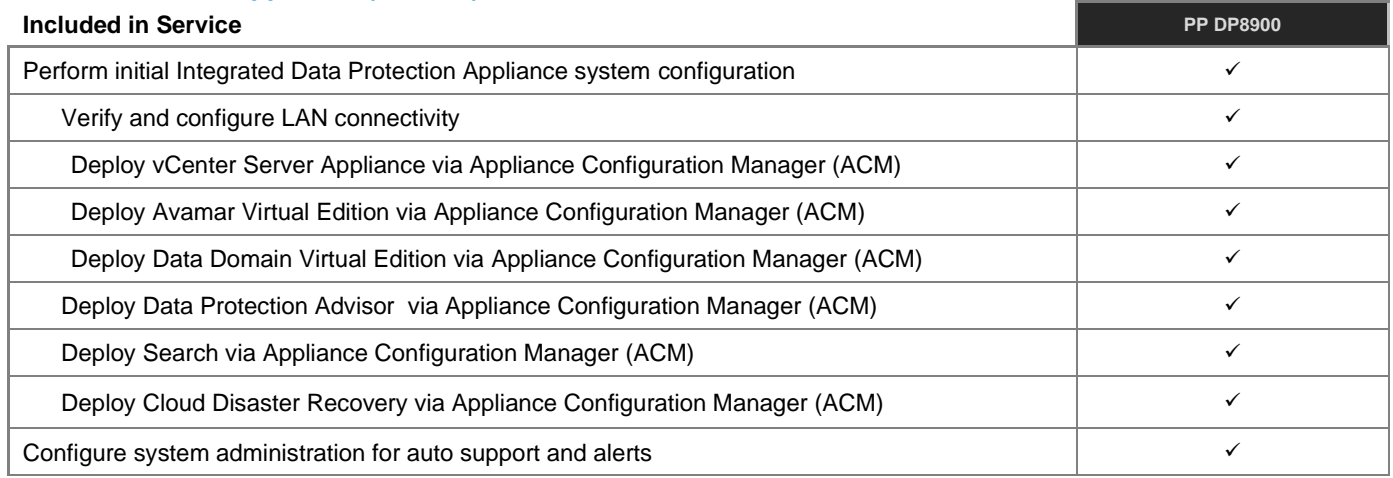

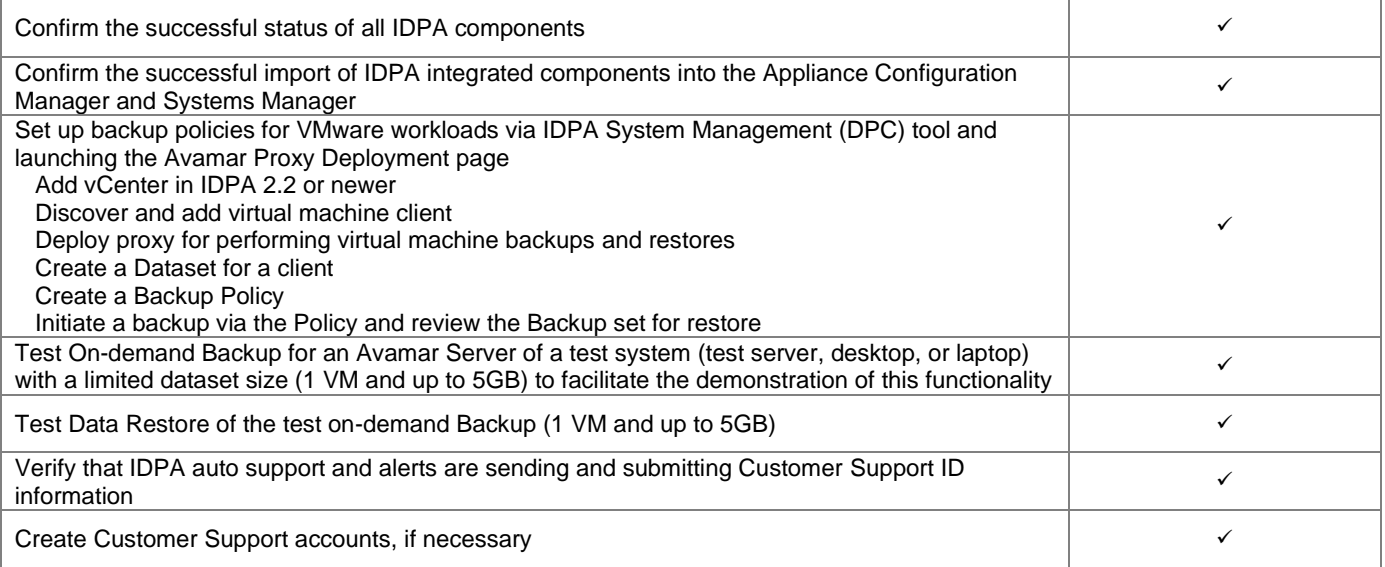

# <span id="page-40-0"></span>Data Protection Services Pre-Installation Review

Note: This service does not perform any deployment steps. This service includes only a discussion between the Dell team and the customer concerning what deploy options are available.

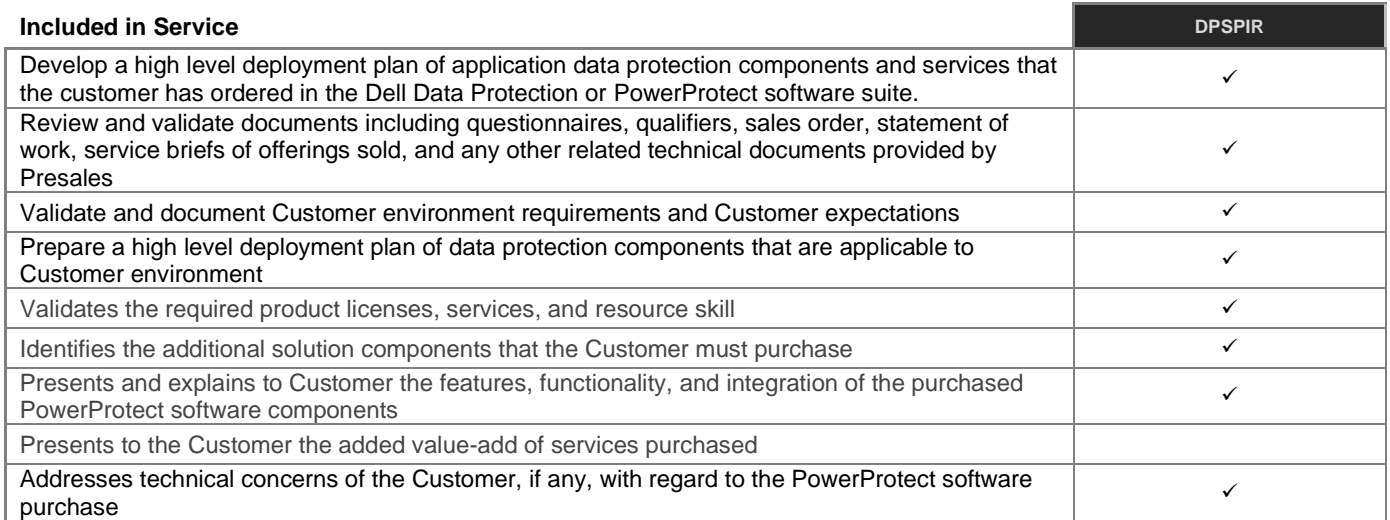

# **Data Domain Virtual Edition**

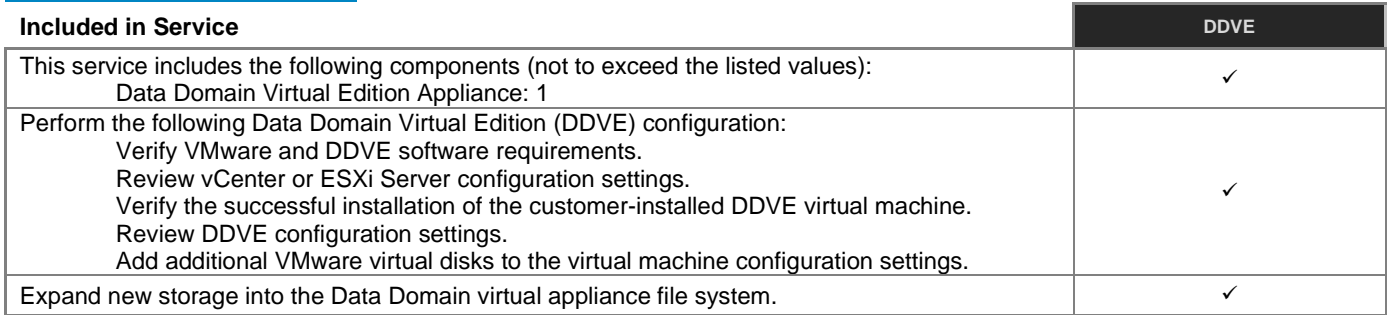

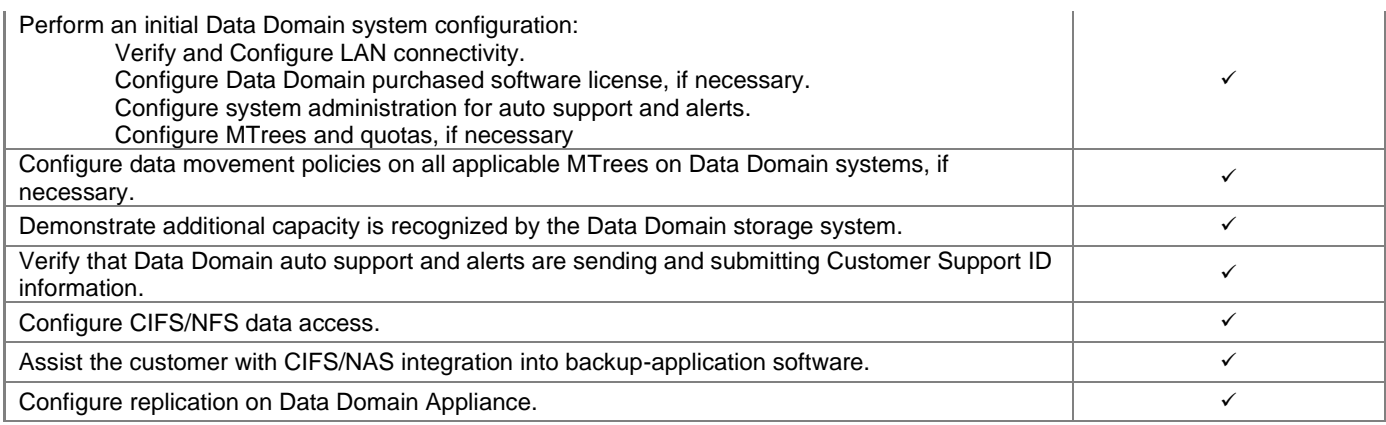

# **Data Domain Cloud Tier**

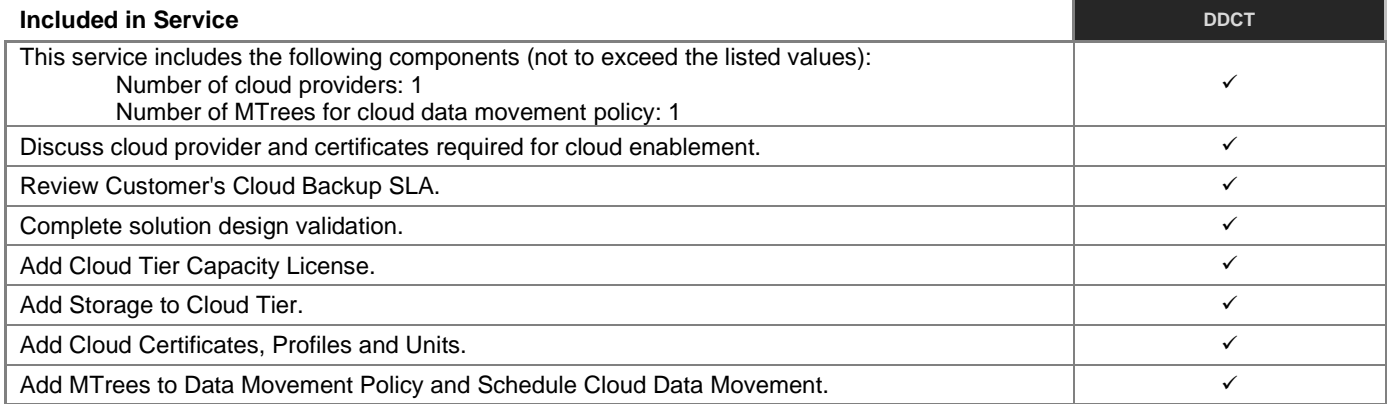

# **Data Domain with High Availability**

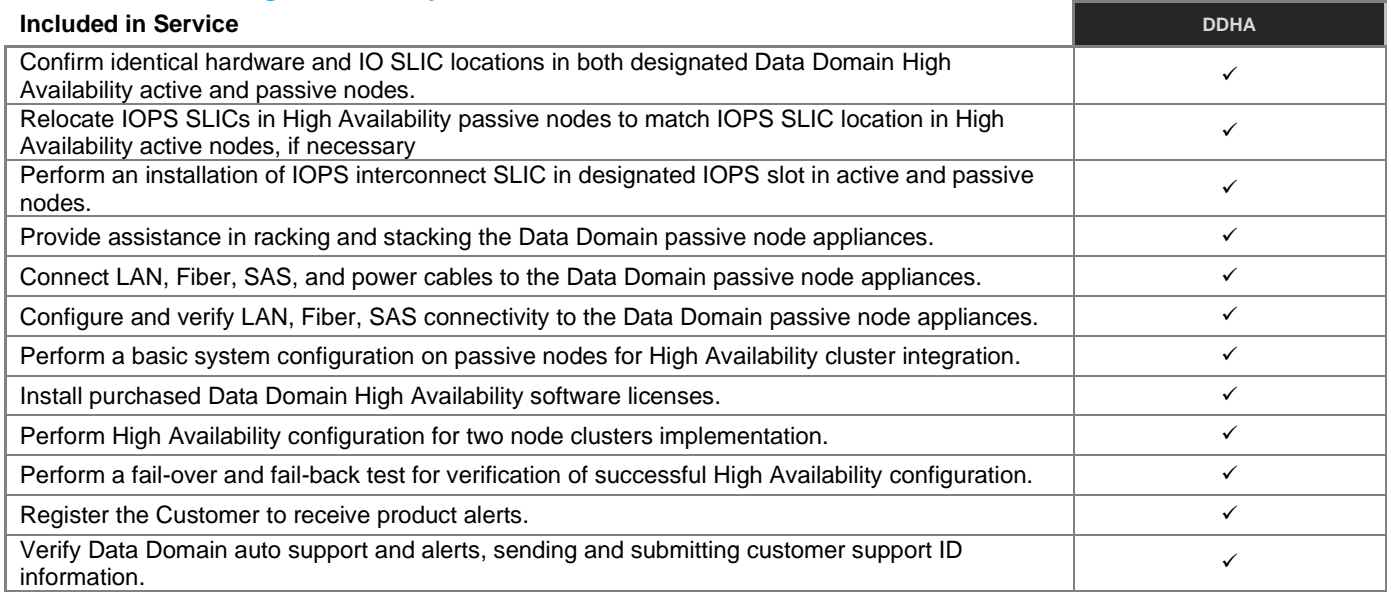

# **Data Domain Management Center Configuration**

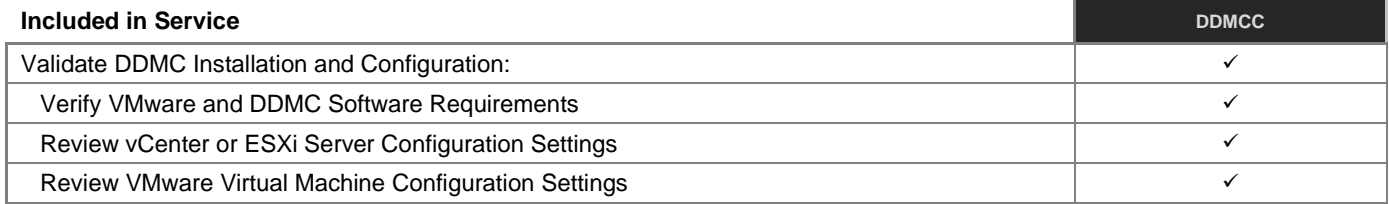

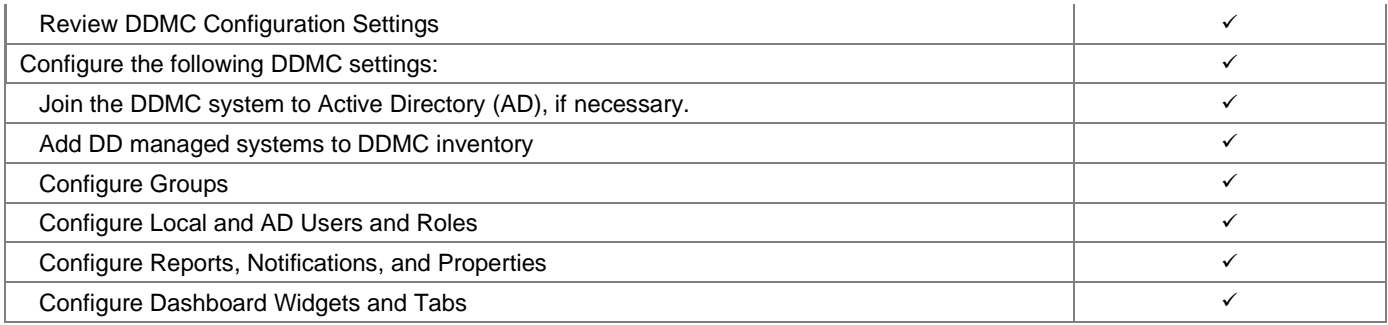

# **Data Domain Virtual Tape Library**

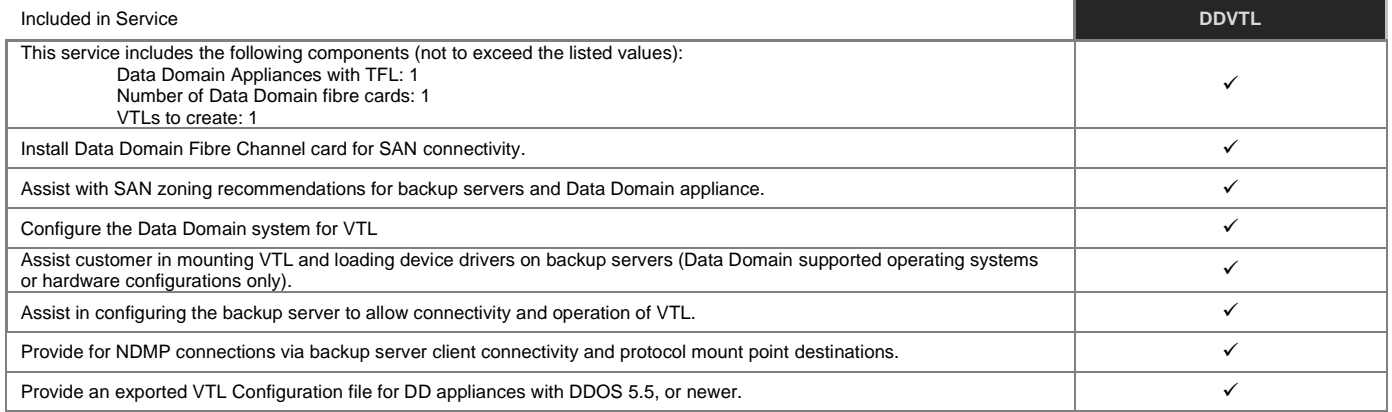

## **Data Domain with IBM i Series**

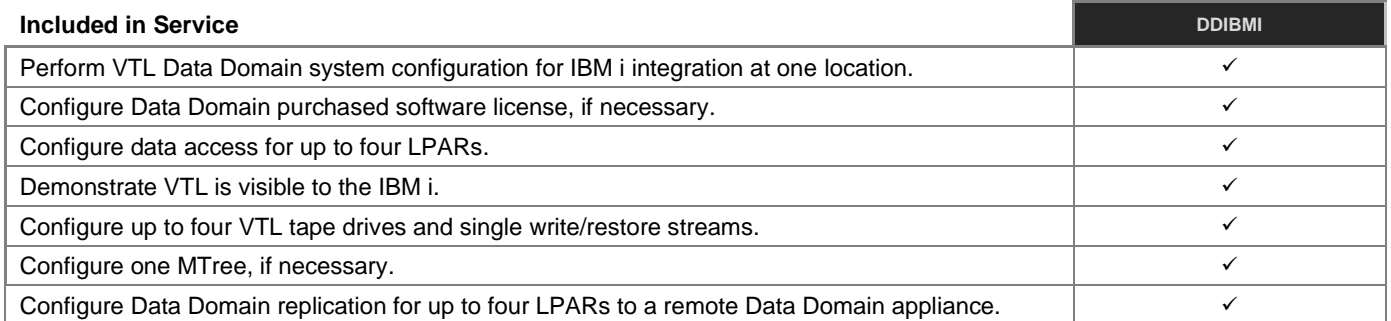

i.

## **Avamar with Data Domain Boost**

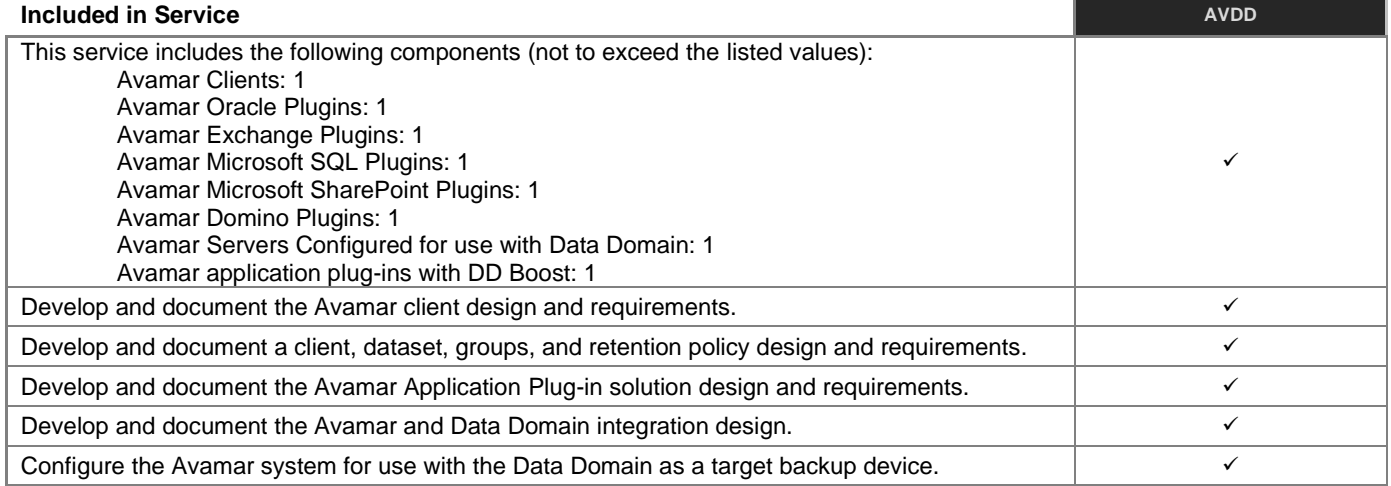

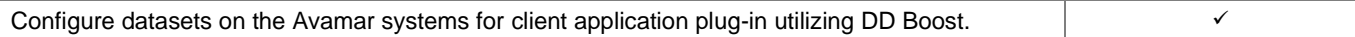

## **Data Domain Boost with Symantec NBU**

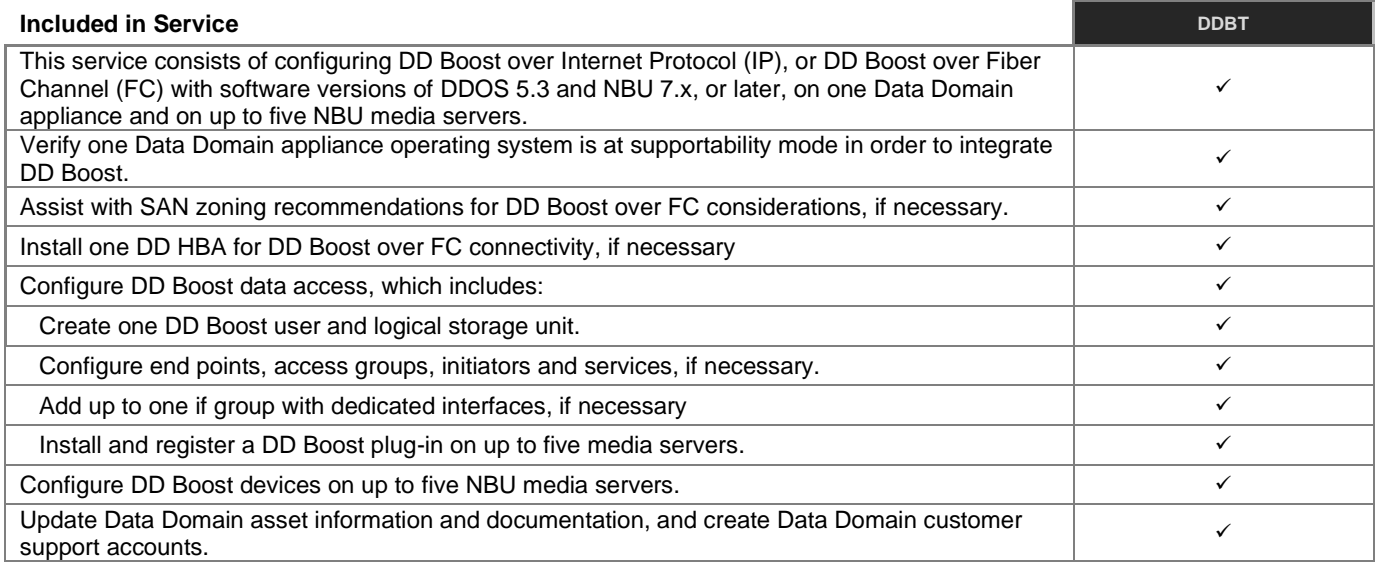

# **Data Protection Search**

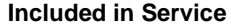

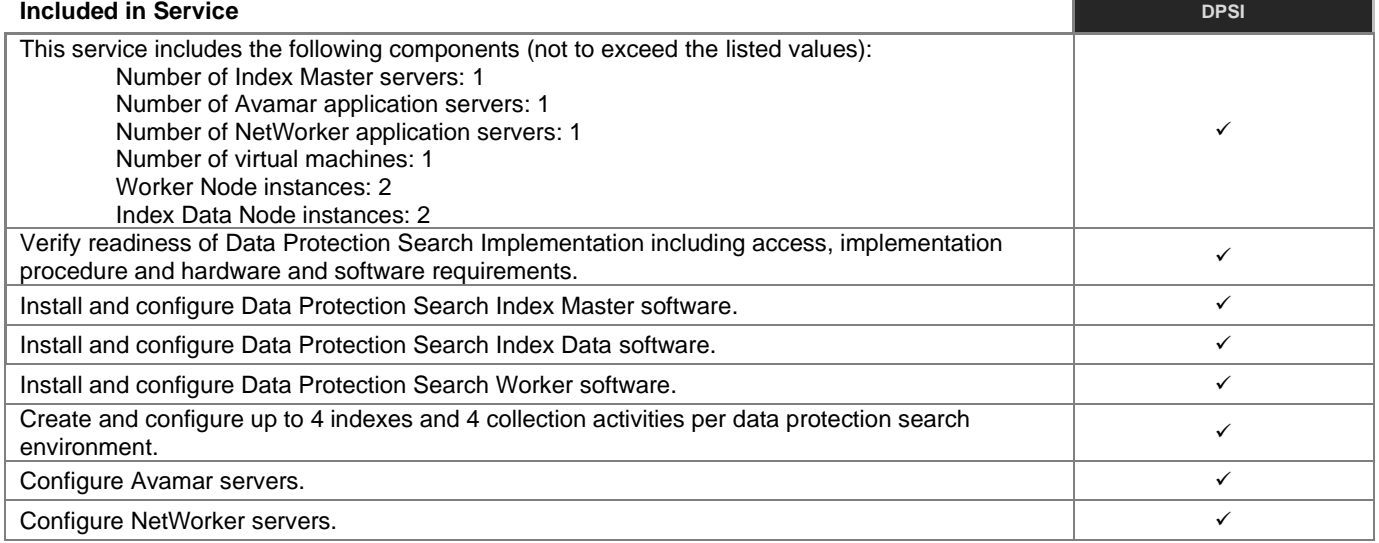

# **Data Protection Advisor**

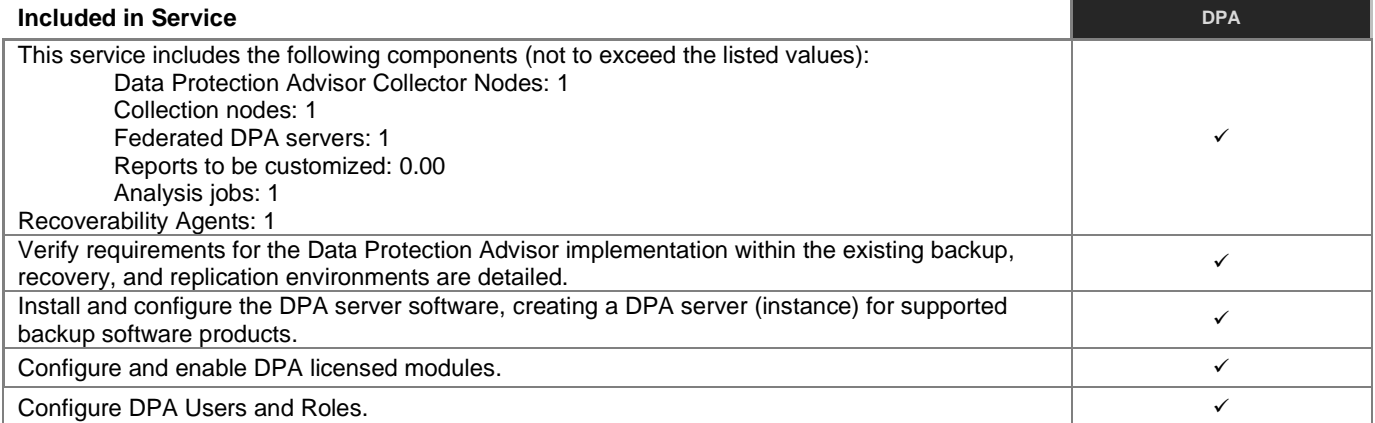

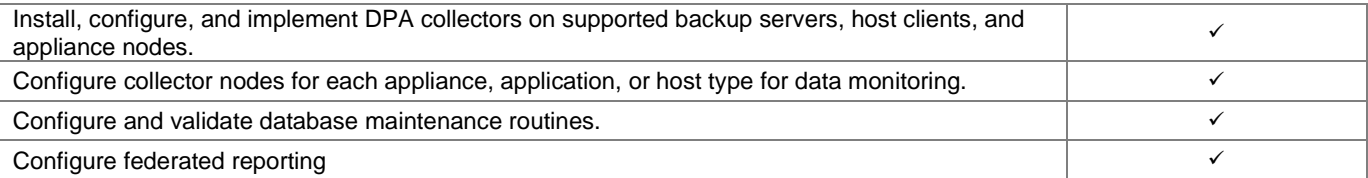

# **RecoverPoint for Virtual Machines**

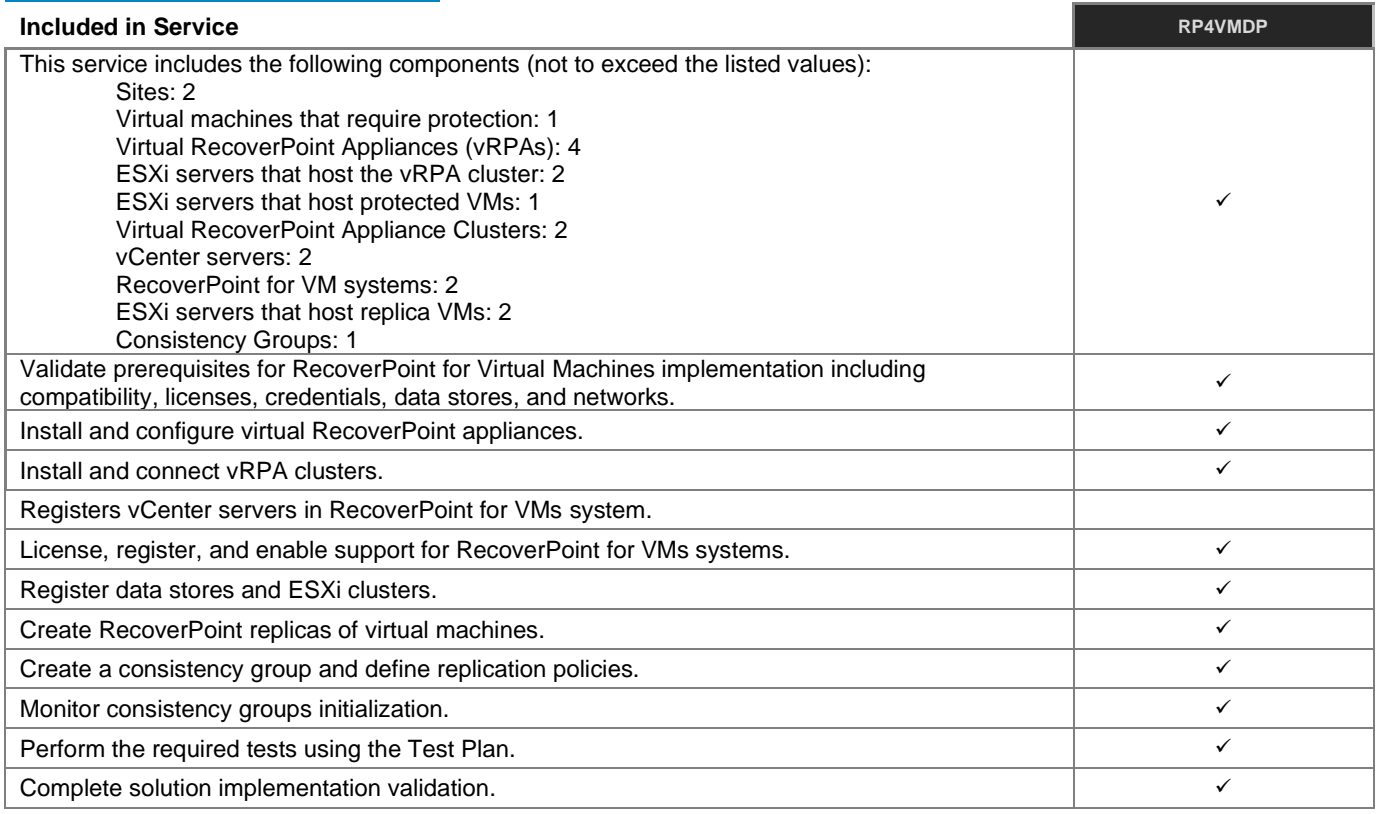

## **Data Protection Central**

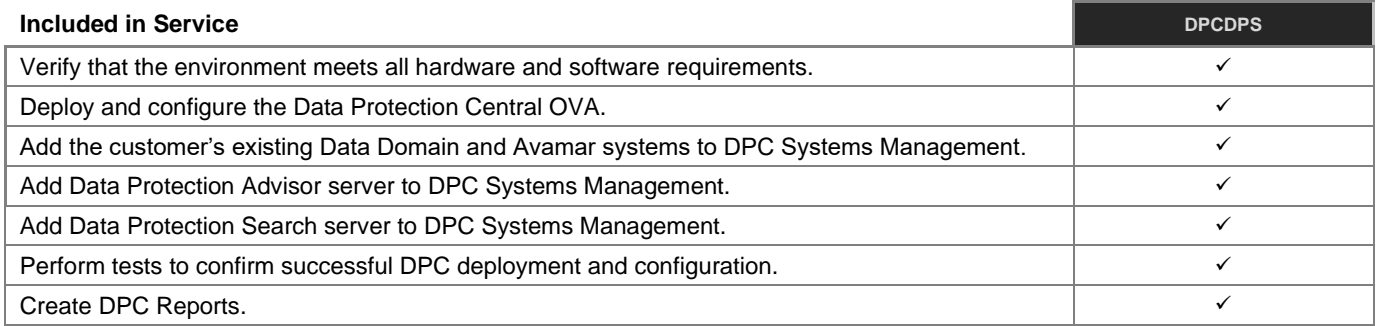

# **Avamar Virtual Edition**

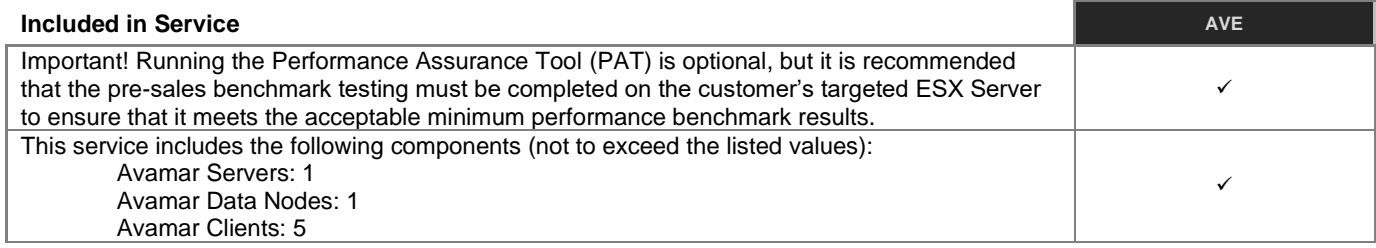

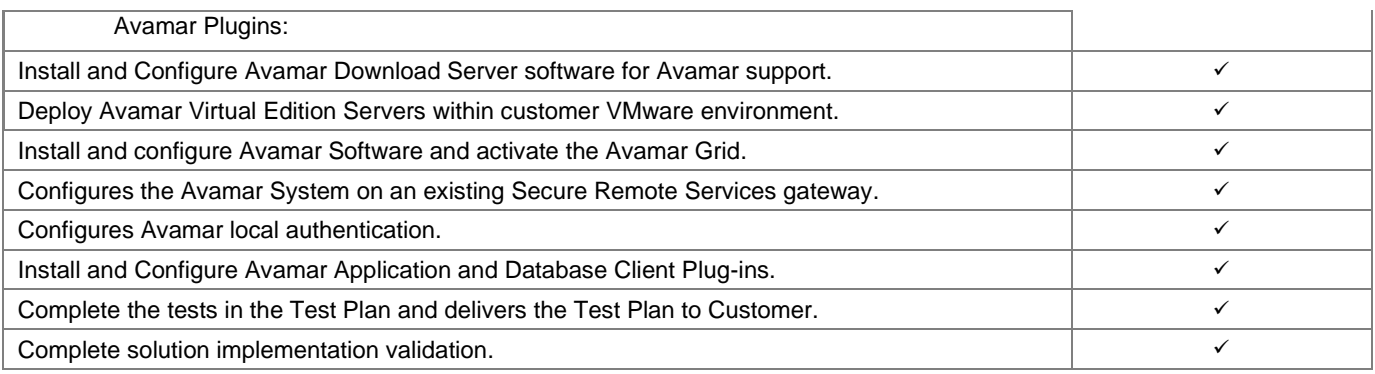

# **NetWorker**

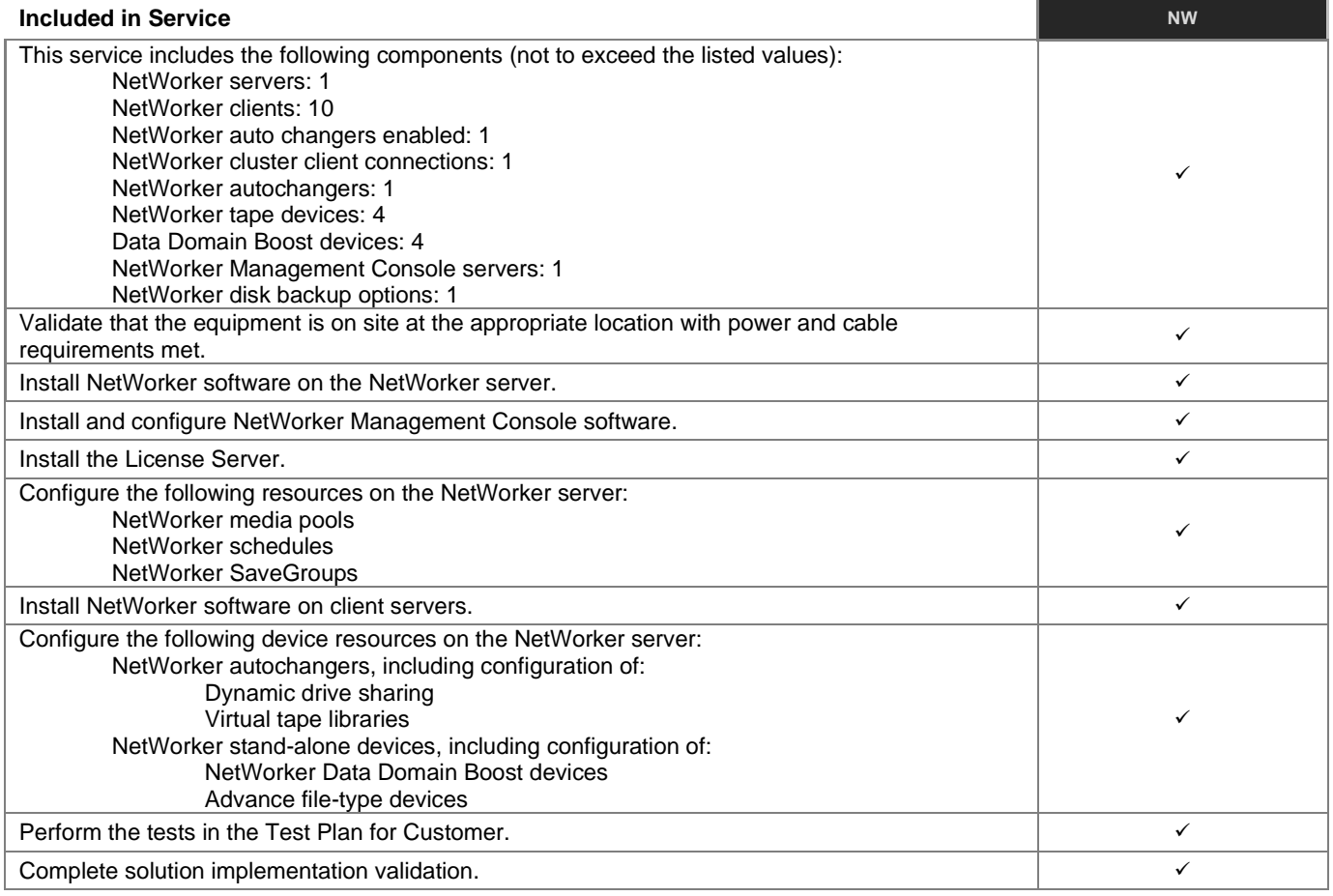

### **Avamar/Networker Backup Package**

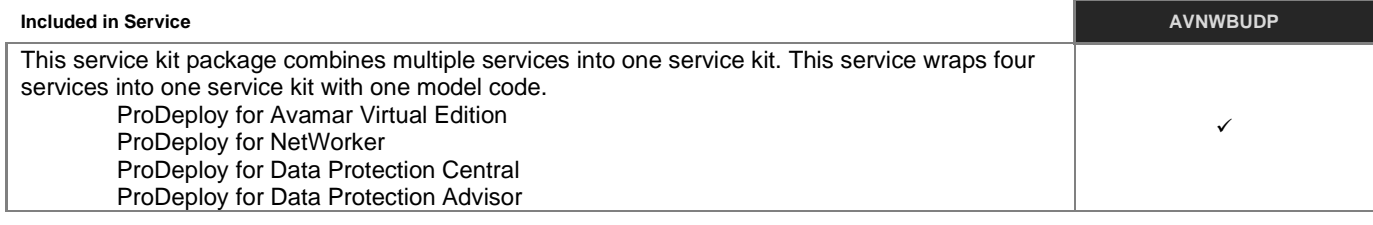

# **Avamar/Networker Plus Search Backup Package**

**Included in Service AVNWSCHBUDP AVNWSCHBUDP** 

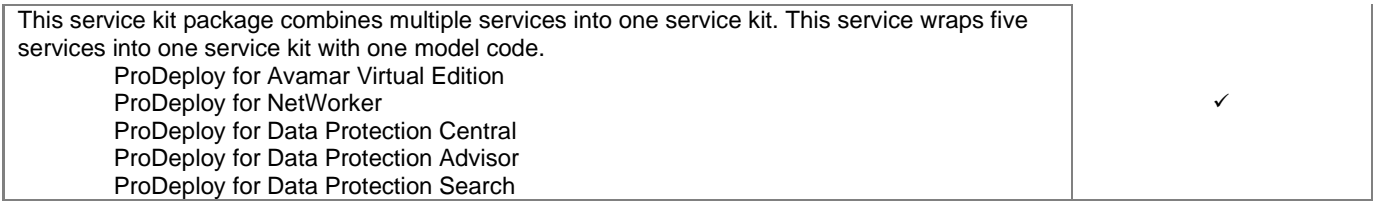

## **Networker for MS SQL**

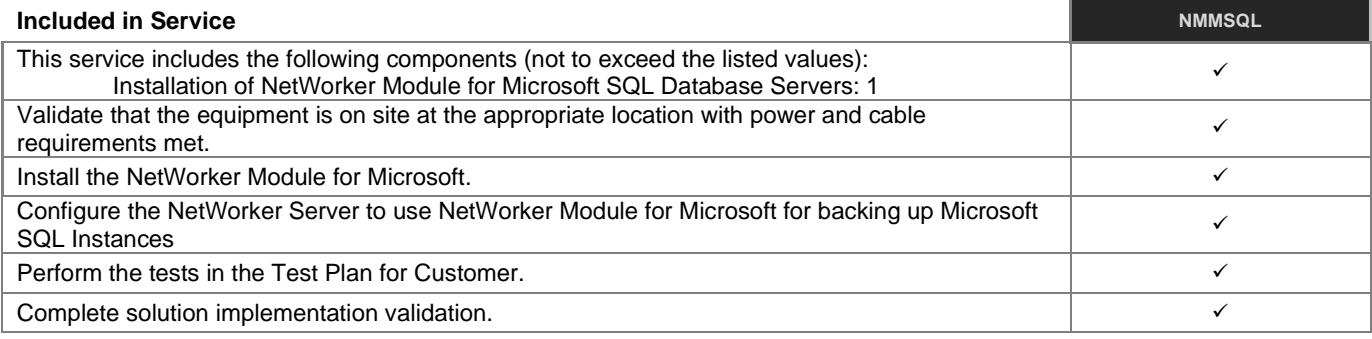

### **Networker for MySQL**

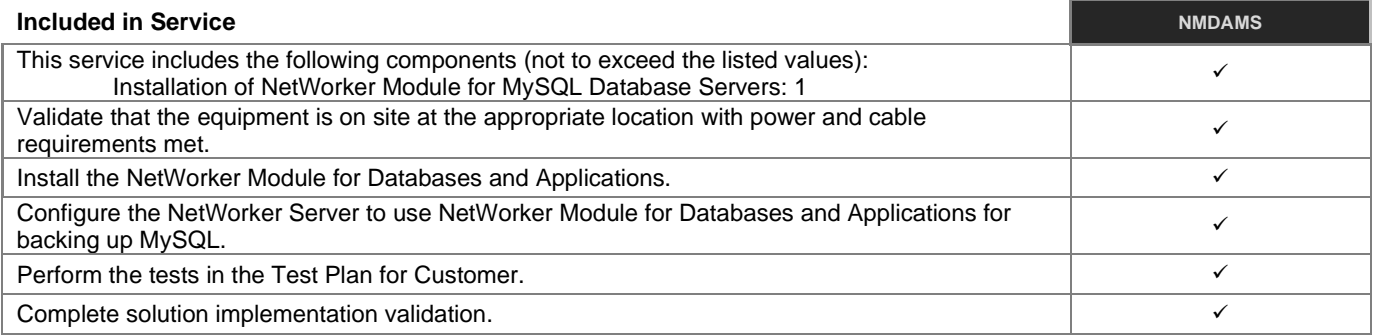

### **Networker for Microsoft Exchange Server**

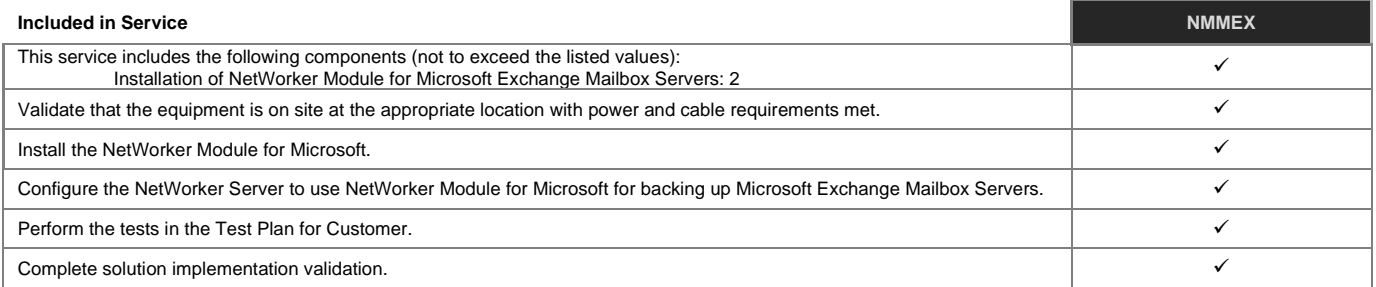

# **Cloud Adoption Package**

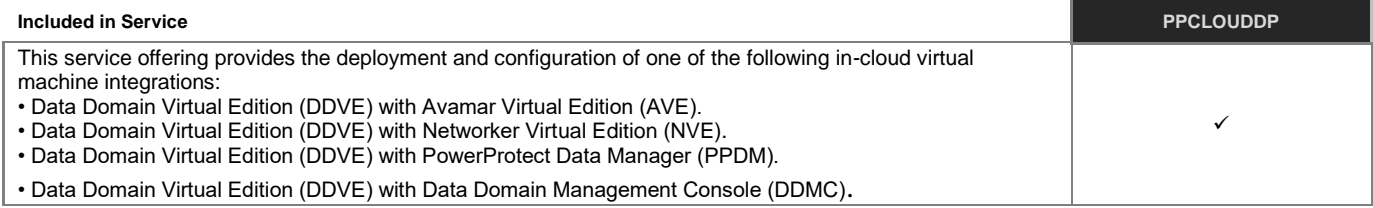

# **Cloud Boost Appliance**

**Included in Service CLOUDBSTDP** 

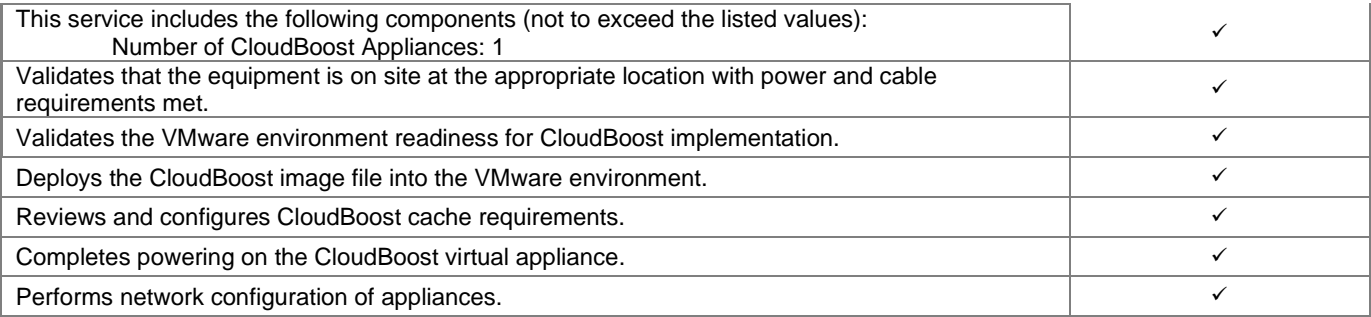

# PowerProtect App Direct for Database Applications

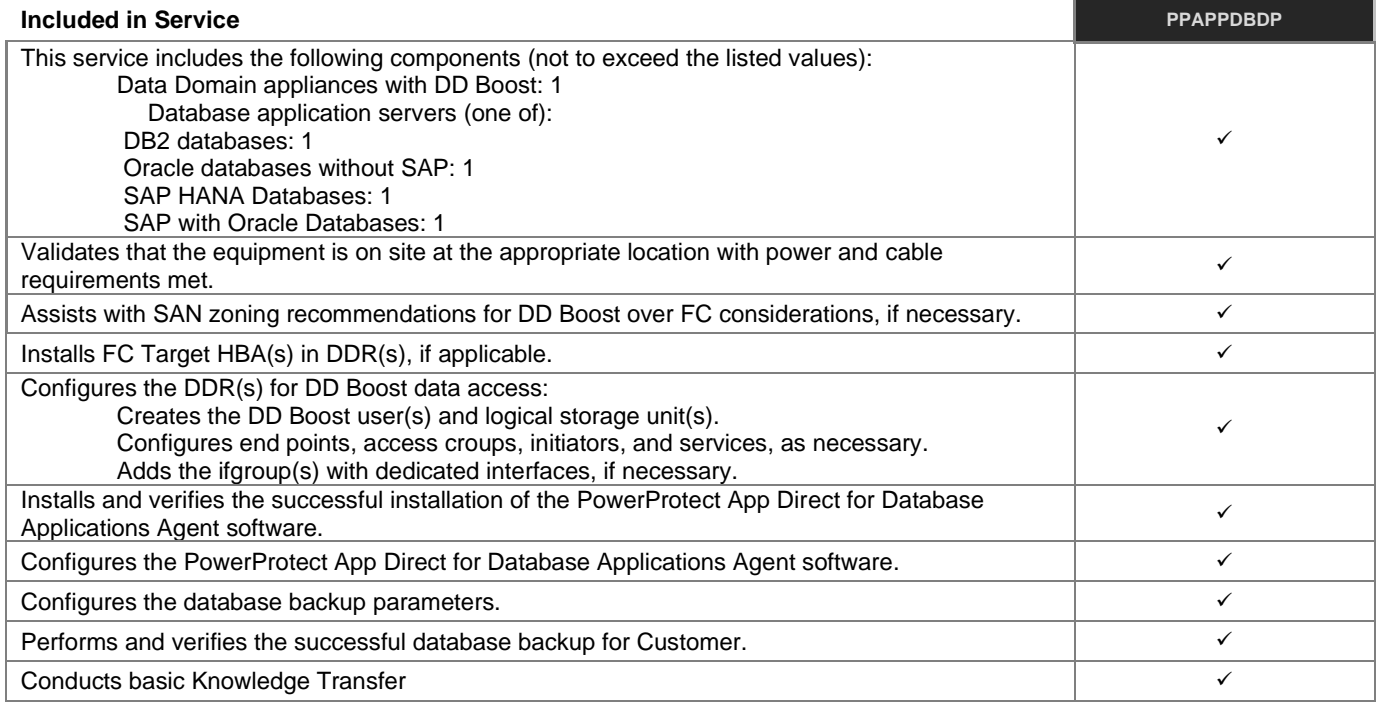

# **PowerProtect App Direct for Microsoft Applications**

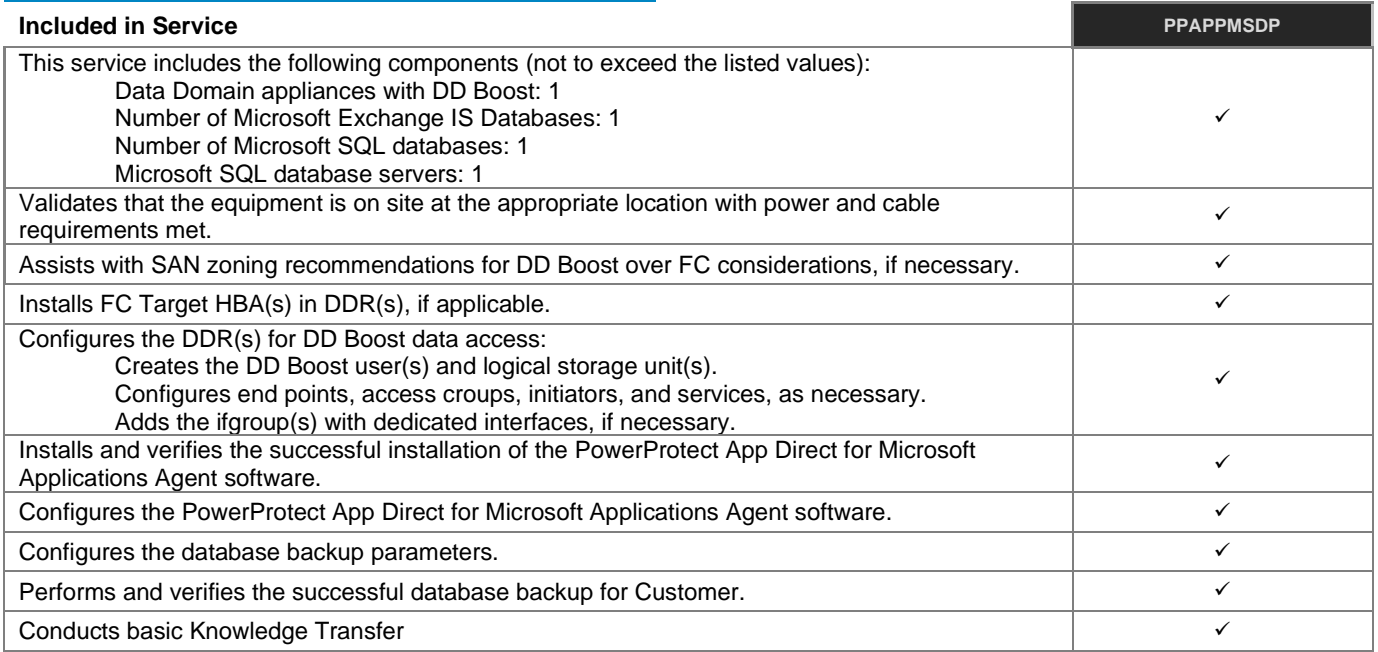

### **PowerProtect Cyber Recover 1 MTree**

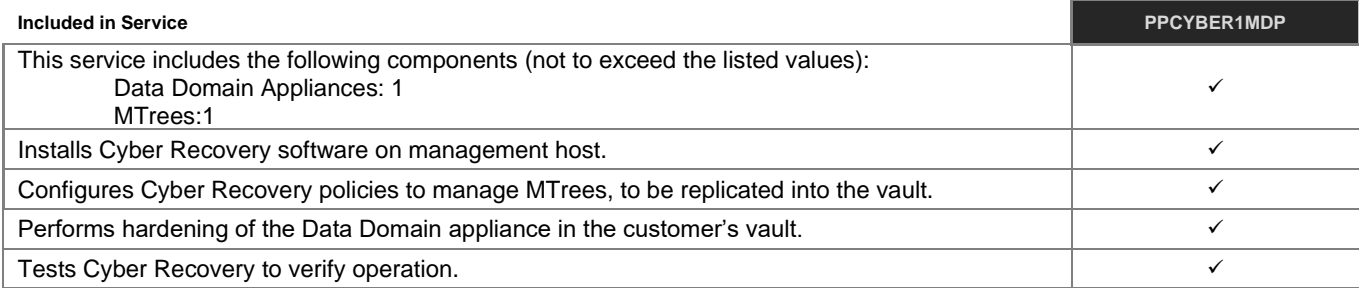

## **PowerProtect Cyber Recover 3 MTree**

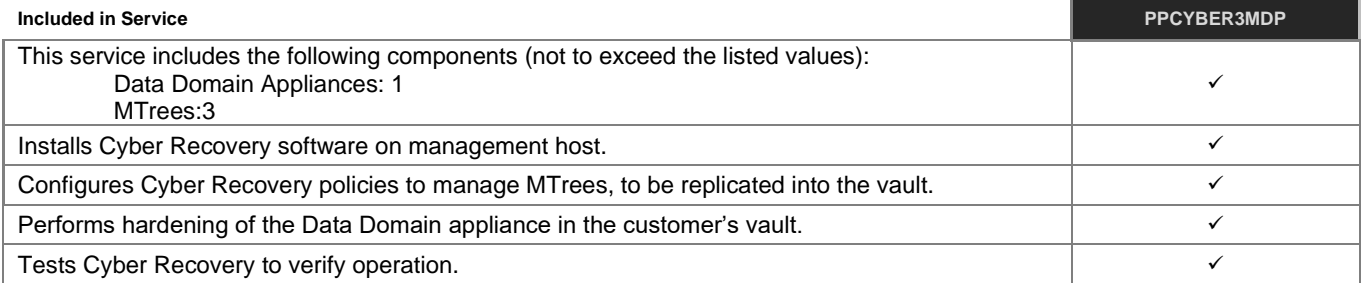

## **PowerProtect Cloud Disaster Recovery**

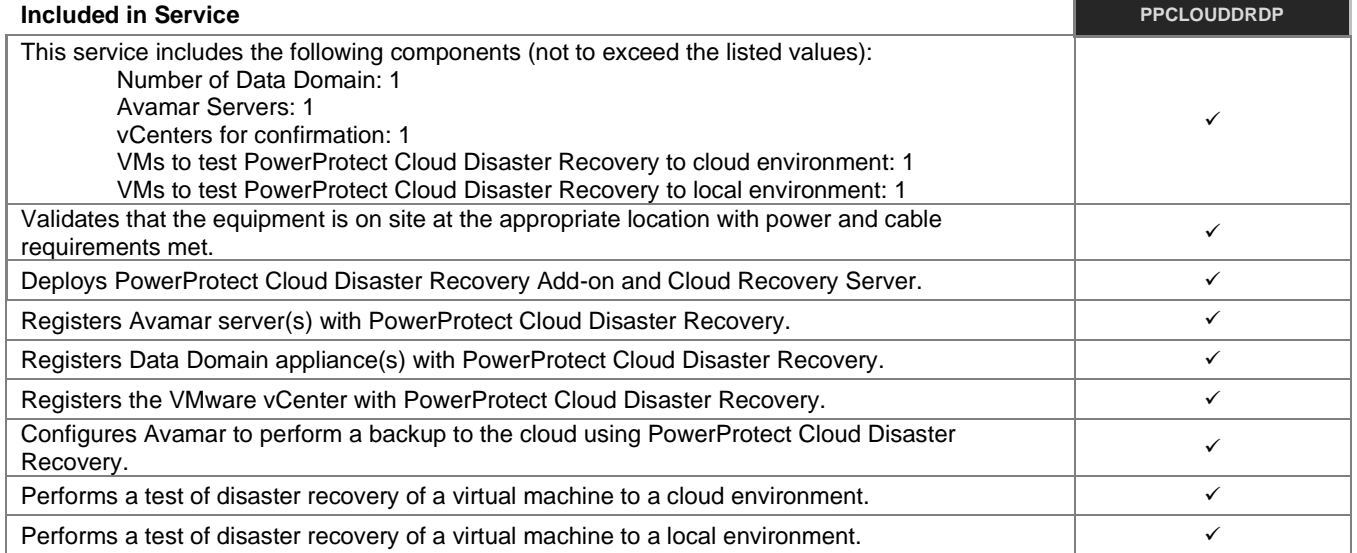

# **PowerProtect Data Manager**

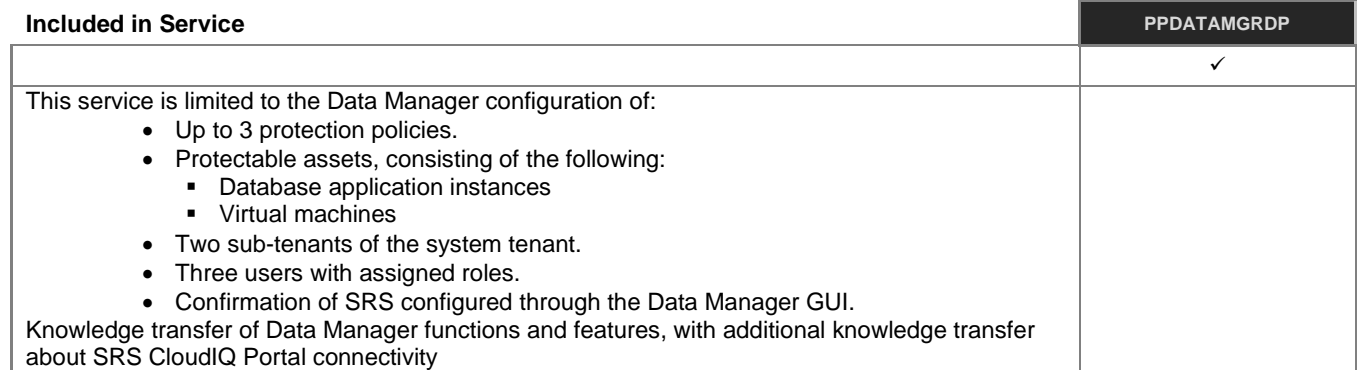

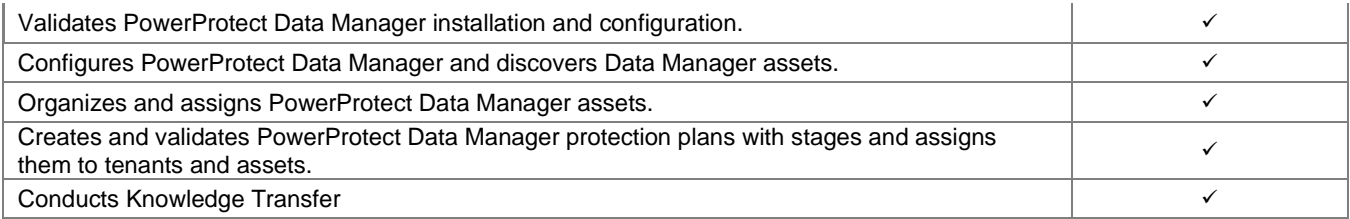

# **PowerProtect Software Package**

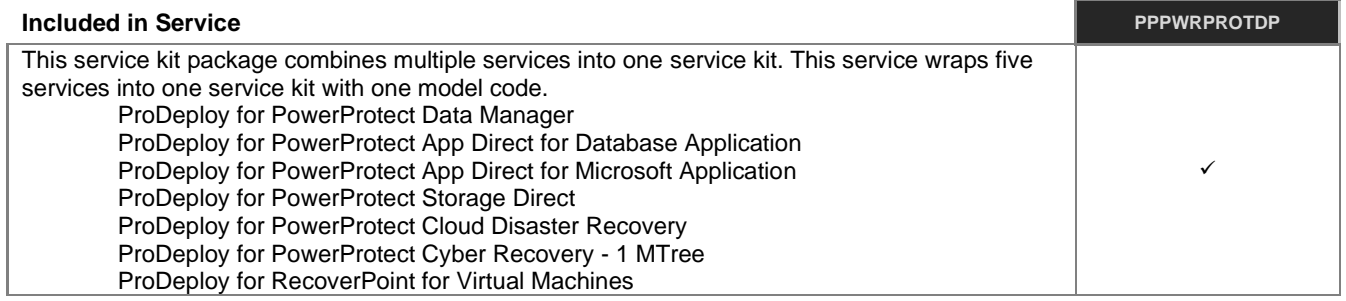

## **PowerProtect Storage Direct**

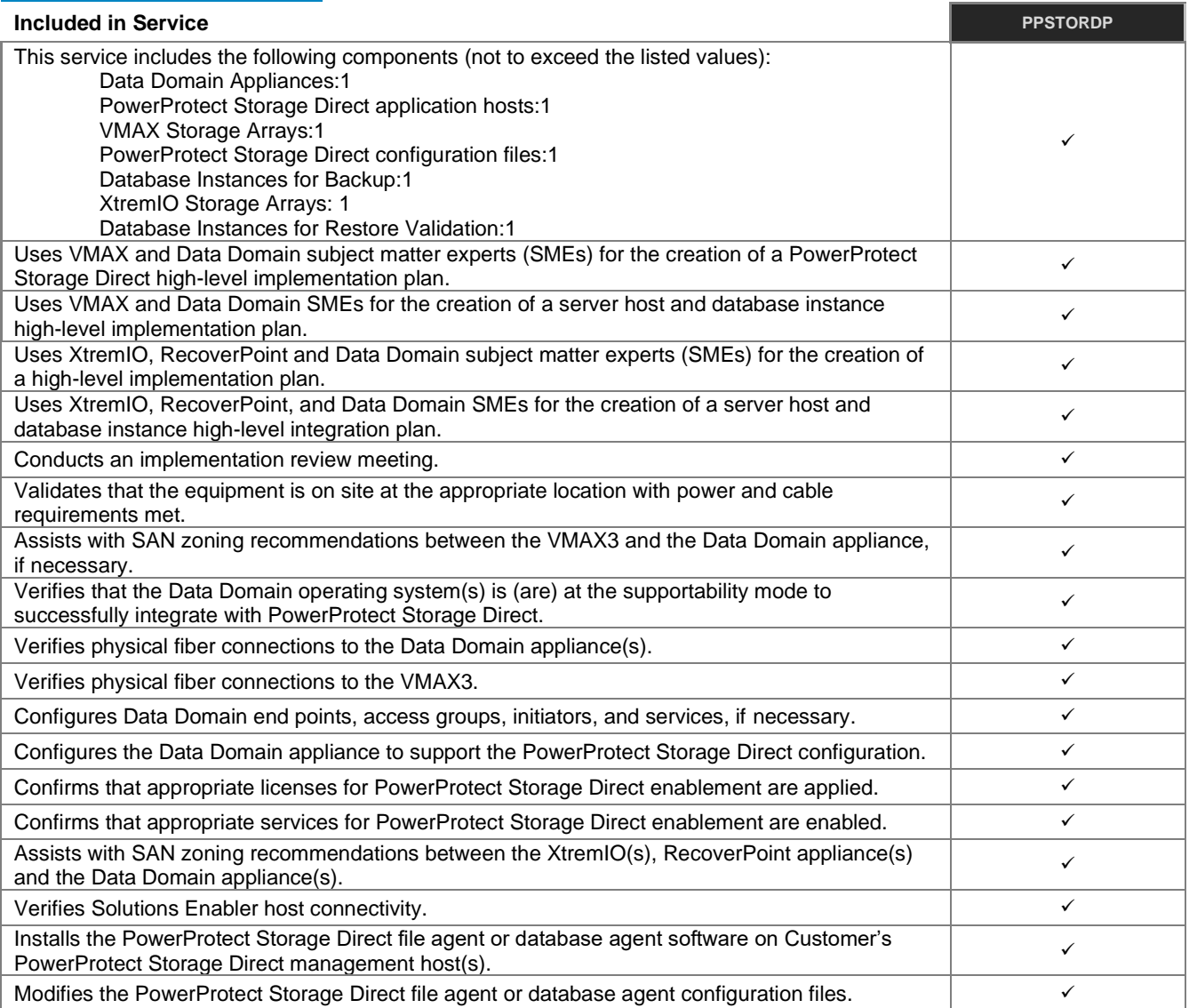

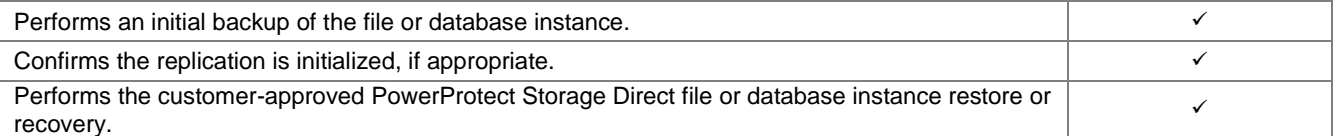

## **Add-on for Avamar Single Node**

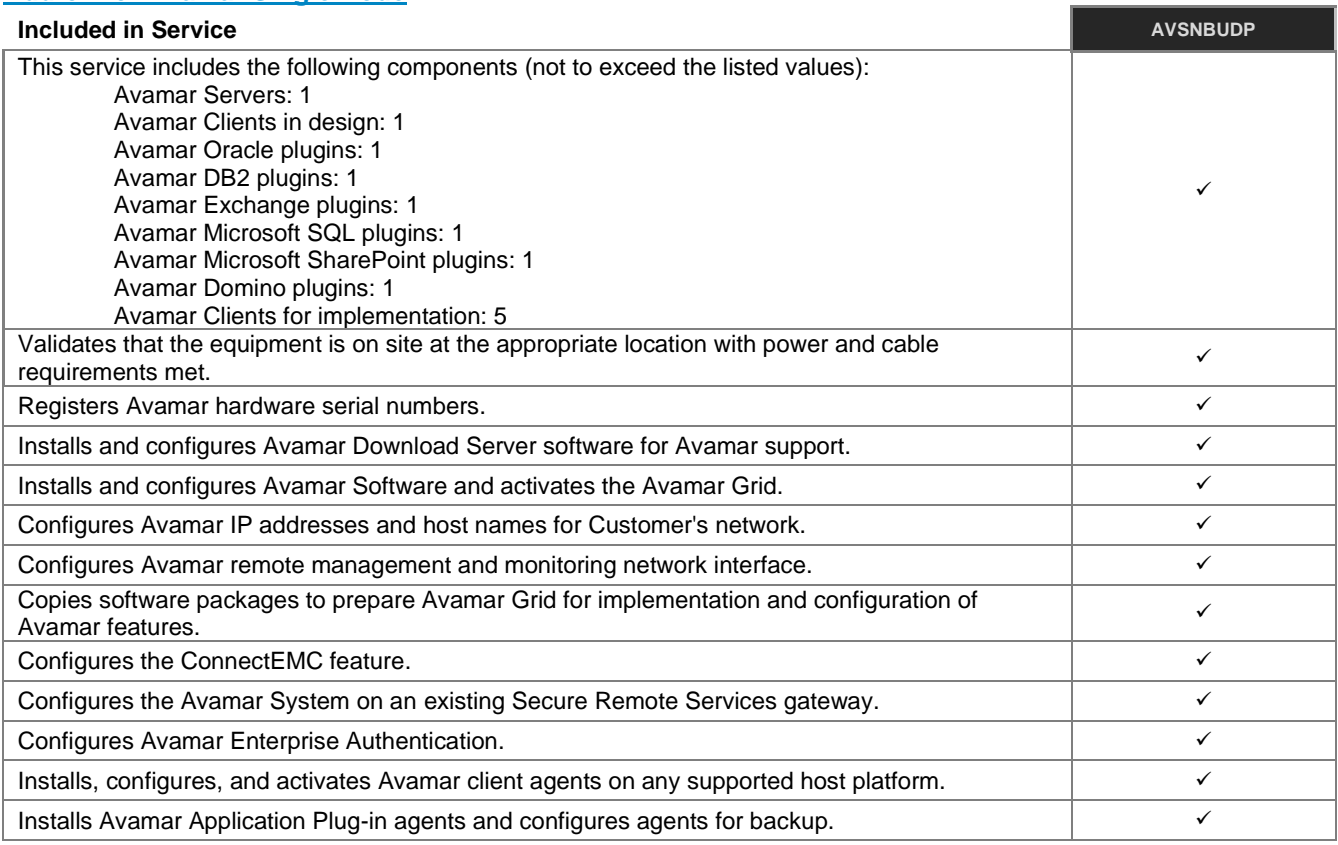

# **Add-on for Avamar Multi-Node**

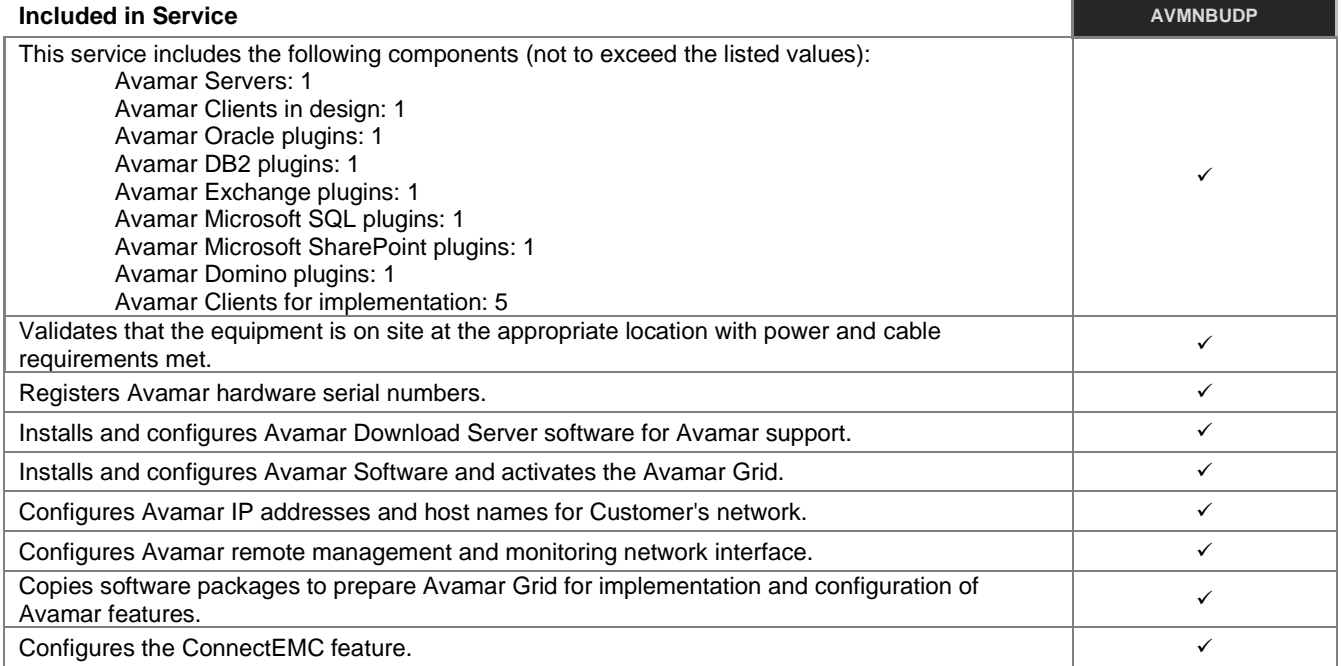

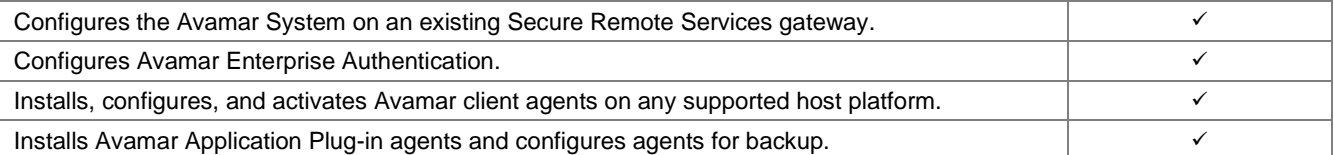

## **Add-on for Cloud Boost Networker Integration**

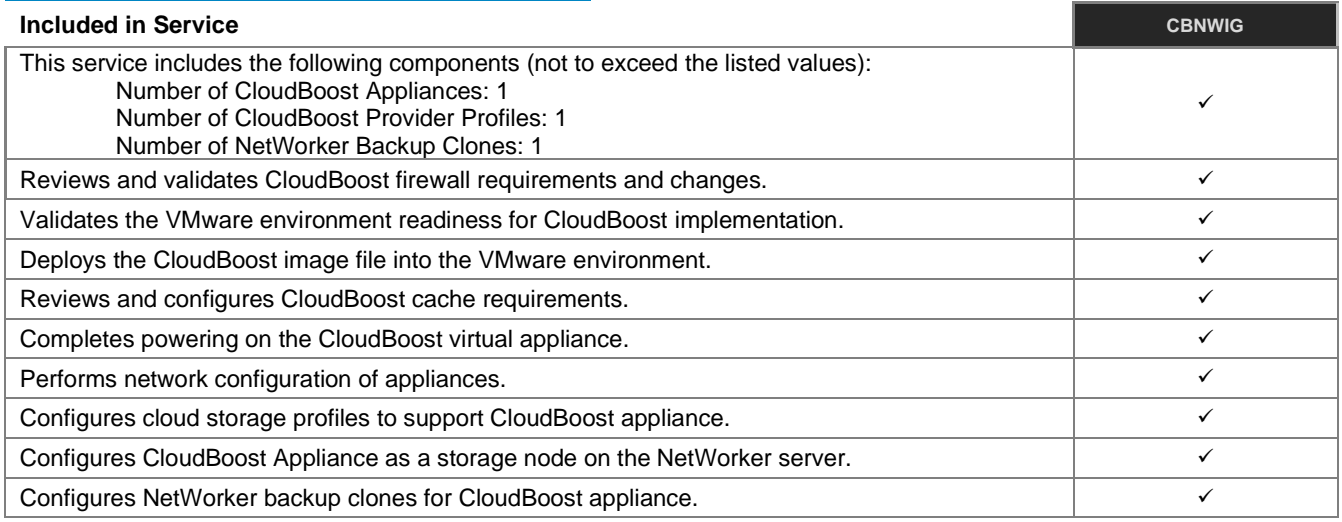

# **Add-on for DPA Federated Reporting**

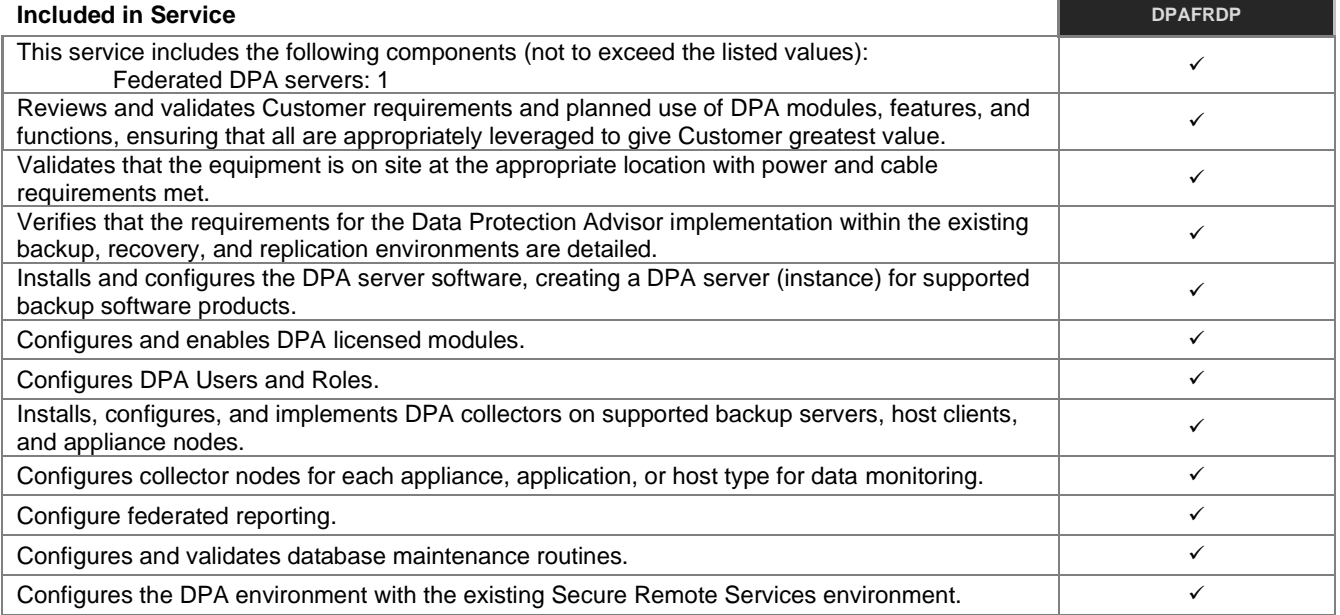

## **PowerProtect DD - Base**

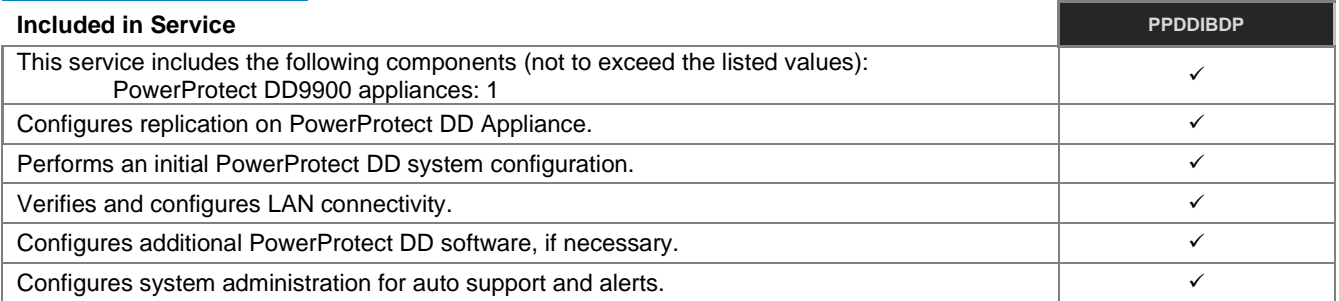

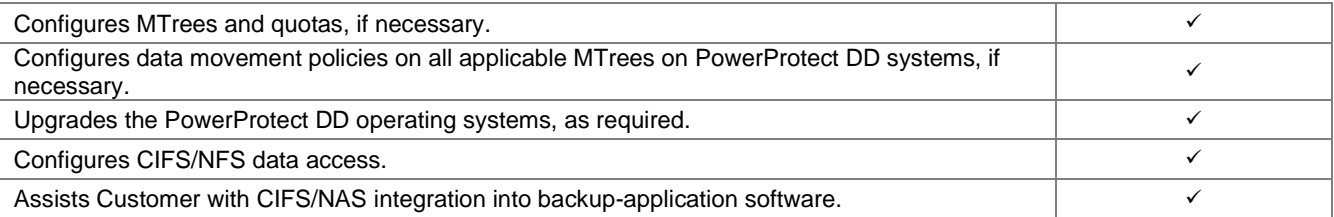

## **PowerProtect DD Pre-Racked System**

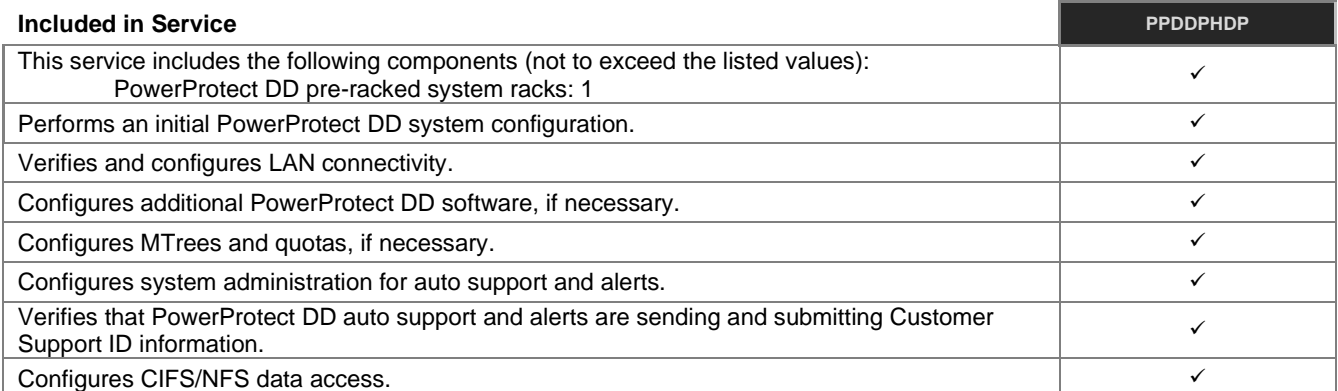

### **PowerProtect DD System Controller Upgrade**

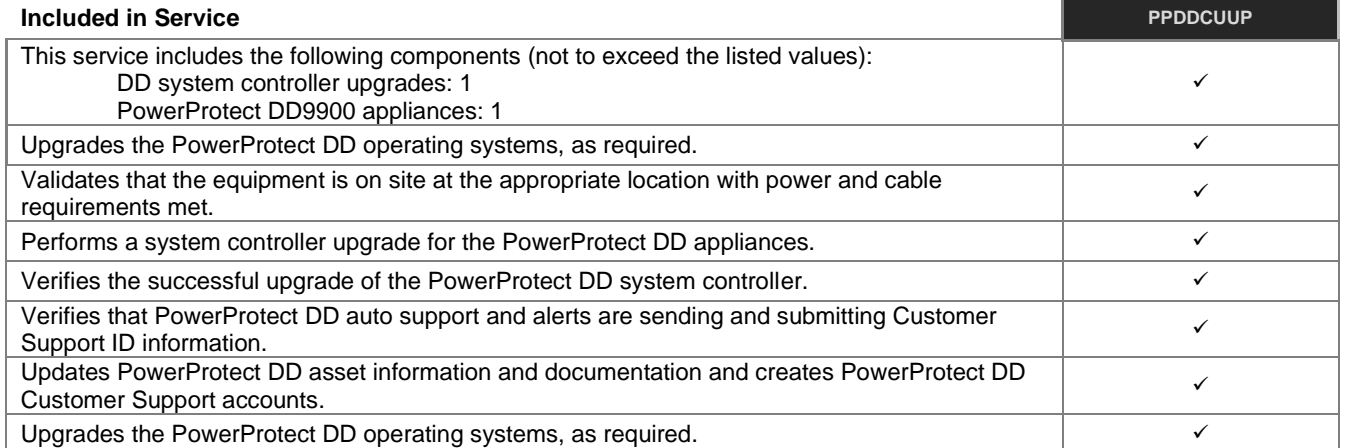

# **PowerProtect DD Code Upgrade**

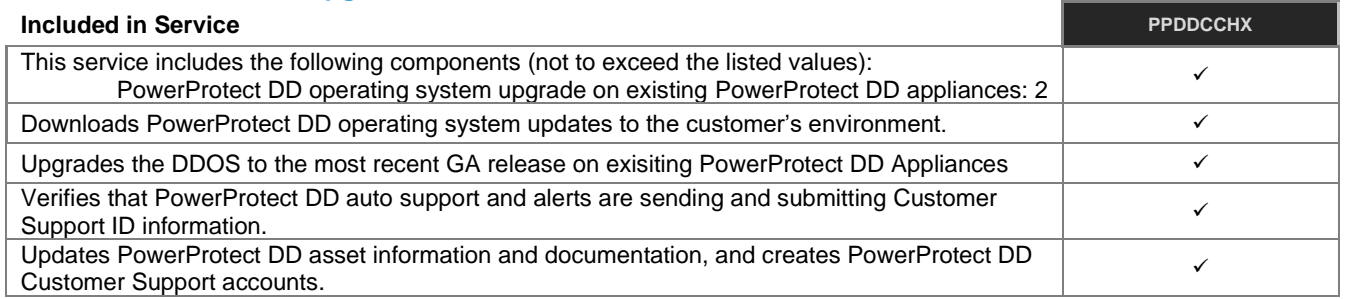

# **PowerProtect DD Installation for DS Expansion**

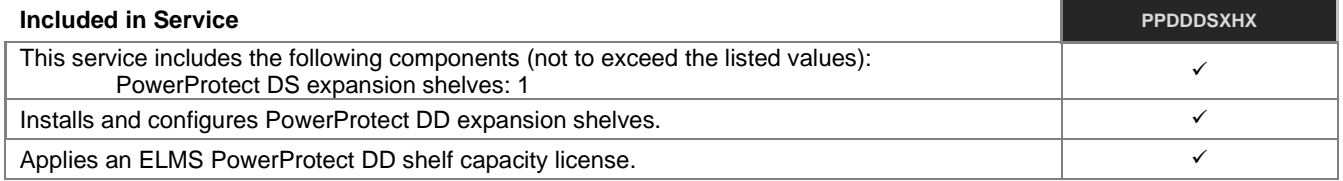

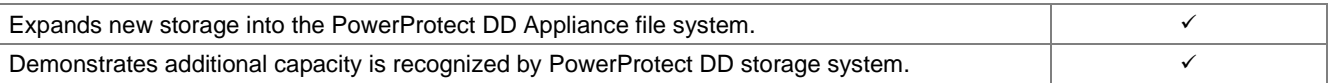

# **PowerProtect DD Installation for ES Expansion**

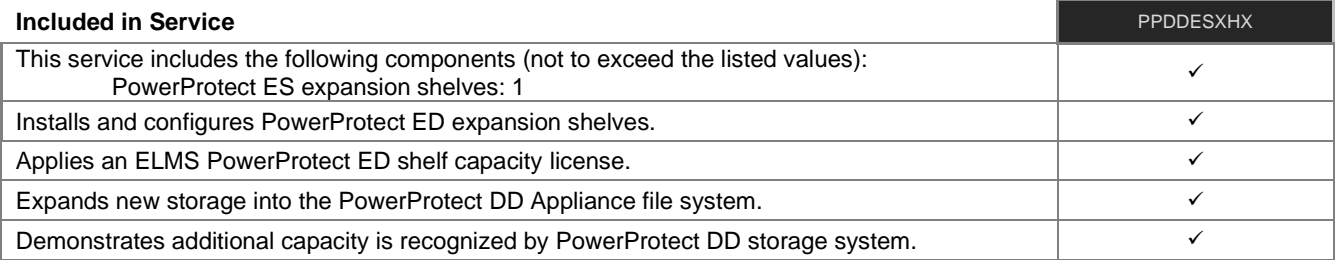

# **PowerProtect DD Installation for Storage Expansion Disk Packs**

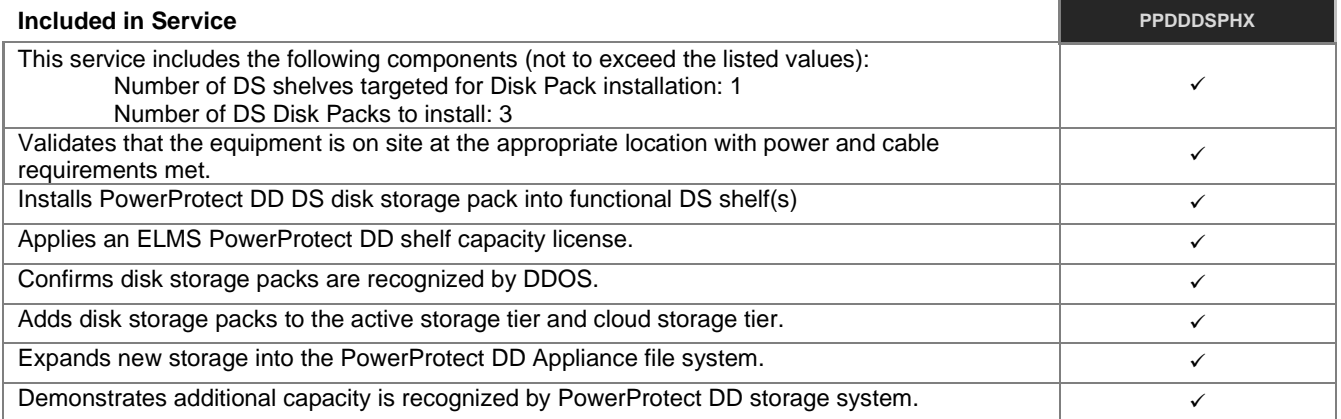

### **Unity Unified Snapshots**

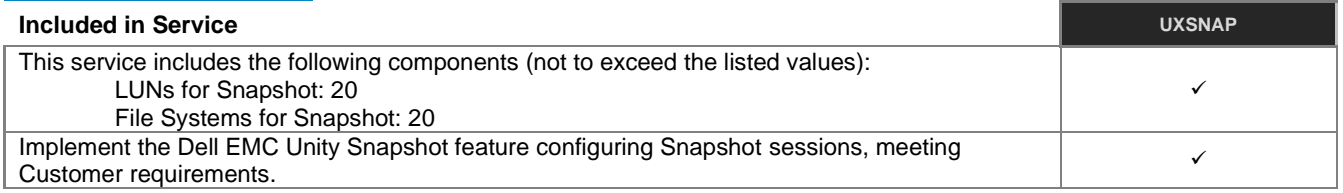

## **Unity Antivirus**

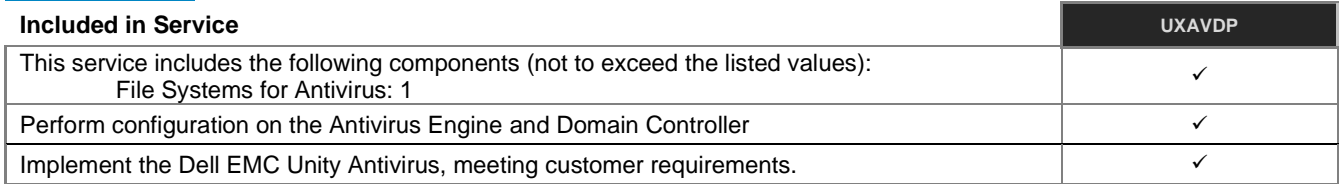

# **Unity Cloud Tiering Software**

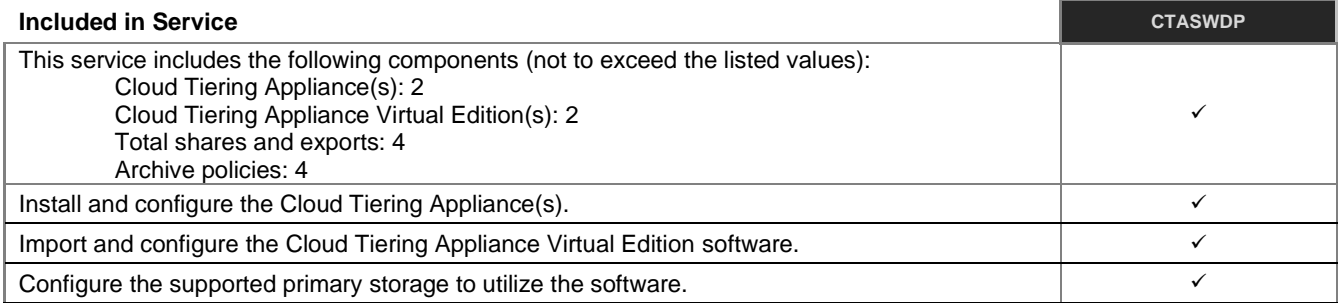

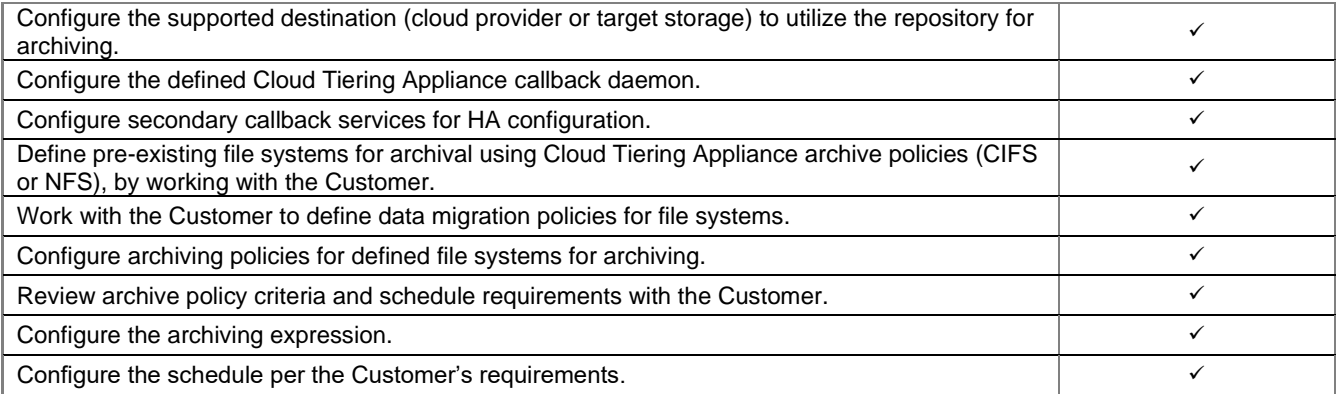

# **Advanced OpenManage and SupportAssist**

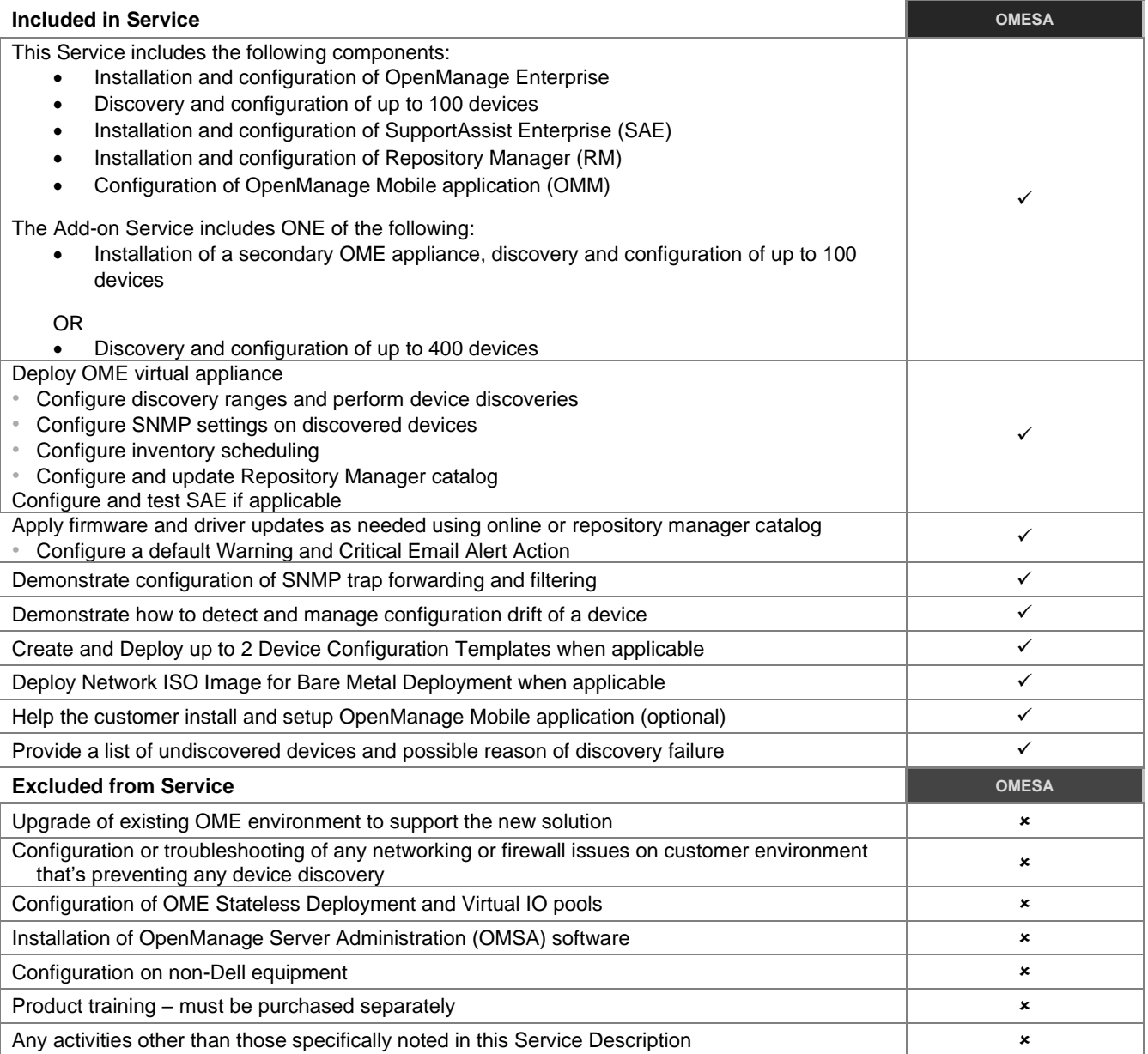

# <span id="page-55-0"></span>[System Testing and Validation](#page-0-0)

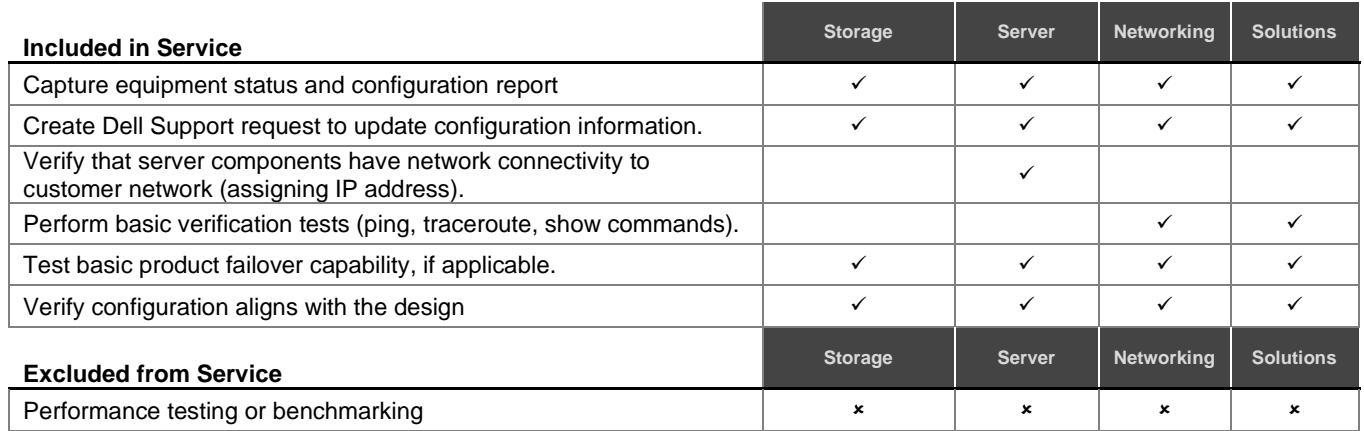

# [Configuration Detail Transfer to Dell Technical Support](#page-0-0)

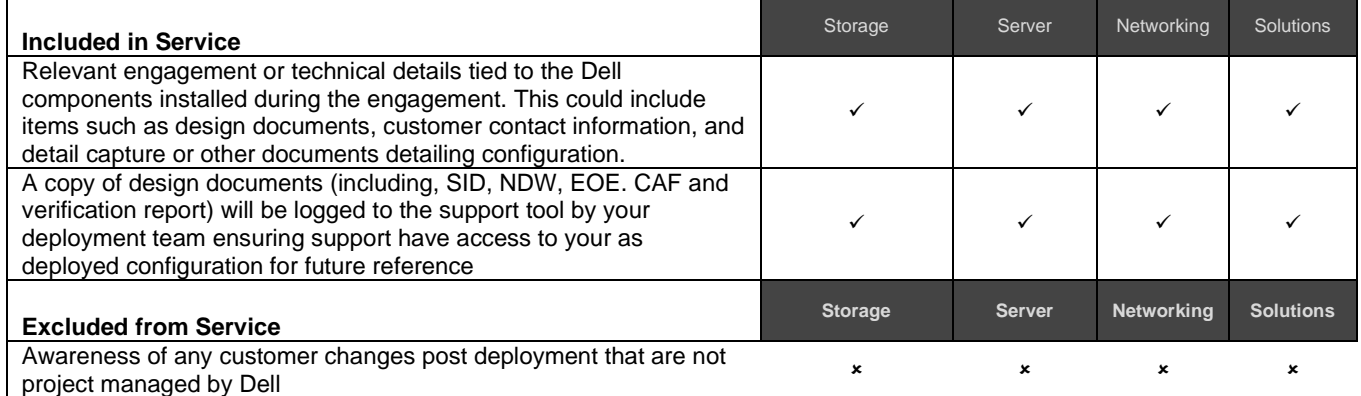

# <span id="page-55-1"></span>[Project Documentation with Product Orientation](#page-0-0)

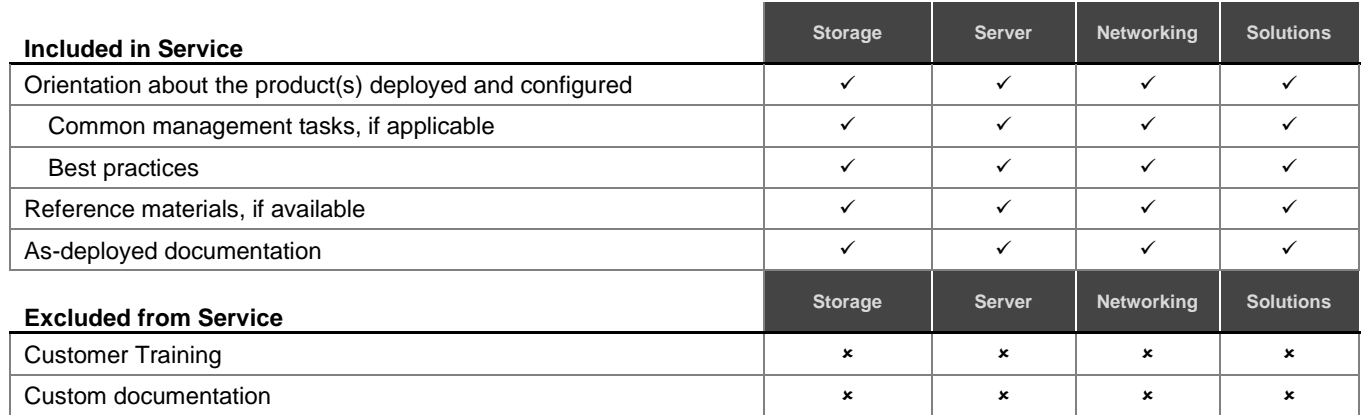

# <span id="page-55-2"></span>Technology Service Manager [\(TSM\) engagement for ProSupport Plus systems](#page-0-0)

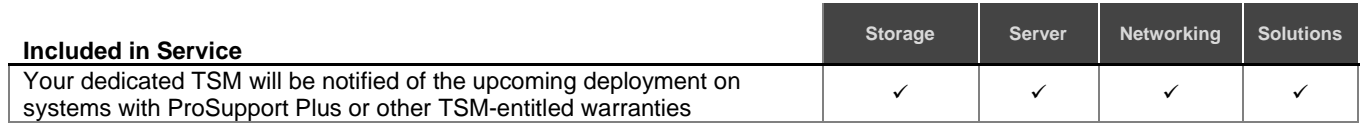

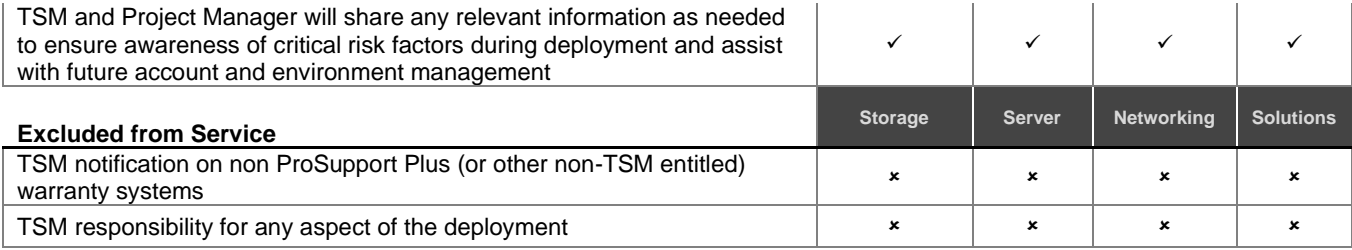

# <span id="page-56-0"></span>[Tool Driven Environment Reporting](#page-0-0)

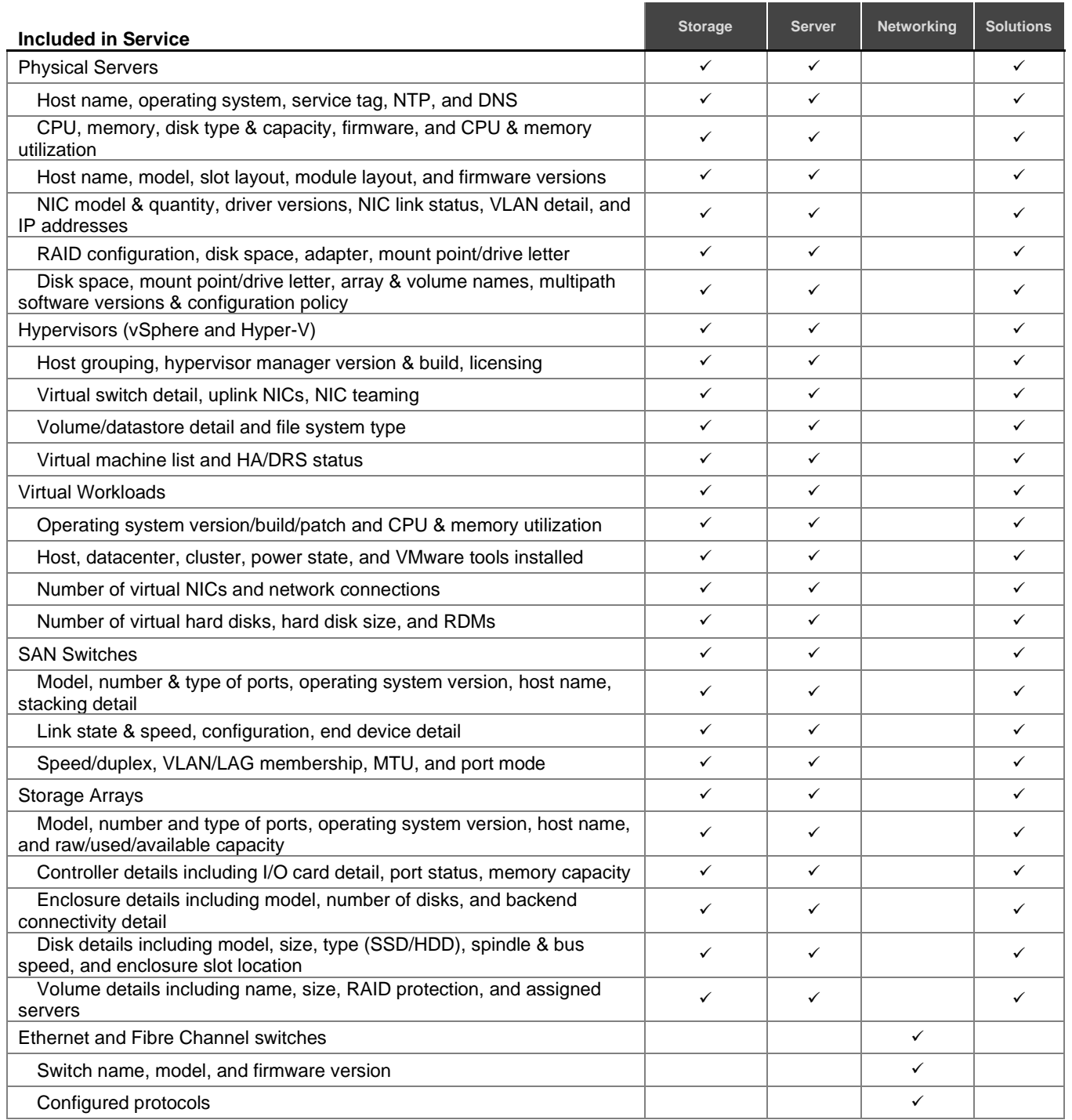

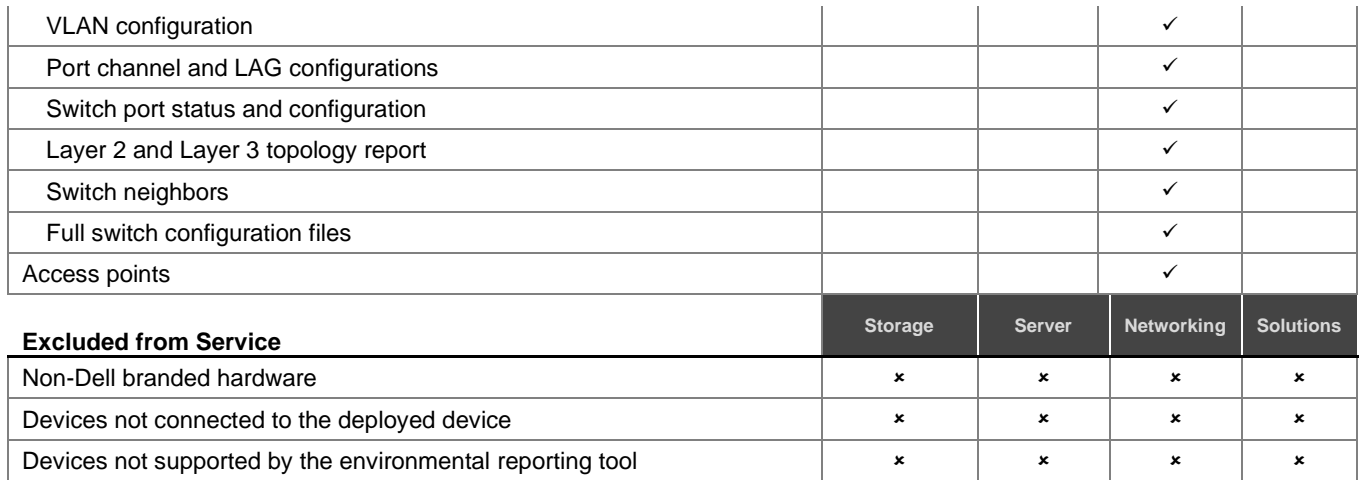

# <span id="page-57-0"></span>[Multivendor Integration Testing for Networking](#page-0-0)

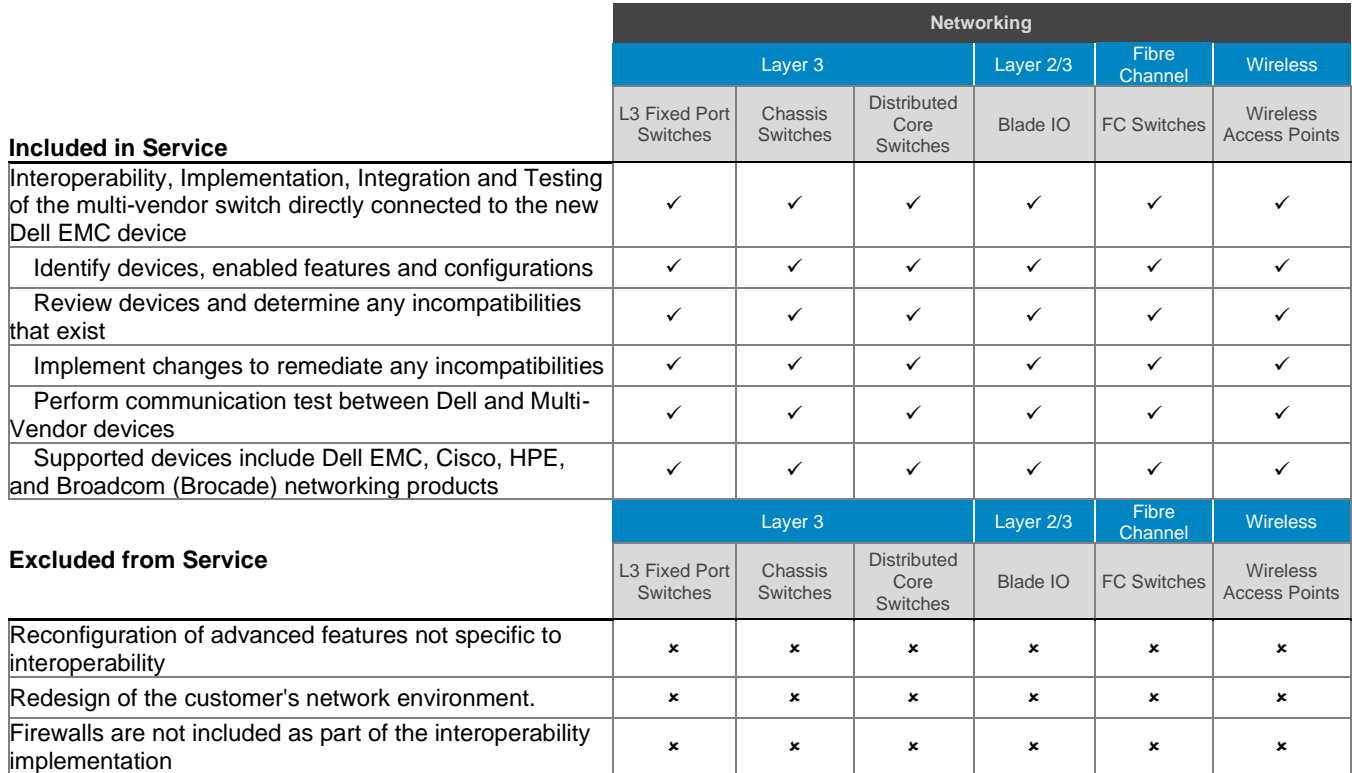

# <span id="page-57-1"></span>[Configuration Assistance for up to 30](#page-0-0) Days after Deployment

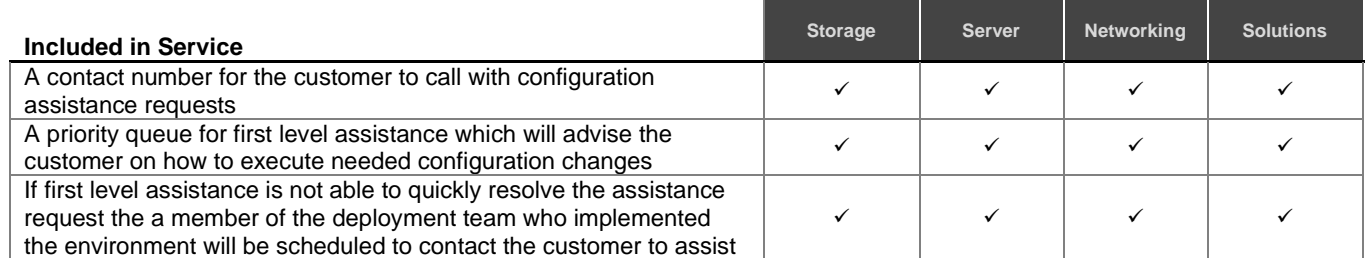

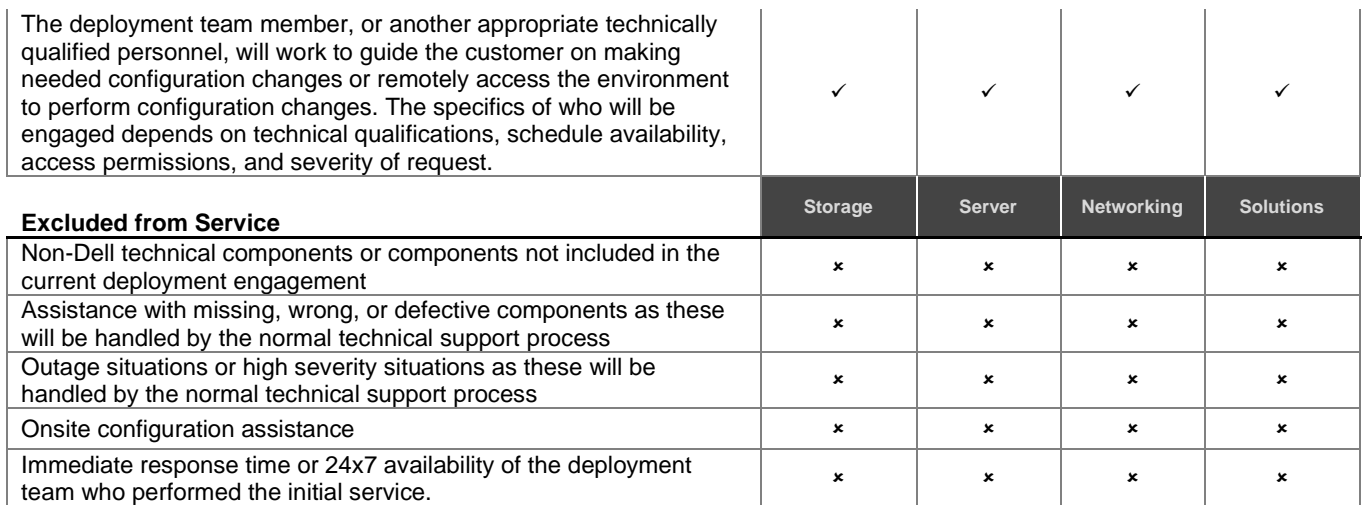

# <span id="page-58-0"></span>Training Credits for Dell Education Services

Customers who purchase the Services for use with select Supported Products may receive DT Services Education Services Training Credits ("Training Credits"). Check your Order Form to confirm whether your purchase of the Services includes a ProDeploy Plus Training Credits SKU, and to determine how many Training Credits you receive with your purchase of the Services.

Training Credits are a flexible way to purchase training courses offered by Dell Technologies Education Services ("Dell"). Training courses are offered in a variety of formats: On-Demand training, Virtual Classroom training and Live Classroom training at a location open to any customer or at a customer site. A list of available training courses can be found at [education.dellemc.com](http://www.learndell.com/) .

Training Credits should be redeemed in the country in which they are purchased, but may also be redeemed outside the country in which they are purchased on a case by case basis as determined by Dell. In order to redeem Training Credits outside the country in which they are purchased, contact Dell Technologies Education Services or your sales representative.

The duration of the term during which you can use the Training Credits to purchase Dell Technologies Education Services training courses is twelve (12) months from the date of your purchase of the Training Credits. All training courses redeemed against the Training Credits must be scheduled and delivered prior to expiration of your applicable 12 month period from the date of purchase of the Services on the Order Form, except to the extent applicable law requires otherwise. After you purchase your Training Credits, Dell will provide a monthly balance report of your Training Credits and a 90 day notice for any expiring Training Credits. If you have questions about the expiration of your Training Credits, contact Dell or your sales representative. Dell's obligations to provide Dell Technologies Education Services training to you in return for the Training Credits you purchase will be deemed satisfied after the 12 month period following the date of your purchase of the Training Credits, even if you do not use the Training Credits to purchase any Dell Technologies Education Services training. If the Training Credits expire, you will not receive a refund for the purchase of the Training Credits.

Your purchase of Training Credits may be used for training provided by Dell Technologies Education Services, and in some limited instances for certain third party training. Contact Education Services or your sales representative for more information about qualifying third party training offerings.

# <span id="page-59-0"></span>**[Exhibit B](#page-0-0) [Supplemental Deployment Services](#page-0-0)**

<span id="page-59-1"></span>Supplemental Deployment Services are additional deployment services which complement a new deployment or supplement an already deployed Dell Hardware Platform. Supplemental Deployment Services are sold as either an Add-on to an existing ProDeploy Enterprise Suite offer or as a standalone offer. The Order Form will include the name of the service(s) and available service options purchased.

Each Supplemental Deployment Service includes project management, pre-deployment planning, implementation, post-deployment, exclusions, and customer responsibilities as outlined below.

### *Project Management*

- 1. If the Supplemental Deployment Service contains sub-service options, Customer will notify Project Manager the sub-service option(s) selected up to the quantity purchased for each Supplemental Deployment Service.
- 2. If the Supplemental Deployment Service is purchased as an Add-On Service, integrate the activities within the Supplemental Deployment Service with the Primary Service.
- 3. If the Supplemental Deployment Service is purchased as a Primary Service, the following will be performed:
	- a. Review the site environmental and technical readiness requirements.
	- b. Schedule an outage window, if necessary.
	- c. Confirm readiness review and installation dates and highlight dependencies on complete customer site readiness and product ship dates to meet the planned installation schedule.
	- d. Confirm deliverables and overall plan are reviewed and agreed to by customer.
	- e. Customer to provide a contact to allow timelines and processes to be completed on schedule.
	- f. Ensure that the customer reviews, accepts and abides by the terms and conditions of this Add-on Service.

### *Pre-Deployment Planning*

- Review and obtain the site technical requirements with the Customer, as applicable.
	- a. Power
	- b. Networking
	- c. Rack space
	- d. Software and licensing
- Verify that the existing configuration meets the minimum hardware and software requirements, if applicable.
- Create a valid implementation plan based on the Customer's hardware and software configuration.
- Define/confirm that the configuration meets the minimum hardware and software requirements for the environment.
- Perform any Additional Pre-Deployment Planning as identified in the specific Supplemental Deployment Service.

### *Implementation*

• Perform implementation as outlined in the specific Supplemental Deployment Service.

### *Post-Deployment*

- Project documentation with Product Orientation
- System testing and verification

### *Exclusions*

- Any activities other than those specifically noted in the Supplemental Deployment Services section.
- Any specific Supplemental Deployment Services exclusions.
- Service Exclusions as outlined in the Terms and Conditions section.

### *Customer Responsibilities*

• Any specific Supplemental Deployment Services customer responsibilities.

- All Service Specific Customer Responsibilities as outlined in the Terms and Conditions section.
- All General Customer Responsibilities as outlined in the Terms and Conditions section.

# <span id="page-60-0"></span>[Add or Upgrade Storage Hardware Component](#page-0-0)

This Supplemental Deployment Service provides for the installation and/or configuration of a storage hardware component. This Supplemental Deployment Service is defined and limited to the description and quantity in the Supplemental Deployment Service purchased.

This Supplemental Deployment Service includes **one (1)** of the following installation and configuration sub-services as identified by the capitalized letters A-G:

**A.** Add or upgrade memory ("RAM") in an existing single or dual controller Dell storage system.

#### *Implementation*

- 1. Upgrade storage system software/firmware, if required, to support new hardware.
- 2. Label any interconnect cables that will be removed or replaced during the upgrade process.
- 3. Install and configure the RAM as per the installation instructions.
- 4. Verify the product has been successfully upgraded and there is storage array connectivity.

#### **B.** Add or upgrade up to four (4) tape drives or I/O blades to a single Dell storage tape library (excludes Expansion Module "EM" for ML Series).

#### *Implementation*

- 1. Install additional tape drive(s)
	- i. Install the tape drive(s) as per the included instructions.
	- ii. Upgrade the library and/or drive firmware, as needed.
- 2. Install I/O blade(s):
	- i. Upgrade the library firmware, as needed.
	- ii. Install the I/O blade as per the included instructions.
- 3. Label and Cable the drives to the new I/O blade(s):
- 4. Connect the blades to the fabric(s), as per the design.
- 5. Configure the I/O blade(s) as per the design.
- 6. Configure (re-zone) the switches as per the design.
- 7. Validate that the hosts show the tape drives as functioning devices.

#### **C.** Add or upgrade up to four (4) supported I/O cards into a single existing Dell storage system.

#### *Implementation*

- 1. Upgrade storage system software/firmware if required, to support new hardware.
- 2. Label any interconnect cables that will be removed or replaced during the upgrade process.
- 3. Install and configure the I/O card as per the installation instructions.
- 4. Verify the product has been successfully upgraded and there is storage array connectivity.

#### **D.** Add or upgrade up to two (2) supported HBAs into a single existing Dell server.

#### *Implementation*

- 1. Install the HBA(s) and update firmware and driver(s).
- 2. Install, route, and label all the host to array connectivity cables.
- 3. Configure the host.
	- i. Modify zones or iSCSI connections as needed on the switch fabrics.
	- ii. Create and/or assign up to 3 volumes.
- 4. Verify host to LUN connectivity.
- 5. Power cycle the host to ensure proper boot cycle.

### **E.** Add up to forty-two (42) disks into a Dell storage system (excludes enclosure installation or disk replacement).

### *Implementation*

- 1. Upgrade storage system software/firmware, if required, to support new hardware.
- 2. Install and configure the new disks, as per the plan:
	- i. Create or Expand Storage Pools or Profiles, as necessary.
	- ii. Create or Expand Volumes (Does not include changes to the file system on hosts):
		- (a) Assign volumes to the appropriate storage profile and/or hosts.
		- (b) Create volume replay schedules as necessary.
		- (c) Verify storage connectivity.

### *Exclusions*

- Physical installation of server(s).
- Installation or configuration of any network switch(es).
- Installing cables external to the rack.
- De-installation or re-installation of product(s) or application(s).
- Clustering of the servers.
- Installation of Network Operating System ("NOS").
- Installation of HBAs or NICs into non-Dell hardware.
- Installation of any component or driver into a non-Dell device.
- Installation of any product into an unsupported rack.
- Any configuration/re-configuration of tape backup software.
- Any activities to existing Ethernet or Fibre Channel networks or non-Dell switches.
- Adding expansion module "EM" to ML Series tape library.

# [Add or Upgrade Storage Software Component](#page-0-0)

This Supplemental Deployment Service provides for the installation and configuration of a storage software component. This Supplemental Deployment Service is defined and limited to the description and quantity in the Supplemental Deployment Service purchased.This Supplemental Deployment Service includes **one (1)** of the following installation and configuration sub-services as identified by the capitalized letters A-G:

**A.** Implementation of Dell Auto Snapshot Manager ("ASM") or Replay Manager on one (1) existing SANattached host with integration into one (1) of the following: Microsoft SQL, Microsoft Exchange, Microsoft Hyper-V, Oracle or VMware ESX.

### *Additional Pre-Deployment Planning*

- 1. Validate available space on array to accommodate snapshots/replays.
- 2. Verify the storage array and host environment is at the supported interoperability levels.
- 3. Define ASM or Replay Manager configuration:
	- i. Applications
	- ii. Jobs
	- iii. Schedules

### *Implementation*

- 4. Prepare the host, as per the design:
	- i. Verify HIT Kit software and update as necessary.
	- Install/Upgrade Dell Replay Manager software as necessary.
	- iii. Install licensing for Dell Replay Manager feature.
- 5. Create ASM or Replay Manager jobs as per the design.
- 6. Show/test the configuration.

### *Customer Responsibilities*

- Provide detailed information regarding the hosts that will be running ASM or Replay Manager, including details about the OS, applications and service packs along with information relating to the data to be replicated, such as mailboxes and databases.
- Ensure VMware Virtual Center and VMware ESX systems are running supported versions.
- **B.** Implementation of Application Protection Manager ("APM") for Oracle.

### *Additional Pre-Deployment Planning*

1. Outline APM Requirements

### *Implementation*

- 2. Install APM Explorer
- 3. Install one agent to Oracle host for testing
- 4. Add and connect APM Orchestrator

#### *Customer Responsibilities*

- All Oracle tasks outside of installation of one agent for testing
- Scheduling, scripting or documentation for Disaster recovery
- Working with more than one host for the purpose of testing / demonstration

#### **C.** Implementation of SAN management vCenter plug-in.

#### *Implementation*

- 1. Import the virtual appliance.
- 2. Power on and configure.
- 3. Test and confirm functionality.

#### **D.** Implementation of VMware ESX or Microsoft Hyper-V on one (1) existing server for use in a new Dell Storage Area Network ("SAN").

#### *Additional Pre-Deployment Planning*

1. Define the server, storage and virtual machine allocation.

#### *Implementation*

- 2. Install VMware ESX: (Install latest major code release as per the plan).
- 3. Install Microsoft Windows Server: (Install latest major code release as per the plan). Enable the Hyper-V role.
- 4. Configure servers:
	- (a) Configure virtual networking.
	- (b) Configure vMotion or Live Migration, as applicable.
- 5. Connect Dell storage:
	- (a) Configure storage connections, as needed.
	- (b) Configure and assign storage per the plan.

### *Customer Responsibilities*

- Locate OS certificates and register them online in order to generate the appropriate license keys.
- Setup and configuration of all suggested and required Virtual LANs (VLANs) for iSCSI, management network, vMotion, Live Migration, and other inter-connectivity on non-stand-alone physical switches.
- Load any patches or updates that may have been released subsequently after this Service is complete.

#### **E.** Installation and configuration of VMware vCenter Server or Microsoft SCVMM.

#### *Additional Pre-Deployment Planning*

- 1. Discuss vCenter Server or SCVMM basic functionality and best practices.
- 2. Determine if a database resource ("DBA") will be available during the installation portion of this Service, if connecting to an existing SQL database for vCenter or SCVMM, and schedule as appropriate.
- 3. Determine the vCenter or SCVMM server requirements and storage allocations:
	- If not a virtual appliance, define Microsoft Windows® server for hypervisor manager.
	- Define Active Directory integration plan for the hypervisor manager.
- 4. Define server, storage, and virtual machine allocation.

#### *Implementation*

5. Either create a new VM to serve as the vCenter Server or SCVMM Server, or use a physical server supplied by the customer.

- 6. Optionally, import the vCenter Server Virtual Appliance and configure with the embedded database, per the plan.
- 7. Install and configure the hypervisor management application per the plan.

### *Customer Responsibilities*

- Locate OS certificates and register them online in order to generate the appropriate license keys.
- Make certain that a fully functioning and supported Microsoft Windows based server is installed and available for the installation of the vCenter or SCVMM software, if applicable.
- Provide all applicable licenses for vSphere, vCenter and Microsoft Windows.
- Ensure that a supported version of Microsoft SQL Server or Oracle database is available and operational prior to this Service being executed. For vCenter Server only, if no enterprise database will be available, the included SQL Express Edition can be deployed.
- Setup and configuration of all suggested and required Virtual LANs (VLANs) for iSCSI, management network, VMotion, Live Migration, and other inter-connectivity on non-stand-alone physical switches.
- Load any patches or updates that may have been released subsequently after this Service is complete.
- Troubleshoot any database connectivity issue during vCenter or SCVMM install.
- Ensure that an existing Microsoft Active Directory is available for the SCVMM server, if applicable.

### **F.** Implementation of up to four (4) additional Application Agents into a BPR solution.

### *Implementation*

- 1. Install the application module.
- 2. Configure any necessary settings on the application and the application module component.
- 3. Perform a test backup to ensure that both the application module and the application behave as appropriate for the functionality provided using a limited set of data (100MB or less).

#### *Customer Responsibilities*

- Make certain that any installation, re-installation or upgrade of CommVault® software is completed and functional prior to the delivery of this sub-service.
- Ensure that the installation requirements and installation pre-requisites, as defined in the manuals provided for this CommVault® component, have been met prior to the start of the installation activity.

### **G.** Upgrade of firmware on one (1) existing Dell Storage array.

#### *Implementation*

- 1. Verify that storage array is at minimum supported software version.
	- i. Upgrade array software.
	- ii. Upgrade array management software on a single Windows-based system.
	- iii. Verify that product has successfully been upgraded.

#### *Exclusions*

- Reconfiguration, re-implementation, or reallocation of volumes on existing nodes.
- Services of any kind relating to replication.
- Creating of any Virtual Machines or virtual templates.
- Creation or configuration of vCenter Resource Pools.
- Advanced HA or DRS configuration.

# <span id="page-63-0"></span>[Replication Services for Dell Storage](#page-0-0)

This Supplemental Deployment Service provides for the implementation of replication between two supported\* Dell Storage systems. This Supplemental Deployment Service is defined and limited to the description and quantity in the Supplemental Deployment Service purchased.

**\* Note:** Replication between every storage system is not supported. Please consult with your Dell sales representative to determine if replication between your storage systems is available. Supported replication between storage systems includes, but may not be limited to:

- MD Series SAN to MD Series SAN
- ME Series SAN to ME Series SAN
- PS Series to PS Series
- PS Series to SC Series
- SC Series to SC Series
- SC Series to PS Series
- FS7XXX to FS7XXX
- FS8XXX to FS8XXX

#### *Implementation*

- 1. Configure replication on the source and target storage systems, as set forth in the implementation plan:
	- a. Establish replication relationship between two supported\* storage products.
	- b. Setup and configure replication of up to four volumes.
	- c. Enable and configure SC Series Live Volume (block only).
		- i. Convert replicated volume to Synchronous Mode and enable auto-failover on test volume.
		- ii. Test manual failover (only for net new Storage Centers).
	- d. Utilize single host with connectivity to two (2) Live Volume licensed Storage Centers. Conduct end-toend replication demonstration on a small (100MB) volume.

#### *Customer Responsibilities*

- Provide detailed information regarding the replication environment, including details about the operating system ("OS"), applications and Service packs along with information relating to the data to be replicated.
- Provide site to site IP link and operational communications links (with proper cables, routers as needed and connectors) and proper port count between the two storage systems.
- Obtain a valid Remote Replication license, if applicable.
- Provide network infrastructure capable of supporting the bandwidth requirements of replication.

#### *Exclusions*

- Disaster recovery design and planning.
- Integration of replication software into any host-based application.
- OS level stretch or geo-cluster configuration.
- Replication via the Portable Volume or Manual Transfer Utility features.
- Waiting for all replication pairs to finish initial synchronization state.

### Treatment of Protected Health Information, Personal Data, Confidential, Proprietary or Sensitive Data on Customer **Systems**

Customer warrants and represents that prior to providing Dell access to any Customer equipment which has been used for processing and/or storage of health information subject to privacy laws in the Customer's location ("Protected Health Information" or "PHI"), personal data or personally identifiable information subject to privacy laws in the Customer's location ("personal data"), or other confidential, proprietary or sensitive data, all PHI, personal data or other confidential, proprietary or sensitive data has been rendered unusable, unreadable or indecipherable to unauthorized individuals through the use of a technology or methodology required by the privacy laws in Customer's location. Customer shall be responsible for confirming compliance and any updates to guidance from the appropriate governmental entity on how to secure PHI, personal data or other confidential, proprietary or sensitive data in order to render it unusable, unreadable, or indecipherable, to unauthorized individuals and will comply with any applicable guidance as it relates to PHI, personal data or other confidential, proprietary or sensitive data found on equipment or materials submitted to Dell.

# <span id="page-64-0"></span>[Add Additional Host to Dell Storage](#page-0-0)

This Supplemental Deployment Service provides for the configuration of the specified number of additional hosts connected to Dell Storage. This Supplemental Deployment Service is defined and limited to the description in the Supplemental Deployment Service purchased.

### *Additional Pre-Deployment Planning*

- 1. Define the storage volumes and server assignments.
- 2. Discuss the recommended local area network (LAN) configurations for new iSCSI hosts with the Customer.
- 3. Discuss the recommended configurations for all hosts with the Customer, if applicable:
	- a. Define additional zones for Fibre Channel switches.
	- b. Define port and vLAN configuration for iSCSI switches.

### *Implementation*

- 4. Configure network connectivity for existing SAN-attached host.
	- a. Physical installation of Host Bus Adapters (HBA) or Network Interface Cards ("NIC") into Dell servers only, as necessary.
	- b. Install, route, and label host to storage connectivity cables.
	- c. Install/update drivers and firmware. On non-Dell hardware, ensure that the Customer updates as necessary.
	- d. Configure network parameters as required.
	- e. Configure supported Multi-Path I/O ("MPIO") and failover software.
	- f. Configure supported switches sold by Dell, as necessary, for host connectivity.
	- g. Assign/map volumes/virtual disks to servers.
	- h. Partition and format assigned volumes/virtual disks.
- 5. If purchased as an Add-on Service to a supported ProDeploy Plus Storage Hardware Platform, one additional host will be added to the defined host limit for the Service Feature Data Migration analysis and recommendation, if applicable.

### *Exclusions*

- Physical installation of server(s).
- Installing cables external to the rack.
- De-installation or re-installation of product(s) or application(s).
- Clustering of the servers.
- Installation of Networking Operating System ("NOS").
- Installation of HBAs or NICs into non-Dell hardware.
- Any remediation

# <span id="page-65-0"></span>Implementation of Software Defined Storage

This Supplemental Deployment Service provides for the installation and configuration of software-defined storage as an add-on to an existing ProDeploy Plus server offer. This Supplemental Deployment Service is defined and limited to the description and quantity in the Supplemental Deployment Service purchased.

### **A.** Implementation of VMware Virtual SAN ("vSAN"):

### *Additional Pre-Deployment Planning*

- 1. Verify the equipment list to ensure it matches the supported hardware for the solution.
- 2. Review the customer-completed vSAN survey questionnaire and ensure that all required information is documented.
- 3. Validate vSAN-specific network switch settings in customer existing environment.
	- i. If network deployment services are sold in conjunction with this service, include the vSAN-specific settings.
- 4. If required, validate Remote Office Branch Office (ROBO) topology and configuration

### *Implementation*

- 1. Validate vSAN-specific network switch settings.
- 2. Perform the additional host configuration steps, including:
	- i. Virtual switch configuration.
	- ii. NTP, DNS, routing, etc.
- 3. Configure disk groups on new nodes to be added to the vSAN datastore.
- 4. Add nodes to the cluster.
- 5. Validate functionality.

*Customer Responsibilities*

- Complete the vSAN survey questionnaire provided by Project Manager
- All equipment must meet implementation requirements for vSAN per the VMware Compatibility Guide: <https://www.vmware.com/resources/compatibility/search.php?deviceCategory=vsan>
- For ROBO implementations, the Dell EMC recommendation for the required witness is the VMware Virtual Witness Appliance which must be hosted on a ESX 5.5 or higher cluster and accessible from the datacenter hosting the ROBO implementation.
- •

#### *Exclusions*

• vSAN stretched cluster.

### **B.** Implementation of Microsoft Azure Stack HCI:

#### *Additional Pre-Deployment Planning*

- 1. Deliver the Microsoft Azure Stack HCIsurvey questionnaire to the customer in advance of a planning session.
- 2. Upon receipt of the returned survey, schedule the planning session.
- 3. Verify the equipment list to ensure it matches the supported hardware for the solution.
- 4. Review the returned, customer-completed S2D survey questionnaire and ensure that all required information is documented.
- 5. Verify if the customer will be using SCVMM and discuss the possibility if it's supported or not.
- 6. Provide the Customer documentation about S2D-specific network settings for Customer existing environment.
	- i. If network deployment services are sold in conjunction with this service, include the S2D-specific settings.

### *Implementation*

- 1. Verify with the customer that Microsoft Azure Stack HCI-specific network switch settings have been applied
	- i. If network deployment services are sold in conjunction with this service, validate the Microsoft Azure Stack HCI-specific settings
- 2. Perform initial configuration of Microsoft Server 2016/2019 Datacenter hosts
	- Install and configure necessary roles and features
- 3. Configure Microsoft System Center Virtual Manager (SCVMM) if applicable
- 4. Perform the additional configuration steps, including:
	- i. Configure Switch Embedded Teaming (SET)
	- ii. Create Microsoft Failover Cluster
	- iii. Enable S2D
	- iv. Enable Network Quality of Service (QoS) on each cluster node if applicable
	- v. Configure RDMA settings on each cluster node
- 5. Configure Storage Pools and virtual disks
- 6. Add nodes to the cluster
- 7. Validate functionality
- 8. Add S2D Management Packs to existing System Center Operations Manager (SCOM) if applicable
- 9. Install and configure Windows Admin Center for Windows 2019 and the Dell OpenManage Plugin for Microsoft Windows Admin Center

### *Customer Responsibilities*

- Complete the S2D survey questionnaire provided by Project Manager
- All nodes must be Dell EMC Microsoft Storage Spaces Direct Ready Nodes (S2DRN) and all equipment must comply with implementation of Microsoft Azure Stack HCIguidance per the Dell EMC Microsoft S2DRN Support Matrix:

[http://en.community.dell.com/techcenter/extras/m/white\\_papers/20443714](http://en.community.dell.com/techcenter/extras/m/white_papers/20443714)

### *Exclusions*

- S2D Cluster configuration among nodes not in the same datacenter.
- Expanding a 2-node cluster.

# <span id="page-67-0"></span>[Implementation of VxRail](#page-0-0) Stretched-cluster

This Supplemental Deployment Service provides for the configuration of a single VxRail Stretched-cluster as an addon to an existing ProDeploy or ProDeploy Plus VxRail deployment offer, and is defined and limited to the description and quantity in the Supplemental Deployment Service purchased.

### **A.** Implementation of VxRail Stretched-cluster, per node:

### *Additional Pre-Deployment Planning*

- 1. Review the customer-completed VxRail survey questionnaire and ensure that all required information is documented.
- 2. Validate Stretched-cluster-specific network configuration in customer existing environment.
- 3. Verify the witness and all nodes can be configured from the primary location.

### *Implementation*

- 1. Validate Stretched-cluster-specific network switch settings.
- 2. Deploy and configure the vSAN virtual witness appliance, or physical witness host as applicable.
- 3. Configure static routes between hosts in the data sites and the witness.
- 4. Configure Fault Domains & Stretched Cluster.
- 5. Configure Advanced parameters on hosts for Stretched-cluster as applicable.
- 6. Create one Host Group for the Preferred site, and one for the Secondary site.
- 7. Create one VM Group for the Preferred site and one for the Secondary site.
- 8. Create two temporary VMs for testing.
	- i. Operating system install is not necessary for these test VMs; the test will be to confirm the virtual disk component placement.
- 9. Create one VM/Host Rule for the Preferred site, and one for the Secondary site.
- 10. Configure vSphere HA Admission Control and vSphere HA Isolation Settings for Stretched-cluster.
- 11. Configure up to one Optional VM Storage Policy Affinity Rule, as applicable.
- 12. Confirm successful Virtual SAN Health Check for the Stretched Cluster.
- 13. Verify the VM/Host rules function as expected.
- 14. Provide overview of the VM/Host Rule feature.

### *Customer Responsibilities*

- Complete the VxRail survey questionnaire provided by Project Manager.
- Facilitate necessary configuration modifications on the new cluster in vCenter, if leveraging a customer supplied/existing vCenter Server.
	- i. Also facilitate rectifying any vCenter issues with expired certificates or 3rd party certificates as needed, if leveraging a customer supplied/existing vCenter Server.
- Upgrade of vCenter to supported level as needed prior to the deployment, if leveraging a customer supplied/existing vCenter Server.
- Provide Stretched-cluster requirements, such as:
	- i. A witness site with appropriate hardware, software, and networking. A dedicated witness host is required for each Stretched Cluster.
	- ii. Deployment and supportability is bound to the requirements outlined by [VMware](https://storagehub.vmware.com/t/vmware-vsan/vsan-stretched-cluster-guide/networking-and-latency-requirements-5/) and the [Dell EMC](https://www.dellemc.com/resources/en-us/asset/white-papers/products/converged-infrastructure/h15275-vxrail-planning-guide-virtual-san-stretched-cluster.pdf)  [VxRail Stretched Clusters Planning Guide.](https://www.dellemc.com/resources/en-us/asset/white-papers/products/converged-infrastructure/h15275-vxrail-planning-guide-virtual-san-stretched-cluster.pdf)
		- (a) In case of any discrepancies between those posted guides and listed here, the posted guides prevail.
		- (b) Some highlights:
			- (i) VSAN communication between the data sites over stretched Layer 2 (L2).
			- (ii) Additionally L2 networking is required for management and vMotion.
			- (iii) VSAN communication between the data sites and the witness site is routed over Layer 3.
			- (iv) Data Site to Data Site Network Latency or RTT < 5msec.
			- (v) Data Site to Witness Network Latency or RTT < 200msec.

(vi) Data Site to Data Site Bandwidth: For most workloads, VMware recommends a minimum of 10Gbps or greater bandwidth between sites.

## *Exclusions*

- Performance testing.
- Custom host naming and/or IP addressing which may not be handled via VxRail Manager.